### Konzeption und Implementierung eines Prototypen zur Pr-asentation von Versicherungsdiensten im WWW

Diplomarbeit

Universit-at Rostock Fachbereich Informatik

vorgelegt von Bojak, Thoralf geboren am 7.10.1972 in Greifswald

Prof. Dr. Peter Forbrig diplomatic Jurgen - Schlegelmilch Jurgen - Schlegelmilch - Schlegelmilch - Schlegelmilch - Schlegelmilch - Sch

Abgabedatum 

## Danksagung

bei Prof Dr Peter Forbig fur das - Erstellen des Gutachtens bedanken

Ein besonderes Dankesch-on gilt DiplInf Jurgen - Schlegelmilch fur - die geduldige Betreuung und fachlichen Hinweise Viele Nerven hat er sicherlich beim stetigen Kampf gegen Softwareprobleme lassen müssen.

## Zusammenfassung

Diese Diplomarbeit ist ein Bestandteil einer Kooperation zwischen der AVSG der TU Ilmenau FB Telematik und des Fachbereiches Informatik der Uni versitet at Rostock in Erstellung eines Prototypen mit dessen Hilfe sich Kunnen mit der Sich Kunnen und der St den im WWW Angebote fur - eine Kapital und Lebensversicherung der Go thaer Versicherungen aG erstellen lassen k-onnen Die Angebote werden in einer Datenbank verwaltet und automatisch an zust-andige Sachbearbeiter weitergeleitet Diese Arbeit beschreibungt sich mit der Datenbankanbindung der Datenbankang der Datenbankang der und dem Weiterleiten der Angebote

Es erfolgt ein Entwurf eines Datenmodells zur Darstellung der relevanten Informationen einer Kapital- und Lebensversicherung. Dieses Datenmodell bildet die Grundlage zur Definition einer Java-Schnittstelle, mit der auf eine relationale und objektorientierte Datenbank zugegriffen wird. Weiterhin werden M-oglichkeiten zum automatischen Weiterleiten der Angebote an die zust-andigen Sachbearbeiter diskutiert die Sachbearbeiter die Sachbearbeiter diskutiert diskutiert diskutiert d

## Abstract

This dissertation for a M. S. degree is a part of a co-operative project among AVSG, TU Ilmenau (Department Telematik) and the University of Rostock (Departement of Computer Science). The objective of this project is to develop a prototype offer for life insurance by an insurance company, Gothaer Versicherungen a.G., via the WWW. The offer forms are to be stored in a database and automatically forwarded to employees responsible for prepa ring the offers. This dissertation covers development of the database and the software to forward the offers.

In this paper a design for a data model describing the relevant infor-

mation needed to generate a life insurance offer is presented. This model is used to define an interface (written in Java) to access a relational and an object-oriented database system. In addition, possible approaches to forwarding the offers to employees for processing are discussed.

### Schlüsselworte

Kapital- und Lebensversicherung, objektorientierter Entwurf, Java, JDBC, Java-Binding, Relationenmodell, DB2, objektorientiertes Datenbanksystem, O<sub>2</sub>, Datenbankzugriffe per WWW, CGI, O<sub>2</sub> Web, ECA-Regeln, Aktive Datenbanksysteme

## **CR-Klassifikation**

- D.1.5 Object-oriented Programming
- J.1.7 Marketing
- H.2.1 Data models
- H.2.2 Access methods
- H.2.3 Query languages
- H.2.8 Database Applications
- H.4.3 Electronic mail

## Inhaltsverzeichnis

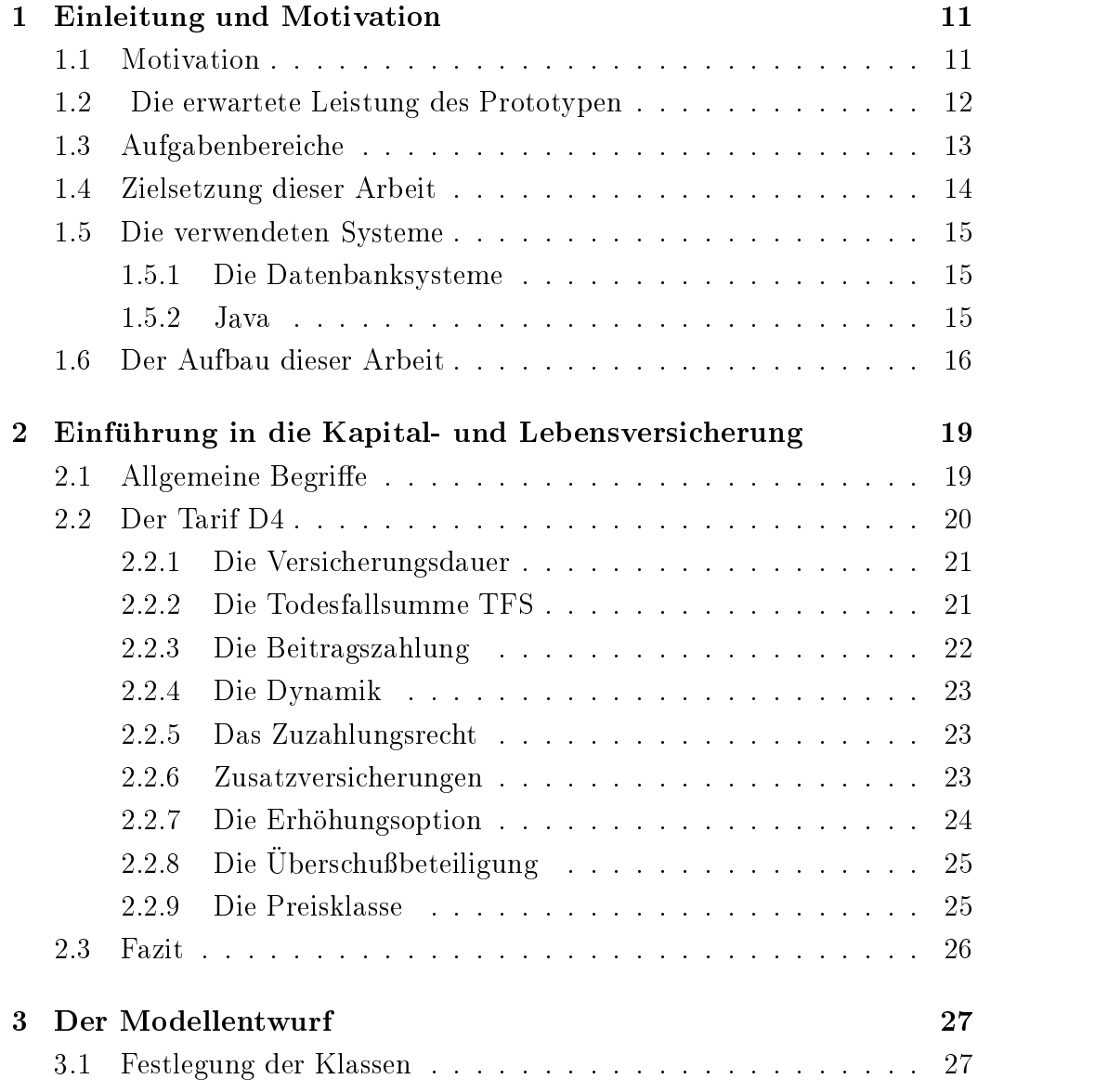

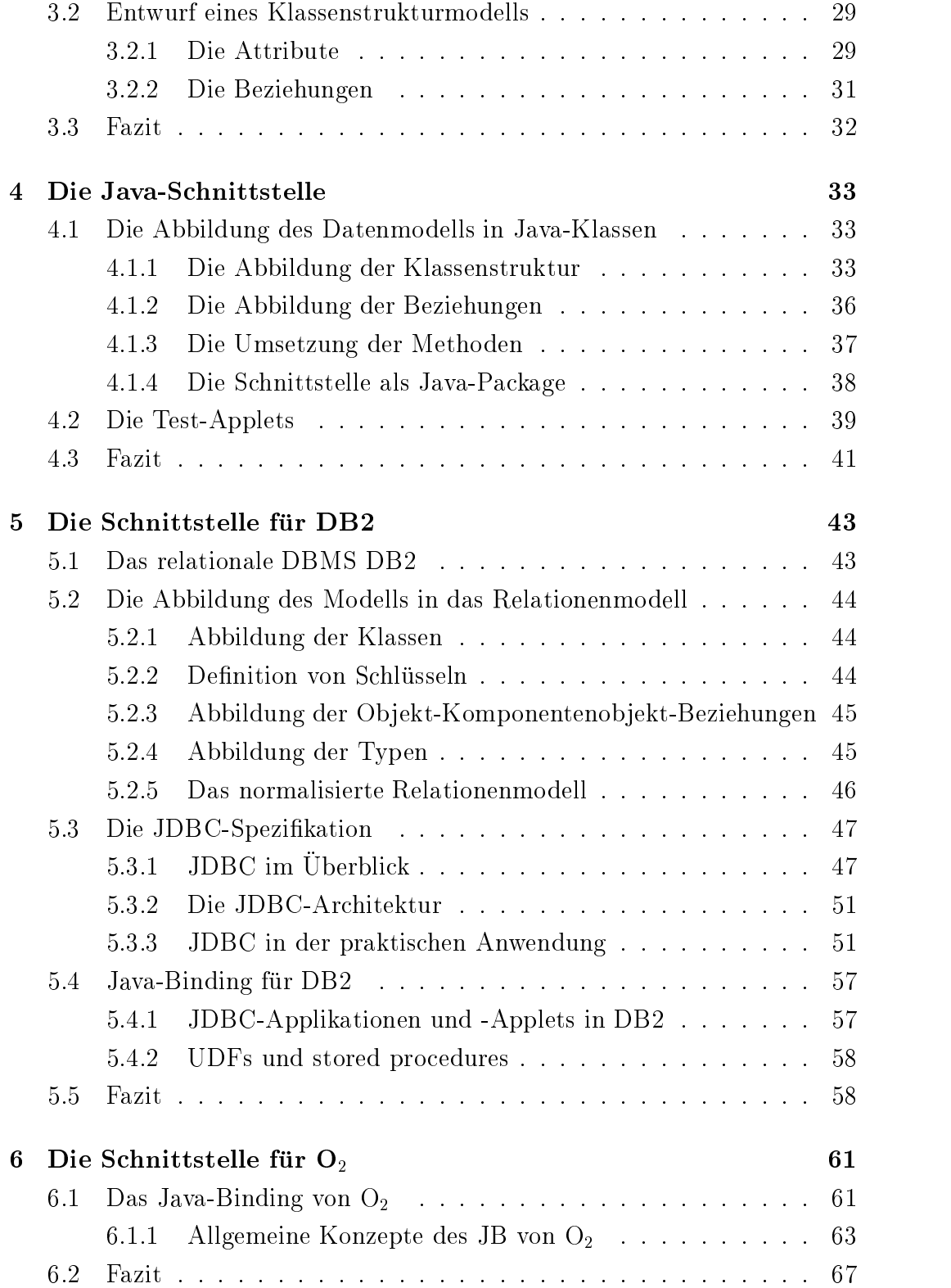

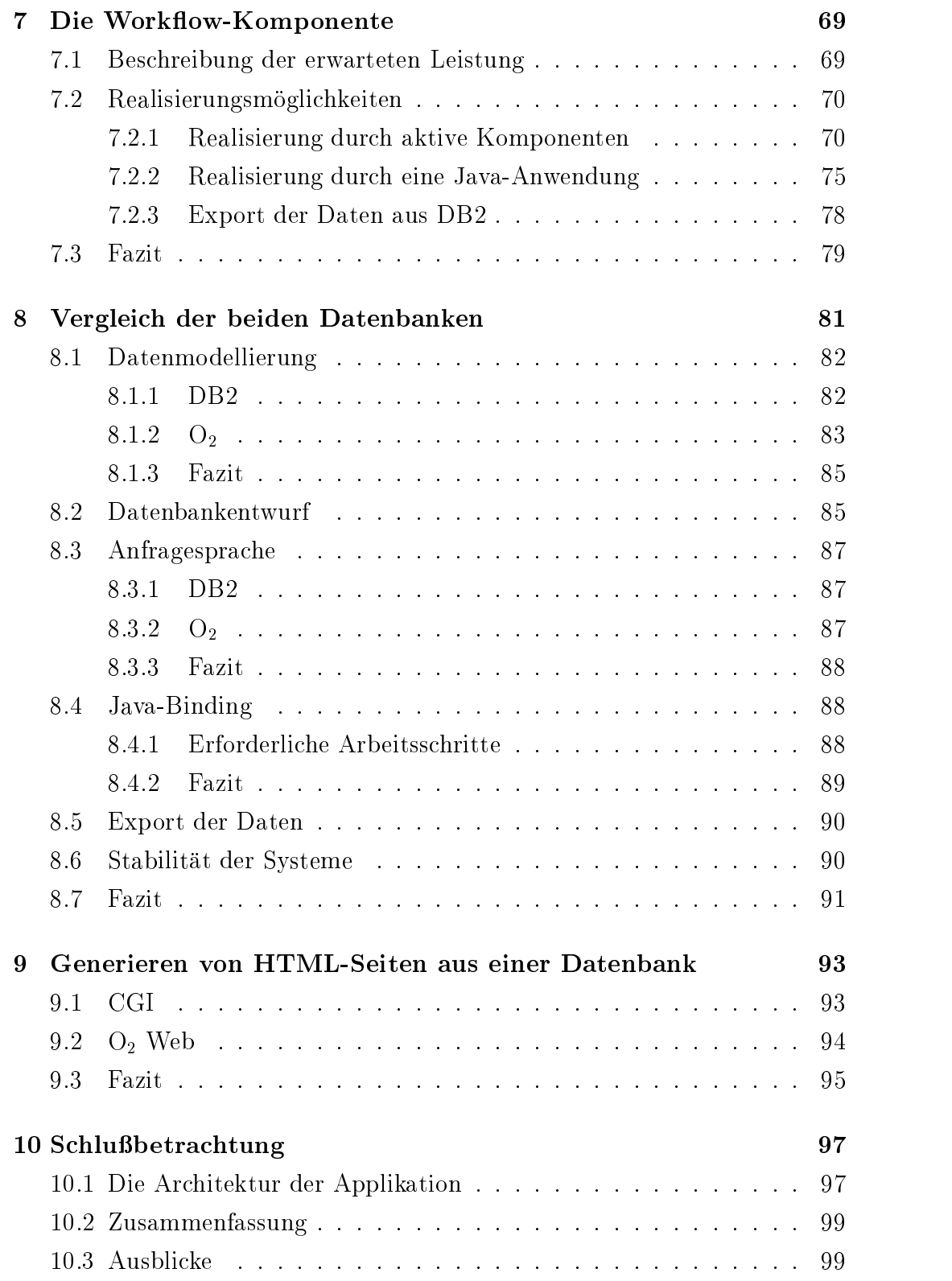

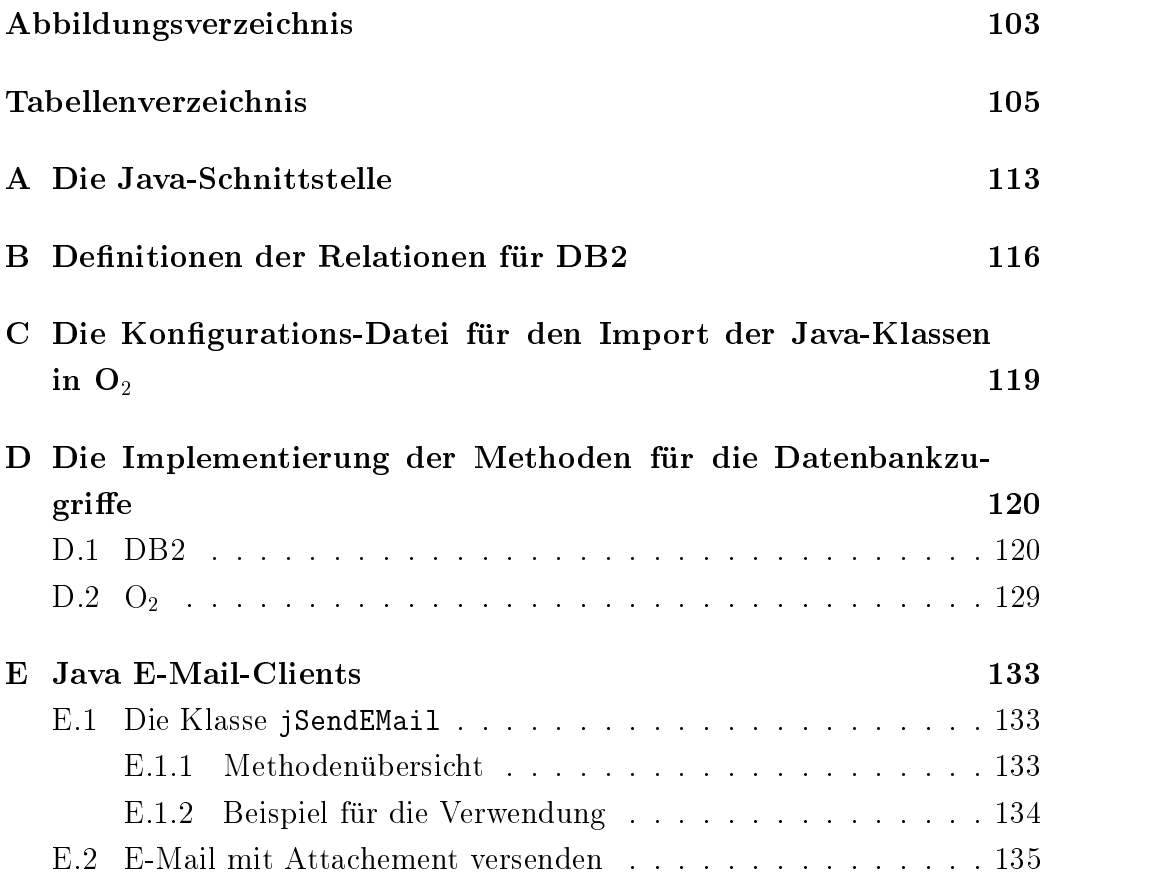

## Kapitel

### Einleitung und Motivation

### 1.1 Motivation

In Deutschland wird erwartet da im Jahr mehr PCs als Fernsehger-ate verkauft werden Da auch die Zahl der InternetAnschlue - stetig anw-achst gewinnt das Internet als Kommunikations und Informationsmedium im mer mehr an Bedeutung. Neben E-Mail ist vor allem das World Wide Web ww.community. When we are the further further further than the private private private Private Private Private Private Private Private Private Private Private Private Private Private Private Private Private Private Private ist

Das WWW stellt fur - Firmen eine sehr kostengunstige - Form der Wer bung dar. Bisher wurde das WWW von der Gothaer Versicherungen a.G. als nahezu reinere Werbetrauger streiben, die waardelike staat in die eerste staat verwenden.  $B = \begin{pmatrix} 1 & 1 & 1 \end{pmatrix}$ gen mit dem WWW auf Seiten der Gothaer Versicherungen aG gesammelt wurden, soll in Zusammenarbeit mit der AVSG (Allgemeine Versicherungs-Software GmbH), dem Fachbereich Telematik der TU Ilmenau und dem Fachbereich Informatik Datenbanken und Informationsysteme der Universit-at Rostock ein Prototyp einer Anwendung die im folgenden noch genauer be schrieben wird) erstellt werden, mit dessen Hilfe die Gothaer Versicherungen ag in World Dabei sind will be provided with the provided will be an automotive sind  $\pi$  and we have a single ten, die das WWW bietet, auszuleuchten und die Tauglichkeit bestehender Systeme und Verfahren zu testen Eventuell werden weitere M-oglichkeiten aufgezeigt so k-onnte ein weiterer Schritt die Verwendung von Datenbanken im WWW in mobiler Umgebung sein, um die Arbeit der Außendienstmitarbeiter beim Kunden vor Ort zu unterstützen.

Ein weiterer Schritt in die oben aufgezeigte Richtung soll die Entwicklung einer Anwendung sein, mit der sich Interessierte konkrete Angebote einer Kapital und Lebensversicherung erstellen lassen k-onnen Dies ist Gegenstand dieser Arbeit in Zusammenarbeit mit M. Basler [Bas98].

### Die erwartete Leistung des Prototypen

Ein potentieller Kunde startet mit seinem WWW-Browser eine Java-Anwendung mit der er s-amtliche Parameter einer Kapital und Lebensver sicherung so lange anpassen kann bis das Angebot den pers-onlichen Ge gebenheiten (Leistung und Kosten) entspricht. Dabei soll er auf intelligente Weise so mit Informationen versorgt werden, daß er auch ohne Vorkenntnisse zur Versicherungsterminologie die einzelnen Etappen der Angebotserstellung nachvollziehen kann und für ein sinnvolles Angebot erstellt wird im ein sinnvolles Angebot erstellt wird angeb

Die dabei entstehenden Angebote sollen in einer Datenbank gespeichert werden um die Daten eine Ausweise von die Daten verwalten zu kommen verwalten zu der der der der der der Daten so vielf-altige Zugrism-oglichkeiten durch Auendienstmitarbeiter uber - das WWW Bedingung fur eine Abspeic - herung der Daten ist das Einverst-andnis des Kunden, der damit Interesse an der Kontaktaufnahme zu einem Auendienste bekundet bekundet den eine mannen einer den an oglicher vertragsabschlung in medicine eine der den e Verbindung mit einer tiefergehenden Beratung von einem Außendienstmitarbeiter durchgefuhrt - Vorstellbar ist weiterhin ein Mechanismus der den ent sprechenden Außendienstmitarbeiter automatisch benachrichtigt, wenn Angebote abgespeichert wurden

onnen gesammelten Daten kommen ferner die Basis fur eine Banden gestieden die Basis fur die Basis fur die Basi Akzeptanz der Produkte der Gothaer Versicherungen aG sein Auch fur andere Marktforschungsschwerpunkte (wie z.B. die wirtschaftliche Situation bestimmter Zielgruppen lassen sich Ruc- kschlusse - ziehen

#### Aufgabenbereiche  $1.3$

Bei der Erstellung dieses Prototypen genießt die Darlegung des Machbaren hohe Priorit-at Weiterhin sind Kosten und Nutzen aufzuzeigen

Analyse der Informationen

Aufbauend auf der Auswahl der verwendeten Informationen muß ein Informationsmodell erstellt werden Dabei ist auf Vollst-andigkeit und Ab geschlossen die auf Verstellung von die auf Verstellung verstellen auch verstellen auch der einem die auch ver liche Aspekte sind in Absprache mit dem Pro jektpartner zu beruc- <sup>k</sup> sichtigen

 $\bullet\,$  Entwurf der Benutzeroberflache:

Die Informationen sind entsprechend dem Informationsmodell struk turiert und in angemessenen Portionen in HTML-Seiten darzustellen. Fur die V - erknupfungen der einzelnen Seiten m - u eine Benutzerfuhrung konzipiert werden, die die Entscheidungsfindung unterstützt.

- $\bullet$  Anbindung an das Datenbankmanagementsystem (kurz DBMS): Die Daten sollen in einer Datenbank gehalten werden Da bei der AVSG das relationale Datenbanksystem DB2 eingesetzt wird, ist dieses System zu verwenden. Zum Vergleich soll auch ein objektorientiertes Datenbanksystem eingesetzt werden, die Wahl fiel dabei auf  $O_2$ . Um diesen Teilbereich zu kapseln, ist eine einheitliche Schnittstelle zu definieren.  $\mathcal{L}$ die es der An $\mathcal{L}$ tenbanksystem in immer gleicher Weise auf die Datenbank zuzugreifen allt in mehrere Teilaufgaben in mehrere Teilaufgaben und
	- Fur beide Systeme ist ein Datenbankentwurf fur das Informati onsmodell aus der ersten Teilaufgabe durchzuführen.
	- banksysteme implementiert werden Alternativ ist zu untersuchen ob die HTMLSeiten der Ober-Ausschlanden der Datenbank generierten der Datenbank generierten der Datenbank generistischen werden k-onnen um den Wartungsaufwand zu reduzieren

 $\bullet$  vvork $\texttt{now}$ :

Mit der WWWSchnittstelle eingegangene Benutzeranfragen mussen in den Gothaer Versicherungen aG weiterbearbeitet werden Dazu ist ein Mechanismus zu entwickeln, der die Daten auf Wunsch oder automatisch zu kongurierbaren Zeitpunkten an w-ahlbare Mitarbeiter weiterleitet Auch die M-A-die M-A-die M-A-die M-A-die M-A-die M-A-die M-A-die M-A-die M-A-die M-A-die M-A-die M<br>Datenbankeit eine Exports der Datenbankeit eine Exports der Datenbankeit der Datenbankeit eine Exports der Dat enthaltenen Informationen in Dateien soll untersucht werden

Die aufgefuhrten T - eilbereiche lassen sich in zwei Diplomarbeiten mit dem Entwurf der Benutzeroberfläche einerseits und der Analyse der Informationen und dem Datenbankanteil mit den Aufgaben Datenbankanbin dung sowie Workflow andererseits trennen; die Analyse der Informationen ist dabei auch Grundlage fur - den Entwurf der Benutzerober-ache

#### Zielsetzung dieser Arbeit 1.4

In dieser Diplomarbeit sollen die genannten Teilaufgaben Analyse der In formationen und der Datenbankanteil mit den Aufgaben Datenbankan bindung sowie Workflow bearbeitet werden. Dabei strukturiert sich diese Arbeit in folgende Arbeitsschritte

- $\bullet$  Zum umzusetzenden Versicherungstarif werden alle Informationen und  $\bullet$ deren Zusammenheuer gesammen en der der der den eine Umsten dem der der Dabei erfolgt und der Dabei eine Dabei Auswahl welche Informationen fur - den Prototypen ausschlaggebend sind
- $\bullet$  Nach der Analyse sind die ausgewahlten Informationen in einem allgemeinen Datenmodell zu beschreiben
- $\bullet$  Das allgemeine Datenmodell bildet die Grundlage fur die Definiti- $\hspace{0.2cm}$ on einer einheitlichen Schnittstelle Da Java fur - die Implementierung ahlt wurde siehe Abschnitt wurde siehe Abschnitt wurde siehe Abschnitt wurde allgemeine Datenmonten allgemeine dell in Java abgebildet werden
- $\bullet$  Um aus Java neraus uber die einheitliche Schnittstelle auf die Datenbanksysteme zugreifen zu k-onnen mu eine Abbildung des Datenmo dells von Java auf die Datenmodelle der zu verwendenden DBMS O und DB sowie eine Implementierung der Schnittstelle fur Schnittstelle fur tenbankensysteme erfolgen
- $\bullet$  Um die Schnittstelle evaluieren zu konnen, ist eine prototypische Anwendung zu implementieren
- $\bullet\,$  Die verwendeten DBMS sind hinsichtlich ihrer Eignung zu vergleichen  $\,$ und zu bewerten
- $\bullet$  Moglichkeiten der Umsetzung der Workhow-Komponente sind aufzuzeigen

Der Entwurf der Benutzerober-ache und Konzeption der Gesamtanwen dung ist Gegenstand der Diplomarbeit Bas

### Die verwendeten Systeme

#### $1.5.1$ Die Datenbanksysteme

Da in der Gothaer Versicherungen aG das relationale Datenbanksystem d basis von Daniel beginnte einsatzen, wird die beginnte auch für die Arbeiten. werden Um die Eignung dieses Systems besteht die Eignung dieses Systematisch- einsch- einsch- ein der Systematischalternativ auch ein objektorientiertes Datenbanksystem untersucht. Dabei fiel die Wahl auf  $O_2$  von  $O_2$ -Technology, da der Fachbereich Informatik der  $\sim$  and the Rostock eine Liniversity and Lizenz furthermore  $\sim$   $\mu$  the contract Beide DBMS were discussed and the Company of Dams were discussed and  $\sim$ sp-ateren Zeitpunkt noch genauer vorgestellt

#### Java

Als Implementierungssprache wurde Java aus folgenden Grunden - gew-ahlt

 $\bullet$  Durch Java-Applets konnen HTML-Dokumente interaktiv gestaltet  $\hspace{0.1em}$ werden daher ist eine vielf-altigere Benutzerfuhrung - m-oglich

- $\bullet$  Java ist plattformunabhangig. wird adt wird maschinenunabh-angiger landet landet landet landet landet landet landet landet landet landet lan Bytecode zum Client ubertragen der dort ausgefuhrt - wird
- $\bullet$  Java besitzt ein gutes Sicherheitskonzept fur Netzwerkzugriffe. JavaApplets k-onnen nicht
	- auf lokale Dateien zugreifen.
	- will kurlic he Netzverbindungen herstellen auer zu dem Host von dem Host von dem Host von dem Host von dem H dem sie ursprunglich - en dem sie ursprunglich - en dem sie ursprunglich - en dem sie ursprunglich - en dem si
	- $-$  externe Programme starten.
- $\bullet$  Die Java DataBase Connectivity (JDBC) Spezifikation ermoglicht es, auf einfache Weise datenbankunabh-angige JavaClients zu implemen tieren
- $\bullet$  Die meisten Datenbanken besitzen JDBC-kompatible Treiber.

Programmausschnitte als Beispiele aufgefuhrt Dabei wird auf die Java Syntax nicht speziell eingegangen da zahlreiche Literatur zu Java existiert  $[New97, Mor97, WWW01].$ 

### 1.6 Der Aufbau dieser Arbeit

onstelling in die ser Arbeit kommen im Abschnitt in Abschnitt in Abschnitt in Abschnitt in Abschnitt in Abschni

Diese Arbeit gliedert sich wie folgt Im zweiten Kapitel wird in den Bereich der Kapital- und Lebensversiche-

rung eingeführt - Nach der Denition der Grundlegenden Begriffen der Grundlegenden Begriffen der Grundlegenden umzusetzende Tarif D4 vorgestellt.

Auf dieser Grundlage wird im der Grundlage bestehten Kapitel ein gesteht gestellt gewessen Daten - Daten - Daten - Daten - Daten - Daten - Daten - Daten - Daten - Daten - Daten - Daten - Daten - Daten - Daten - Daten - Da modell den in Absprache mit den in Absprache mit den in Australien unter der Australien und der Australien und des Tarifmodells D4 abbildet.

Schnittstelle dar, die den Zugriff auf die DBMS  $O_2$  und DB2 aus Java heraus

erm-oglichen soll Kapitel Diese JavaSchnittstelle wird im funften - bzw second is a particle in the contract under the contract under  $\mathcal{L}$  und implementies  $\mathcal{L}$  und implementies  $\mathcal{L}$ beinhaltet eine Abbildung der Java-Klassen auf die Datenmodelle der beiden Datenbanken und die Implementierung der Methoden zum Zugriff auf die Datenbanken

Im Kapitel 7 wird die Workflow-Komponente vorgestellt und deren Realisierungsm-oglichkeiten beschrieben

Beide DBMS werden im Kapitel 8 verglichen und hinsichtlich ihrer Eignung fur en andere bewertet bewertet bewertet bewertet bewertet bewertet bewertet bewertet bewertet bewertet b

Im Kapitel werden einige M-oglichkeiten der dynamischen Generierung von HTML-Seiten aus der Datenbank aufgezeigt.

Im abschließenden Kapitel 10 werden wesentliche Erkenntnisse zusammengefabe. Um den Oberbliek zum Frototypen zu vervollstanuigen, wird dessen Architektur vorgestellt

Innerhalb dieser Arbeit werden mehrmals Produkt- und Firmennamen genannt. Es soll darauf hingewiesen werden, daß diese mit Trademarks belegt sind

## Kapitel

# einführung - in die Kapital und der Schweizung von der Schweizung und der Schweizung und der Schweizung und der Lebensversicherung

Im ersten Abschnitt dieses Kapitels sollen zun-achst einige Begrie aus der welt der Kapital und Lebensversicherung erlaubert werden und die Beschreiber und die Beschreibung und die Besch bung des konkreten Tarifmodells im sich anschlieenden Abschnitt verst-and licher zu machen. Die Beschreibung des Tarifes basiert auf [Int97].

#### $2.1$ Allgemeine Begri e

Eine Kapital und Lebensversicherung kann im allgemeinen folgenden Zwecken dienen

- Hinterbliebenenversorgung Im Falle des Todes soll die Familie finanziell abgesichert sein.
- Berufsunf-ahigkeitsversorgung Tritt Berufsunf-ahigkeit ein soll der pl-otzliche Lohnwegfall durch die Aufstockung der Rente gemindert werden
- $\bullet$  Kapitalbildung

 $\mathcal{F}$  and the children endeavors are defined to the contract  $\mathcal{F}$  and the contract  $\mathcal{F}$  -  $\mathcal{F}$ stenz der Kinder, Altersversorgung etc.) soll finanziell vorgesorgt werden

Die Versicherung wird auf das Leben der versicherten Person abgeschlossen. Deren Risikomerkmale (Alter, Geschlecht, Gesundheitszustand, Beruf) haben entscheidenden Einfluß auf die Bestimmung des Beitrages. Je nach Tarifauspre-Gerlag wird bei Tod Erleben des Vertragsablaufs bzw. Der rufsunf-ahigkeit der versicherten Person die vereinbarte Versicherungsleistung f-allig

Der Versicherungsnehmer schließt den Versicherungsvertrag mit dem Versicherer ab Er zahlt die Beitr-age und hat Anspruch aufdie Versiche rungsleistung

Die Versicherungssumme ist der vertraglich vereinbarte Geldbetrag der im Versicherungsfall an den Versicherungsnehmer zur Auszahlung kom men soll. Die Versicherungsleistung wird bei Vertragsende als Erlebensfallsumme, bei Tod als **Todesfallsumme** wirksam. Die Versicherungssumme bildet die Basis fur - diese beiden Summen die sich je nach Tarifauspr-agung

e der Kundigung der V - Ersicherung durch der Versicherungsnehmer wird nur den V ein Teil der eingezahlten Beitr-age ausgezahlt Dieser Wert wird als Ruc k kaufswert bezeichnet

Weitere Parameter, die eine Lebens- und Kapitalversicherung auszeichnen, werden im folgendem Abschnitt, der den konkreten Tarif D4 beschreibt, aufgelistet und eine Einfülle und eine Einfülle und eine Einfülle aufgelüstet und eine Einfülle aufgelnung auf

### 2.2 Der Tarif D4

Eine Kapital- und Lebensversicherung kann je nach Lebenslage des Kunden eine unterschiedliche Zielsetzung haben Weiterhin sorgen die pers-onlichen Risikomerkmale und nanzielle Lage der Kunden dafur - da der Versicherer eine Kapital- und Lebensversicherung als eine große Anzahl von Versicherungen unterschiedlichster Tarifausprugen musichen musichen musichen musichen gereichen der Deutschen und der onnen Zielgruppen bedienen zu kann das naturlichen kann das naturlichen auf den Kunden auf den Kunden der Kunde verwirrend wirken Weiterhin ist auch die Handhabung und Verwaltung auf Seiten des Versicherers komplex

Bei der Gothaer Versicherungen aG soll jedoch in Zukunft ein Baustein system alle Tarifarten durch einen einzigen Tarif ersetzen Aus diesem Grund wurde der Tarif D4 entwickelt, der im wesentlichen alle anderen Tarife abbilden kann Er ist sehr exibel so da er genau auf die Bedurfnisse des Kunden ongeschnitten werden Somitie verwenden verwenden viele Produkte mittels eines Tanten viele Produkte mit der So rifes angeboten werden. Der D4 kann unter anderem als Direktversicherung  $\alpha$ durch Gehaltsummandlung  $\alpha$  $\Omega$  -  $\Omega$ retisch ist auch angedacht ihn mit Krankenversicherungen etc zu kombinie ren

Der D4 kann kurz als eine Kapitalversicherung auf den Todes- und Erlebensfall mit variabler Todesfallsumme (kurz TFS), gegen laufende oder abgekurzte Beitragszahlung und mit variablem Aufl-osungsrecht bezeichnet werden. Was das im einzelnen bedeutet, soll in den folgenden Abschnitten genauer erl-autert werden

Die Bezeichnung D4 ist der interne Name, als Marketing-Name wird die Bezeichnung VarioTime-Police benutzt.

#### Die Versicherungsdauer

Die Versicherungsdauer besteht aus zwei Phasen der Grundphase und der auflement in the contract of the contract of the contract of the contract of the contract of the contract of the contract of the contract of the contract of the contract of the contract of the contract of the contract of t

In der Grundphase bleibt die Erlebensfallsumme (kurz EFS) konstant. Die Dauer der Grundphase sollte aus steuerlichen Gegebenheiten mindestens 12 Jahre betragen Eine Ausnahme bildet der Bereich der betrieblichen Alters versorgung, hier muß die Grundphase nur mindestens 7 Jahre betragen.

In der Aufl-osungsphase hat der Kunde das Recht die Versicherung auf zul-osen Anders als in der Grundphase steigt die EFS Die Dauer der Auf l-osungphase kann zwischen und  Jahren liegen

Die Dauer der beiden Phasen wird zu Versicherungsbeginn festgelegt

Das H-ochstendalter des Kunden darf dann inklusive der Aufl-osungsphase maximal 
 Jahre betragen

#### Die Todesfallsumme TFS

Die TFS wird immer in Prozent der Versicherungssumme angegeben und entwickelt sich linear von einem im ersten Versicherungsjahr gultigen - End satz, der zwischen  $10\%$  und  $200\%$  der Versicherungssumme liegen darf, bis zu einem Endsatz im letzten Jahr der Grundphase, der dann zwischen 100% und  $200\%$  der Versicherungssumme liegen darf.

Es kann allerdings zu Beginn der Versicherungsdauer eine Phase mit kon stanter TFS vereinbart werden erst nach dieser Phase steigt oder f-allt die  $\mathbf{u}$ stungsverlauf bezeichnet der unterschiedliche M-oglichkeiten beinhaltet

Ist die Beitragszahlungsdauer kleiner als die Grundphase, so muß der Anfangssatz mindestens  $100\%$  der Basissumme betragen. Ist der Anfangssatz kleiner als deutschen Altnis gelten der Altnis gelten der Altnis gelten der Altnis gelten der Altnis gelten de

 $\frac{1}{\text{Dauer der Grundphase}} \leq \text{Anfangssatz}.$ 

Das bedeutet, daß z.B. die konstante Dauer maximal 50% der Grundphase betragen darf, wenn der Anfangssatz bei 50% liegt.

In der Aufl-osungsphase bleibt mindestens die am Ende der Grundpha se gultige - TFS versichert Weiterhin gilt ein Prozentsatz zu der Prozentsatz zu der Prozentsatz zu der Prozen ohe die Mindester die Groot die Efs in der Aufle- der Aufle- die Effection der Aufle- der Aufle- der Aufle- de schreibt

Aus steuerlichen Grunden - mu die TFS mindestens der Beitrags summe betragen. Die Differenz zwischen Todes- und Erlebensfallsumme darf maximal 500.000 DM sein. Die Todesfallsummen werden immer auf volle DM aufgerundet

### Die Beitragszahlung

wie im voorangegangenen Abschnitt schon erw $\alpha$ hnitt schon erw $\alpha$ lungsdauer kurzer - als die Dauer der Grundphase sein Der zu zahlende Bei trag ermittelt sich aus der Versicherungssumme dem gew-ahlten Verlauf der TFS der Dauer der Beitragszahlung in der Grundphase und Dauer der Grundphase selbst

In der Regel bezahlt der Kunde Jahresbeitr-age es ist aber unterj-ahrige Zahlungsweise gegen Zuschl-age m-oglich Es gibt keine laufende Beitragszah lung in variabler H-ohe oder abgesenkte Anfangsbeitr-age

#### Die Dynamik

Hat der Kunde Dynamik vereinbart, so hat er jedes Jahr einmal das Recht, den Beitrag um einen festigeschriebenen Wert zu erhebenen Beitrage und der Wert aus der Wert kann vom Der Wert Kunden zwischen  und gew-ahlt oder an den Zuwachs der gesetzlichen Rentenversicherung (aber mindestens  $5\%$ ) gekoppelt werden.

Mit Abschluß des Vertrages muß der Kunde einen Rhythmus bestimmen, wann die Dynamik wirksam wird Der Beitrag wird dann journale wird dann jeung wird dann jeung dan die Dynamik v

Fur die V - erwendung des erh-ohten Beitrages gibt es zwei M-oglichkeiten

- $\bullet$  10des- und Erlebensfall-Dynamik Grundphase im gleichen Verh-altnis erh-oht
- $\bullet\,$  Keine Erlebensfalldynamik  $\hspace{0.1em}$

Diese Dynamik ist nur fur - einen speziellen der zehn Leistungsverl-aufe m-oglich Solange die EFS kleiner als die TFS ist wird nur die EFS erheid die TFS bleibt konstant Wenn die Termenten die TFS die TFS die TFS die TFS die TFS die TFS die TFS uit wurde - so werden sie gleiche Dauer und uber - die restliche Dauer der Statten und uber - die restliche Dauer Grundphase im gleichen Verh-altnis erh-oht

Das Erh-ohungsrecht endet sp-atestens ein Jahr bei Versicherungen ohne Auf l-osungsrecht sogar sp-atestens drei Jahre vor dem Ende der Beitragszahlung

#### 2.2.5 Das Zuzahlungsrecht

 $\mathcal{O}$ tragszahlung das Recht Zuzahlungen zur Abkurzung - der Beitragszahlungszahlungszahlungszahlungszahlungszahlung dauer der Basissumme zu der Basissumme zu der Basissummen zu der Basissummen zu der Basissummen zu der Basissu

#### Zusatzversicherungen

onnen in den D eingestelliger werden in den D eingeschlossen werden.

In der Aufl-osungsphase erh-ohen sich die Leistungen der Zusatzversiche rungen weder durch die Erh-ohungen der EFS noch durch eine Dynamisie

rung Eine Ausnahme bildet die Berufsunf-ahigkeitsZusatzversicherung kurz BUZ), ihre Beitragsfreiheit kann durch die Dynamik mitwachsen.

In dieser Arbeit soll als Zusatzversicherung nur die BUZ beruc- ksichtigt werden. Dabei hat der Kunde die Wahl zwischen zwei Tarifen:

 $\bullet$  BJ

Im Versicherungsfall erfolgt eine Beitragsbefreiung der Haupt- und Zusatzversicherung

BJr

Bis zum Ablauf der Versicherung kann eine zus-atzliche Rente vereinbart werden

#### $2.2.7$ Die Erhöhungsoption

Bis zum Alter 65 der versicherten Person darf der Kunde die TFS auf die aktuelle EFS and  $\alpha$  and  $\alpha$  is a state  $\alpha$  is an  $\alpha$  is the  $\alpha$  -derived model model model model model model model model model model model model model model model model model model model model model model model model Dann ist allerdings ab Alter 45 der versicherten Person eine positive Gesundheitsprufung n - -otig

Fur die Ausfuhrung - der Erh-ohungsoption gibt es Optionsanl-asse

- $\bullet$  Heirat  $\phantom{\bullet}$
- $\bullet$  Geburt oder Adaption eines minderjahrigen Kindes  $\hspace{0.1mm}$
- Erwerb eines selbstgenutzten Eigenheimes
- $\bullet$  erstmalige Existenzgrundung  $-$

Die Erh-ohungsoption kann vom Kunden innerhalb von Monaten nach Eintritt eines der aufgez-ahlten Optionsanl-asse wahrgenommen werden Das Recht zur Ausubung - der Option entf-allt wenn eine mitversicherte BUZ lei stungspichtig istDie Option kann nur w-ahrend der Grundphase ausgeubt werden

Bei der Ausubung der Option sind die aktuellen steuerlic - hen Gegebenhei ten zu beachten

#### Die Überschußbeteiligung 2.2.8

Da die Gothaer Versicherungen a.G. ein Versicherungsverein auf Gegenseieigneit ist, werden die vom Unternehmen erzielten Operschusse (abzuglien bestimmter Kosten) nahezu komplett an die Kunden weitergegeben.

 $D$ eim Tarif  $D$  gibt es zwei Oberschubbezugssysteme.

 $\bullet$  Gewinnsystem BE

Der Jammene Oberschubanden wird fur eine zusadzitene Versicherung verwendet, die vor allem die Versicherungsleistung im Erlebensfall

 $\bullet$  Gewinnsystem BR

Der Jammene Oberschubanteil wird fur eine Teeduktion des Dentrages von Beginn an sowie fun - eine fur attenden verwendet die verwendet die verwendet die verwendelige verwendet d vor allem die Versicherungsleistung im Erlebensfall erh-oht

#### Die Preisklasse 2.2.9

Der D4 ist in allen Preisklassen (unterschiedliche Abschlußkosten mit eventuell weiteren Deutschen ein, die gestiet der aber der bereiten aber nur folgenden der gestellten der der solle vier Preisklassen beruc- en die Preisklassen beruc- en die Preisklassen beruc- en die Preisklassen beruc- en d

- Einzeltarif E Normale Tarifpr-amie ohne jegliche Vergunstigung -
- 2. Kollektivvertrag K Kollektivvertrag mit verringerten Abschlußkosten.
- 3. Kollektivvertrag G Kollektivvertrag mit noch geringeren Abschlußkosten als Kollektivvertrag K
- 4. Haustarif H Tarif mit sehr geringen Abschlußkosten.

### 2.3 Fazit

 $\mathcal{W}$ Bestandteile des Tarifmodells wird im folgenden Kapitel ein Informations modell definiert.

Die AVSG hat sich entschieden, daß einige Bestandteile des Tarifes D4 (z.B. andere Zusatzversicherungen außer der BUZ) im Modell nicht verwirklicht werden mussen Diese Komponen - ten sind in der obigen Analyse bereits vernachl-assigt worden

## Kapitel

## Der Modellentwurf

Die Grundlage fur die sp - -atere Umsetzung des Tarifmodells D in ein Daten bankschema bildet ein Datenmodell, das in diesem Kapitel entworfen wird.

Dem Modellentwurf liegt die Analyse des Tarifmodells D4 im vorangegangenen Kapitel zugrunde

Da die Applikation in Java implementiert werden soll, bietet sich ein objektorientierter Modellentwurf an. Dazu wurde das Shareware-Tool Object Domain der Firma Object Domain Systems in der Version 1.19a benutzt. Der Entwurf liegt in der Object Modeling Technique-Notation (kurz OMT) vor (siehe Abbildung 3.1).

Nach Denition der ben-otigten Klassen werden die einzelnen Parameter des D4 hinsichtlich ihrer Bedeutung untersucht und den entsprechenden Klassen hinzugefugt Das Modell wird dann durc - h die Denition der Beziehungen zwischen den Klassen komplettiert

### Festlegung der Klassen

Anhand der Tarifbeschreibungen wurden alle Gr-oen die eine Lebensversi cherung des Tarifmodells D enth-alt in tabellarischer Form mit ihren Inte grit-atsbedingungen gesammelt

Dabei zeigte sich da Daten zu folgenden Objekten ben-otigt werden

 $\bullet$  die versicherte Person

| VD                   | <b>Beitrag</b>   | <b>TFS</b>       | <b>EFS</b> | <b>RKW</b> |
|----------------------|------------------|------------------|------------|------------|
|                      | 103,00           | 52.904,00        | 52.820,00  | 996,00     |
|                      | 106,11           | 54.475,00        | 54.268,00  | 2.094,00   |
| $\ddot{\phantom{0}}$ | $\ldots, \ldots$ | $\ldots, \ldots$ | $\cdots$   | $\cdots$   |
| 35                   | 232.26           | 232.130,00       | 108.826,00 | 232.130,00 |

Tabelle Beispiel fur die - Ergebnistabelle eines Angebotes

- $\bullet$  der Versicherungsnehmer
- $\bullet$  die Tarifdaten der Lebensversicherung

Der Versicherungsnehmer muß zwar nicht die versicherte Person sein, seine Daten spielen allerdings fur eine Angebotseinholung k - eine Rolle Um ein An gebot zu erstellen, reichen die Risikomerkmale der versicherten Person aus. Wer den Beitrag bezahlt und Anspruch auf die Versicherungsleistung hat, ist zu diesem Zeitpunkt belanglos

Innerhalb der Tarifdaten der Lebensversicherung gibt es Gr-oen die un abh-angig von der Tarifausprag in allen Tarifauspre- Tarifauspre- Tarifa generation gleich sind zumindest gilt dies für V - dies fur V - dies fur V - die gleich dies gleich dies der D Zeitraum. Sie stellen auch in gewisser Weise Rahmenbedingungen seitens des Versicherers dar Deshalb wurden diese Gr-oen herausgel-ost sie sollen ei ne eigene Klasse Kenngr-oe bilden Diese Kenngr-oen sollen bei Start der Applikation aus der Datenbank gelesen werden Durch Anderung - von steu erlichen Gegebenheiten konnen sich diese Großen andern. Die Anderung der Kenngr-oen ist dann nur in der Datenbank zu vollziehen die Applikation muß nicht angepaßt werden

Zum Vorgang der Angebotseinholung geh-ort auch ein Ergebnis Eine Ta belle soll Auswerten wie sich der Beitrag der Ruc- Ausweise Der Ruc- Ruc- Ruc- Ausweise der Ruc-(in Tabelle 3.1 RKW), die TFS und EFS im Laufe der Versicherungsdauer  $(in$  Tabelle  $3.1$  VD) entwickeln.

Die Zahlen der Beispieltabelle 3.1 sind frei erdacht, es steckt keine Berechnung nach den Tarifmast-aben seitens der Gothaer Versicherungen a.G. dahinter.

Im Tarifmodell des D4 existiert eine große Anzahl von Parametern, die allerdings fur - den Zweck einer Angebotseinholung per WWW keine Bedeutung haben und aus diesem Grund vernachl-assigt werden k-onnen Zum Teil sind diese deshalb in der Beschreibung des Tarifes D4 nicht  $\alpha$ ungsoption verzichtet worden  $\alpha$ ungsoption verzichtet werden verzichtet werden verzichtet werden verzichtet werden verzichtet werden verzichtet werden verzichtet werden verzichtet werden verzichtet werden verzichtet sie ist erst bei laufendem Vertrag von Bedeutung

Im Gegensatz zur ersten Grobeinsch-atzung siehe oben besteht das allge meine Datenmodell das für die geforderte Datenmodellen ist ausreichend ist als dem Datenmodel folgenden vier Klassen

- versicherte Person
- $\bullet$  larifdaten  $\hspace{0.1em}$
- $\bullet$  renngropen
- $\bullet$  Ergebnis

Der Aufbau der Klassen und ihre Beziehungen untereinander werden im folgenden Abschnitt definiert

#### 3.2 Entwurf eines Klassenstrukturmodells

Anhand der Tarifbeschreibung und eines gultigen An - tragsFormulars wurden in Absprache mit der AVSG Attribute festgelegt die fur die Applik - ation rele vant bzw irrelevant sind Nach Streichung der irrelevanten Attribute wurden die ubrigen - Attribute den entsprechenden Klassen Person und Tarifdaten zugeordnet sie k-onnen der Abbildung entnommen werden

die Wahl die Attribute ist in Attribute ist in Attribute ist in Attribute ist in Attribute ist in Abspr M. Basler [Bas98] getroffen worden (so wurde aus Tarifdaten einfach Tarif und aus Kenngr-oen wurde Kenngroessen

Die Attribute der Klassen Person und Tarif sind in der Tarifbeschreibung erl-autert worden Neu sind in dieser Klasse die Attribute Berechnungsart

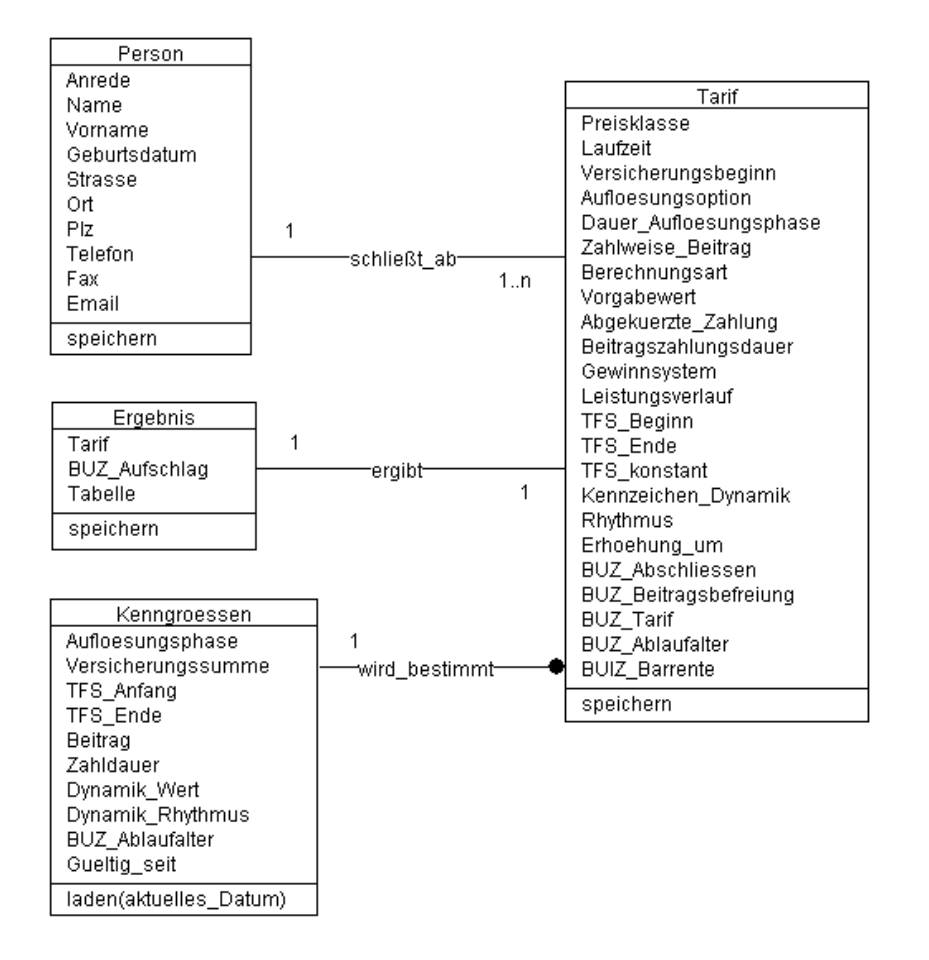

Abbildung Das Modell des D

und Vorgabewert, weil die Angebotserstellung auf zwei unterschiedlichen Wegen erfolgen kann Entweder gibt der Anwender eine Versicherungssumme  $\alpha$  and in Abel-Marshall and der Beitrag berechnet oder Beitrag berechnet oder der Beitrag bereichnet oder der B Anwender gibt einen gewunsc - hten Beitrag vor der dann zur Berechnung der Versicherungssumme fuhrt - Somit erm-oglicht das Attribut Berechnungsart die Interpretation des Vorgabewertes Die Methode speichern soll in beiden Klassen das jeweilige Objekt in der Datenbank persistent machen.

Aus den gesammelten Integrationsbedingungen aus der Analyse des D wurden einige ausgesucht (in Absprache mit der AVSG und [Bas98]), die den gultigen - Bereich von Eingangsparametern durch ein Intervall festlegen Die damit festgelegten Attribute werden der Klasse Kenngroessen zugeordnet Die Namen der Attribute entsprechen den jeweiligen Eingangsparametern Die restlichen Integrationsbedingungen wurden hier nicht beruc- ksichtigt um das Modell und die specifikatie Konstanting die Soldiere Kennenge Kennen durch die Kennengroessen durch die K Applikation nicht zu sehr zu komplizieren

Weiterhin ist ein zus-atzliches Attribut Gueltig seit dazugekommen um bei Erstellung eines Angebotes die aktuelle Version eigentlich das aktuelle Ob jekt der Kenngr-oen bestimmen zu k-onnen Es k-onnte sein da auch innerhalb einer Tarligeneration Anderungen dieser Kenngroßen erfolgen. Die Methode laden solluber den P - arameter aktuelles Datum das gultige Objekt aus der Datenbank holen

Die Klasse Ergebnis hat drei Attribute erhalten Das Attribut Tarif soll die g-angige Tarifbezeichnung eine Zeichenkette aus Grobuchstaben und Zahlen aufnehmen die generelle Tarifausprewird der Abschlung der BuZ gewunschlung der Beitrag für der BuZ gewonnten in der Beitrag für der BuZ gewonnten berechnet und als Aufschlag zum bisherigen Beitrag addiert Das Attribut BUZ Aufschlag nimmt diesen Wert auf Der Parameter Tabelle nimmt die Werte der Ergebnistabelle auf. Die Methode speichern soll das Objekt in der Datenbank persistent machen

#### Die Beziehungen

Wie der Abbildung 3.1 zu entnehmen ist, wurden drei Beziehungen definiert.

 $\bullet$  Die Beziehung schliebt ab  $\bullet$ 

Eine Person kann sich mehrere Angebote erstellen lassen, somit kann die gleiche Personen mehrere Tarifdaten eingeben. Ein Objekt der Klasse Tarif kann aber nur genau einem Objekt der Klasse Person zugeordnet werden

 $\bullet$  Die Beziehung ergibt

Es besteht eine Beziehung zwischen einem ErgebnisOb jekt und einem Tarif-Objekt.

 $\bullet$  Die Beziehung wird bestimmt  $\bullet$ 

Tarifdaten unterstehen immer genau einer (der akuellen) Instanz der klasse Kennedroessen Wird im Gultigke einer dieser India im Gultigk - dieser India in die Staatse Staatse India<br>Gultigkeit stanz kein Angebot erstellt, hat diese Instanz auch keine Beziehung zu Ob jekten der Klasse Tarif

### 3.3 Fazit

Mit der Definition des Datenmodells stehen die Struktur und die Parameter der Daten fest die die Applikation ben-otigt und die in einer Datenbank gehalten werden sollen. Dabei wurde nicht das gesamte Tarifmodell D4 abgebildet, sondern es entstand ein kompakteres Modell, das nach Meinung der AVSG einen ausreichenden Umfang fur - eine Angebotserstellung per WWW besitzt

Dieses Datenmodell wird die Grundlage bilden wenn im n-achsten Kapitel die Java-Schnittstelle definiert wird.

## Kapitel

## Die Java-Schnittstelle

In diesem Kapitel soll auf der Definition des Datenmodells aufbauend eine Java-Schnittstelle erstellt werden. Dazu muß das Datenmodell in Java-Klassen abgebildet werden Diese Schnittstelle wird dann fur die beiden DBMS jew - eils getrennt implementiert

### Die Abbildung des Datenmodells in Java  $4.1$ Klassen

Bei der Abbildung des Datenmodells in Java wurde in den folgenden drei Etappen vorgegangen

- Abbildung der Klassenstruktur ohne Methoden
- Abbildung der Beziehungen
- Umsetzung der Methoden

where  $\mathcal{W}$  and  $\mathcal{W}$  ach structure  $\mathcal{W}$  and  $\mathcal{W}$  achst wirds  $\mathcal{W}$  and  $\mathcal{W}$  achst wirds wirds wirds wirds wirds wirds wirds wirds wirds wirds wirds wirds wirds wirds wirds wirds wirds wirds wirds wir im Abschnitt and Abschnitt

#### Die Abbildung der Klassenstruktur

Die Klassen des Datenmodells (siehe Abbildung 3.1) werden mit gleichen

Dabei mussen auc - h die Typen festgelegt werden Fur die Abbildung s - -amt licher Attribute reichen vier Java-Typen:

- $\bullet$  String für alle Zeichenketten
- $\bullet$  int

oere Werte als annehmen kende groepen die groepen van die groepen van die groepen van die groepen van die groep

byte

fur - alle Zahlen die niemals gr-oer als werden ans is de allungstypen siehe zahlungstellen der Klasse Personen answerpen der Klasse Personen († 1987)

 $\bullet$  boolean  $\phantom{\bullet}$ 

Java besitzt auch eine Klasse zur Aufnahme von Datumsangaben, die fur - die Abbildung des SQLTypen Date geeignet ist Da aber auch DB das Datum als Zeichenkette abspeichert und aus Zeichenketten jederzeit in Java Datumsangaben gewonnen werden k-onnen werden auch innerhalb des Prototypen die Datumsangaben als Zeichenkette verarbeitet

Das folgende Beispiel der Umsetzung der Klasse Person illustriert die erlede van die Autensweise van die Vorgehensweise van die Volksweise van die Volksweise van die Volksweise van

```
public class Person f
   public by the Anrede Border of the Anrede of the Annual Computer of the Annual Annual Annual Annual Annual Annual Annual Annual Annual Annual Annual Annual Annual Annual Annual Annual Annual Annual Annual Annual Annual Ann
   public String Name;
   public String Vorname
   public String Geburtsdatum
   public byte Geschlecht; // 0=maennlich, 1=weiblich
   public String Strasse; \frac{1}{10} incl. Hausnr.
   public String 0rt;
   public String Plz;
   public String Telefon;
   public String Fax
   public String Email
\}
```
Die Definition aller Klassen kann im Anhang A nachgesehen werden.

Im Vergleich zum Datenmodell (siehe Abbildung 3.1) wurde die Klasse Person um das Attribut Geschlecht erweitert Es l-at sich eigentlich aus dem Attribut Anrede ableiten und dient nur der bequemeren Handhabung bei der Implementierung des Prototypen

Aus diesem Grund ist auf in Obereinstimmung init plasse auch die Klasse Tarif um zwei Attribute erweitert worden Die neuen Attribute der Klasse Tarif lauten Eintrittsalter und Dynamik Das Attribut Eintrittsalter l-at sich eigentlich aus der Angabe des Geburtstages und des Versicherungs beginnes berechnen und bezeichnet das Alter der zu versichernden Person zum Zeitpunkt des Versicherungsbeginnes Das Attribut Dynamik soll anzei gen, ob eine Dynamik vereinbart wurde oder nicht. Es ließe sich auch aus dem wert des Attributs Erhoefs is de Attributs and the Medicine als Null is not als Null is not als Null is a second eine Dynamik gewunsc - htbetr-agt der Wert Null dann ist keine Dynamik e version of the state of the state of the state of the state of the state of the state of the state of the state of the state of the state of the state of the state of the state of the state of the state of the state of t

Zur Berechnung der Werte dieser zus-atzlichen Attribute wird in den Klas sendefinitionen eine Methode AbleitbareAttribute() deklariert (siehe Anhang A).

Beim Attribut Preisklasse repr-asentieren die vier m-oglichen Buchsta ben E, K, G und H die im Abschnitt 2.2.9 vorgestellten Preisklassen. Das rming dewinnsystem nimmt die beiden Mognenweiten der Operschappeteiligung auf

Wenn eine BUZ eingeschlossen wird, nimmt das Attribut BUZ\_Tarif den ahlten Tarif siehe Abschnitt wenn eine Buz leistungspielen auf Wenn eine BuZ leistungspielen auf Wenn eine BuZ werden sollte, hat der Versicherungsnehmer die Wahl, ob er auch weiterhin Beitrag bezahlen will oder nicht Diese Entscheidung wird im Attribut BUZ Beitragsbefreiung festgehalten Das Attribut BUZ Ablaufalter bestimmt, bis in welches Alter die BUZ leistungspflichtig sein soll. Dabei kann eine monatliche Rente vereinbart werden (Attribut BUZ Barrente).

Die Attribute der Klasse Kenngroessen werden bis auf Gueltig\_seit als eindimensionales Array deniert um den kleinsten und gr-oten der m-ogli

onnen In der Beschreibung des Tarifemodells Des Tarifemodells Des Tarifemodells Des Tarifemodells Des Tarifemod wurde erkleid erkleid da zam da zam da zam da zam da zam da zam da zam da zam da zam da zam da zam da zam da z der Versicherungssumme liegen darf Daher soll das entsprechende Attribut folgende Werte enthalten

 $TFS_Anfang[0] = 10$ TFS And Annual Secretary and Angles Angles Angles Angles Angles Angles Angles Angles Angles Angles Angles Angles Angles Angles Angles Angles Angles Angles Angles Angles Angles Angles Angles Angles Angles Angles Angles Angl

Eine Instanz dieser Klasse mu dann mit den aktuell gultigen W - erten in der Datenbank abgelegt werden, bevor die Applikation eingesetzt werden kann.

Auch die Klasse Ergebnis l-at sich ohne Probleme als JavaKlasse denie ren. Dabei wird das Attribut Tabelle als zweidimensionales Array definiert.

#### $4.1.2$ Die Abbildung der Beziehungen

Beziehungen sind in Java nur uber - Komponentenobjekte darstellbar Des halb wurde eine weitere Klasse Angebot deniert uber - die die Beziehungen zwischen den Klassen Tarif und Person bzw Ergebnis umgesetzt werden

Erg-anzt wird die Klasse um zwei Attribute Angebotsnummer und Datum  $\mathbf A$  and  $\mathbf A$ terne Zwecke aufnehmen; das Attribut Datum beinhaltet das Datum der Angebotserstellung

aten die Kardinaliteiten die Kardinaliteit von den Klassen Person und die Klassen von den Klassen Person und d Tarif (siehe Abbildung 3.1) gewahrt werden, muß bei der Speicherung der Objekte in eine Datenbank zugesichert werden, daß gleiche Personen auch nur durch eine Instanz der Klasse Person dargestellt werden

Da zu allen eingehenden Tarifdaten immer das Ergebnis neu berechnet wird sind further than  $\mathbf{d}$ keine weiteren Randbedingungen zu beachten

Durch die Funktionsweise der Methode, die das aktuelle Kenngroessen-Objekt aus der Datenbank laden soll, und des neuen Attributes Datum der Klasse Angebot kann auch die dritte Beziehung zwischen Kenngroessen und
Tarif verwirklicht werden. Eine weitere Voraussetzung ist die Garantie, daß sich alle Instanzen der Klasse Kenngroessen im Attribut Gueltig seit von einander unterscheiden. Damit kann mit der Implementierung der Methode aan is van die datum van die genau ein die daar van die deel van die deel van die deel van die deel van die de aktuelle) Objekt geladen wird. Obergibt man dieser methode das Atttibut Datum der Klasse Angebot kann jederzeit einer Instanz der Klasse Tarif das entsprechende Kenngroessen-Objekt zugeordnet werden. Auch die andere Richtung w-are m-oglich Bestimmt man zu einem KenngroessenOb jekt das n-achst-altere k-onnen alle Instanzen der Klasse Angebot und damit alle In stanzen der Klasse Tarif), deren Datum innerhalb des ermittelten Intervalles liegt, genau einem Kenngroessen-Objekt zugeordnet werden.

Um das Bestimmen des n-achst-alteren Objektes zu vereinfachen konn te mann ein zustribut in die Klasse Kenner Kenner Kenner Kennengroessen aufnehmens Kenner Entweder fungiert das neue Attribut als Z-ahler die Instanzen w-aren also durchgehend numeriert) oder das Attribut nimmt immer einen Verweis zum nacht na die alteste und damit naar daar daar daar die selfs van die selfs die selfs die selfs van die selfs v lit-at nicht gefordert ist wurde darauf bei der Umsetzung in Java verzichtet

# Die Umsetzung der Methoden

on die Methoden in die Methoden in der jeweiligen Klasse gekapselt werden Klasse die Stadte werden aan die Noo Hinblick auf Erweiterungen oder Ver-anderung der Datenbankzugrie wurde entschieden, eine eigene Klasse Datenbank zu definieren, die die Kommunikation mit dem DDMS ubermimmt. Der Anderungswunschen zu den Datenbankzugrien mu nur die Klassendenition der Klasse Datenbank ge-andert werden die anderen Klassen kommen unversichen die anderen unversichen Dadurch soll Pegeran der Allen der Stadt und Wartung erleichtert werden

Es werden fur den Protot - ypen zwei Methoden ben-otigt eine Methode l-adt die aktuelle Instanz der Kenngroessen eine weitere speichert das komplette Angebot ab. Mit dem Speichern eines Objektes der Klasse Angebot werden auch jeweils die Komponenten-Objekte der Klassen Person, Tarif und Ergebnis gespeichert

```
public class Datenbank f
   public void saveAngebot(Angebot angebot) \{
```

```
\}public Kenngroessen getKenngroessen(String d) {
  Kenngroessen kenngroessen = new Kenngroessen();
  return (kenngroessen);
  \}\}
```
Die Methoden sollen folgendes leisten

- $\bullet$  public void saveAngebot(Angebot angebot)  $\hspace{0.1em}$ Das ubergebene - AngebotOb jekt wird in die Datenbank gespeichert
- $\bullet$  public Kenngroessen getKenngroessen(String d)  $\hspace{0.1cm}$ Der Parameter d enth-alt das aktuelle Datum damit das gultige Ob jekt -  $\alpha$  . In the set of the  $\alpha$  -  $\alpha$  is the vertex were derived with  $\alpha$  ob jection ob  $\alpha$ ist leer, wenn ein Fehler aufgetreten ist.

Die Methodenrumpfe - sind noch leer sie werden dann fur - die jeweilige Datenbank implementiert Wie die Implementierung der Methoden erfolgt wird in sp-ateren Abschnitten behandelt in sp-ateren abschnitten behandelt in sp-ateren abschnitten behandelt

# Die Schnittstelle als Java
Package

oglichkeit zwar fur alle Schnittstellen die Marstenaal die Schnittstellen die Schnittstellen der Denition eine terfaces aber in der sterface keiterfachtet ersten und abstrakte und abstrakte men der sterface meiste Meistra thoden nur Methodenk-opfe die Implementierung der Methode bleibt der Klasse vorbehalten, die dieses Interface implementiert) enthalten sein. Daher reichen die M-oglichkeiten eines Interfaces fur - die Umsetzung der oben den Klassen in den Schnittstellen werden werden werden werden werden werden werden der den sicher und der stel einem sogenannten Package Bundelung v - on Klassen deniert Das Interface ist vielmehr als Ersatz fur - die MehrfachVererbung zu sehen denn in Java ist es erlaubt, daß eine Klasse mehrere Interfaces implementiert. Damit muß diese Klasse die gesamte Funktionaliteiten die in die in die interfaces die interfaces der interfaces der die Methoden bereitstellen

Um fur - die Applikation die JavaKlassen als Schnittstelle zur Verfugung zu stellen wurden sie also in einem Package DB Zugriff gebundelt - Dieses

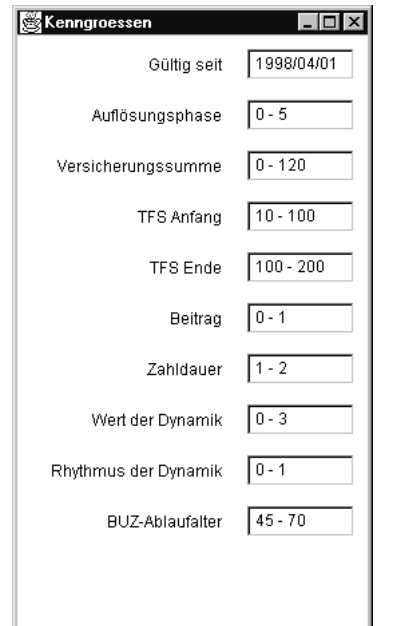

Abbildung Ausgabefenster der Kenngr-oen

Package muß nun nur bei der Implementierung der Applikation importiert werden

```
import DB Zugriff
```
danach k-onnen die Klassen so wie oben beschrieben benutzt werden

# 4.2 Die Test-Applets

Zur Evaluierung der Java-Schnittstelle wurden drei Applets zum Testen der beiden Zugriffsmethoden getKenngroessen() und saveAngebot() implementiert

Laden der Kenngr-oen

Zum Laden der Kenngr-oen wurde ein Applet LadeKG implementiert Es fragt ein Datum ab und ermittelt aus der Datenbank die Instanz, die am Tag des ubergebenen - Datums aktuell war Die Ausgabe der Daten erfolgt in einem eigenen Fenster, das in Abbildung 4.1 dargestellt ist.

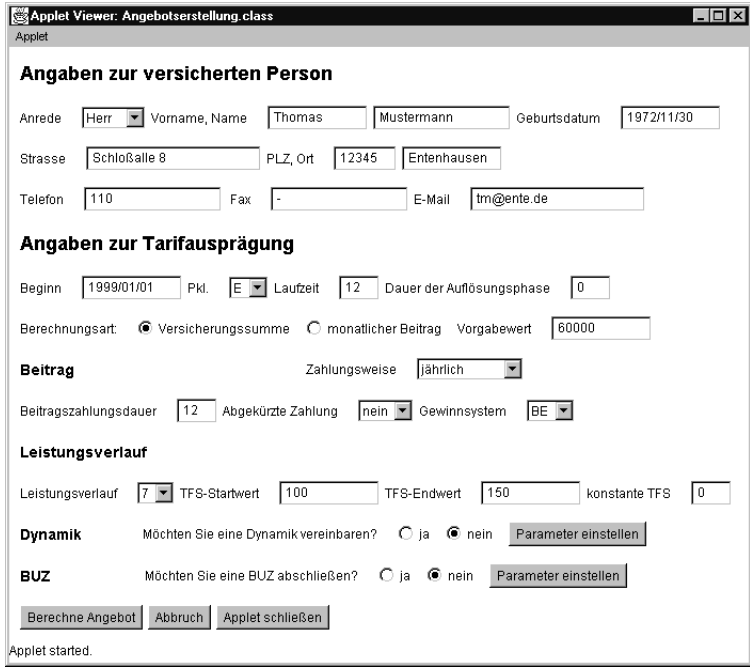

Abbildung Fenster zur Angebotserstellung

2. Speichern eines Angebotes

Beim Start des Applets Angebotserstellung werden in einem Fenster  $\mathcal{S}$  . The absolute  $\mathcal{S}$  and  $\mathcal{S}$  are alle ben-dispersions of  $\mathcal{S}$  . The mass of  $\mathcal{S}$  and  $\mathcal{S}$  are alleged in  $\mathcal{S}$  and  $\mathcal{S}$  are alleged in  $\mathcal{S}$  and  $\mathcal{S}$  are alleged in  $\mathcal{S}$  and abgefragt. Bei einem Mausklick auf den Button "Berechne Angebot" werden die Instanzen der Java-Klassen Person, Tarif, Ergebnis und Angebot anhand der get-atigten Angaben erzeugt Die Ergebnisdaten werden innerhalb dieses TestApplets naturlich dieses TestApplets naturlich - h nicht bereichnet sonder sonder der will der menster wird der der der der der meine Fenster wird der meine Fenster mehrer der Stadt der Deutsch pressent In die seine Fenster kann dann mit einem Mauskliche auf der Annehmen mit der Mauskliche auf der Anneh Button "Angebot speichern" das Angebot in die Datenbank gespeichert werden

Laden eines Angebotes

Nach dem Start des Applets LadeAngebot kann dem Fenster eine An  $\mathbf u$ daraufhin aus der Datenbank geladen und in einem eigenen Fenster

presented the control of the control of the control of the control of the control of the control of the control of the control of the control of the control of the control of the control of the control of the control of th

W-ahrend der Erzeugung der Instanzen und w-ahrend der Zugrie auf die Datenbank werden auf der Konsole entsprechende Mitteilungen ausgegeben

Um die Applets auch in einem Browser ablaufen zu lassen, wurden entsprechende HTML-Seiten erzeugt.

# Fazit

Unter Beachtung von einigen Bedingungen ist die Abbildung des Datenmo dells in Java-Klassen ohne Informationsverlust erfolgt. Nach dieser Abbildung steht eine Java $\Omega$  als Package zur Verfugung Allerdings sind bisher  $\Omega$ noch keine Datenbankzugrie m-oglich die im Package deklarierten Methoden sind noch nicht implementiert Dennoch steht zu diesem Zeitpunkt fur die zu entwickelnde Applikation fest, welche Java-Klassen existieren und wie diese JavaKlassen benutzt werden Diese Schnittstelle ist die Basis der zweiten Diplomarbeit [Bas98] innerhalb dieses Projektes, die sich vornehmlich mit der Implementierung der Applikation beschrechten beschrechten beschrechten beschrechten parameter und und und under gray the station of the second contract of the second contract of the second contract of the second contract of the second contract of the second contract of the second contract of the second co

Die n-achsten Arbeitsschritte werden die Implementierungen der beiden Methoden die die n-otigen Datenbankzugrie realisieren fur - die jeweiligen DBMS sein

# Kapitel

In diesem Kapitel wird erl-autert wie die JavaSchnittstelle fur - DB umge setzt wird

Nach einer kurzen Vorstellung von DB2 wird gezeigt, wie die Java-Klassen in daar Datenmodell von DB Datenmodell von DB under M- und der Amerikaanse von Datenmodell von Den einer Verla tionale DBMS aus Java zuzugreifen ist die Verwendung von JDBC Diese Spezikation wird im Abschnitt  in ihren wesentlichen Punkten erl-autert da JDBC fur als Dageren war DDBC fur det wird auf dem besteht wird als ander wird Java-Binding (kurz JB) von DB2 vorgestellt.

#### Das relationale DBMS DB  $5.1$

dbMS fur die Plattformen wat die Plattformen Windows fur die Plattformen Windows fur die Plattformen Windows fur<br>Die Plattformen Windows fur die Plattformen Windows fur die Plattformen Windows fur die Plattformen windows f ix und  $OS/2$ . Die Anfragesprache ist  $SQL$  mit einigen Spracherweiterungen. Da die M-oglichkeiten von SQL nicht immer ausreichend sind k-onnen benut zerdefinierte Funktionen (kurz UDF - user-defined function) erstellt werden. Sie k-onnen ua in h-oheren Programmiersprachen implementiert werden und aus einer SQLAnweisung aufgerufen werden UDFs liefern einen einzelnen

Um den Netzverkehr zu verringern k-onnen auch Prozeduren auf Verlangen des Clients direkt ausgeführt die D $\alpha$ das Endergebnis an den Client ubermittelt Diese Prozeduren w - erden stored procedures genannt

Neben Constraints und Triggern kann der Anwender auch benutzerde nierte Datentypen verwenden Unter den m-oglichen Datentypen werden auch Large Objects (kurz LOB) unterstützt.

Das DB2 Call Level Interface (kurz DB2 CLI) ist ein C und  $C_{++}$  API zum Datenbankzugriff auf alle DB2-Server. Dynamische SQL-Anweisungen k-onnen ausgefuhrt - werden indem sie als Argumente bei Funktionsaufrufen ubergeben w - erden Somit stellt DB CLI eine Alternative zu Embedded SQLI eine Alternative zu Empelangen Somit dar ben-otigt aber keine HostVariablen oder Precompiler

# Die Abbildung des Modells in das Rela tionenmodell

das Datenmodell ob jektorientiert entworfen wurde musiken wurde musiken wurde musiken wurde mu fur - de staat Abbildung des Datenmodells in ein relationales Modell erfolgen Dabei wird gleich vom Java-Modell ausgegangen, weil dieses bereits um einige wichtige Attribute erweitert wurde. Die Attribute, die nur Zwischenwerte von Berechnungen enthalten  $(z.B.$  das Attribut Eintrittsalter der Klasse Tarif). werden nicht ins Relationenmodell übernommen.

# Abbildung der Klassen

Die Klassen Person, Tarif, Kenngroessen, Ergebnis und Angebot werden auf Relationen abgebildet Da das Relationenmodellen uber den den Methodischen Methodischen Methodischen Me den im objektorientierten Sinn verfugt - kann aufdie Abbildung der Klasse Datenbank in eine Relation verzichtet werden

Die Attributnamen werden genau ubernommen -

#### Definition von Schlüsseln  $5.2.2$

tribute der Relationen Person, Tarif und Ergebnis eignen sich nicht für die Denition eines kurzen Schlussels - denn bis auf die Relation Person wurde -

Daher wird in die Relationen ein weiteres Attribut eingefugt das jedes T - upel der Relation eindeutig kennzeichnet und somit die Funktion eines Schlussels ubernehmen - kann Dieser Vorgang ist eigentlich nur die Abbildung der Ob jektidentit-at in einen fur die Relation einmalig v - orkommenden Attributwert Dabei kann das Attribut Angebotsnummer, das eindeutig ist und daher als Schlussel - in der Relation Angebot dienen kann auch Schlussel -in den Rela tionen Tarif und Ergebnis sein

Da sich eine Person mehrere Angebote erstellen lassen k-onnte kann dieser Relation Person ein neues Attribut das als Schlussel - fungiert Die Bildung eines Schlussels - aus den vorhandenen Attributen w-are durchaus denkbar zB k-onnten aus dem Namen Vornamen Geburtsdatum undeventuell aus der Adresse eine der Schlussel der Berger und den Das ist aber und der Anti- ung der der Schlussel waren der D schlussel - auch Fremdschlussel - in der Reclation Angeles - in der Relation Angebot ist und sommer van die ko

In der Relation Kenngroessen bildet das Attribut Gueltig seit den Schlüssel.

# Abbildung der Objekt-Komponentenobjekt-Beziehungen

Die Klasse Angebot besitzt Komponentenob jekte n-amlich Instanzen der Klassen Person, Tarif und Ergebnis). Diese Beziehungen werden durch Fremdschlussel - abgebildet

# Abbildung der Typen

Die Abbildung der Typen zur Darstellung von Zeichenketten oder Werten gestaltet sich ohne Probleme

Fast alle Attribute der Klasse Kenngroessen sowie das Attribut Tabelle der Klasse Ergebnis sind Arrays David allerdings - Array - Array - Arrays - Array - Arrays - Arrays - Arrays chende Dom-ane so da noch entsprechende Umformungen n-otig sind

 $\bullet$  Die Attribute der Klasse Kenngroessen sind eindimensionale Arrays,  $\hspace{0.1mm}$ die aus zwei Werten bestehen Deshalb werden die Attribute in jeweils

zwei neue Attribute umgewandelt, die die beiden Werte aufnehmen.

 $\bullet$  Das Attribut Tabelle der Klasse Ergebnis ist ein zweidimensionales Array, das die Werte der Ergebnistabelle (siehe Tabelle 3.1) aufnimmt. Fur - dieses Array wird eine neue Relation gebildet Dabei werden die Spaltenbezeichnungen als Attributnamen benutzt Uber - den Fremd schlussel - Angebotsnummer ist die einem Tupel zuordnung zu einem Tupel zu einem Tupel der Relation Ergebnis m-State bis metallichen Ergebnis mehr der Relation ergebnis mehr der Relation ergebnis m

#### 5.2.5 Das normalisierte Relationenmodell

Aus den vorherigen Schritten ergibt sich folgendes Relationenmodell

```
Person = \{ID\_Person, Anrede, Name, Vorname, ...}
Angebot = {Angebotsnummer, ID-Person, Datum}Tarif = \{Angebotsnummer, Preisklasse, Laufzeit,Eintrittsalter, \dots}
Ergebnis = {Angebotsnummer, Tarif, BUZ_Aufschlag}Ergebnistabelle = {Angebotsnummer, VD, Beitrag, EFS,}TFS, RKWKenngroessen = {Gueltig_set}, Aufloesungsphase1,
Aufloesungsphase
 Versicherungssumme	
\mathtt{Versicherungssumme2,}\ \ldots\}
```
Die genauen Definitionen der Relationen für DB2 sind dem Anhang B zu entnehmen.

Um einen guten Datenbankentwurf zu sichern, wird ein Relationenmodell in die vierte Normalform gebracht, es gibt dann nur noch die unvermeidbaren Redundanzen bei den Schlusselw - erten Dabei ist zu beachten da die Abh-angigkeits und Verbundtreue beibehalten wird

Das eben definierte Relationenmodell ist bereits normalisiert, also in der vierten Normalform

Erste Normalform

Bereits durch die Definition der Java-Klassen existieren aufgrund der

fehlenden Typkonstruktoren nur atomare Attribute Arrays wurden ebenfalls in atomare Attribute umgewandelt

2. Zweite Normalform

Es bestehen keine funktionalen Abh-angigkeiten zwischen Teilen eines

Eine funktionale Abh-angigkeit gilt zwischen zwei Attributen X und Y einer Relation, wenn in allen Tupeln der Wert des Attributes X den Attributwert von Y festlegt

Dritte Normalform

Es bestehen keine transitiven Abh-angigkeiten zwischen den Schlusseln und weiteren Attributen

Vierte Normalform

Es bestehen keine zwei mehrwertigen Abh-angigkeiten zwischen Attri buten

Unter einer mehrwertigen Abh-angigkeit zwischen Attributen versteht man den Fall, daß der Wert eines Attributs mehrere Werte eines anderen Attributs festlegt unabh-angig von den restlichen Attributen der Relation.

Weitere Begriserkl-arungen und eine umfassende Einfuhrung - in die Nor malisierung k-onnen Ull und HS entnommen werden

# Die Java DataBase Connectivity (JDBC)  $5.3$ **Spezifikation**

# $5.3.1$  JDBC im Überblick

In diesem Abschnitt soll ein kurzer Uberblic - k zu den wesentlichen Konzep ten der JDBC-Spezifikation gegeben werden, weil die Datenbankzugriffe auf  $\mathcal{U}$ [Dic97, HCF97] entnommen werden.

Java eignet sich aufgrund der Plattformunabh-angigkeit und seines Sicher heitskonzeptes hervorragend fur die Programmierung v - on Clients fur Daten banken auf die uber die uber die uber die uber die under die uber die uber die uber die uber die uber die uber

JDBC ist die Spezifikation einer Schnittstelle zwischen einer Client-Anwendung und einer SQLDatenbank Ein JDBCTreiber und der SQLDatenbank Ein JDBCTreiber und der SQLDatenbank Ein J<br>Die geschiedenistischen Ein JDBCTreiber und der SQLDatenbank Ein JDBCTreiber und der SQLDatenbank Ein JDBCTreib samte Datenbankanbindung, so daß eine Java-Anwendung mit SQL-Syntax (SQL-92) auf alle Datenbanken, die einen JDBC-kompatiblem Treiber enthalten, zugreifen kann.

Damit ist es m-oglich da JavaClients unterschiedliche Datenbanken nut zen k-onnen ohne da der JavaCode angepat werden mu

Bei der Entwicklung von JDBC hat man sich an der ODBC-Spezifikation Open Database Connectivity von Microsoft orientiert JDBC basiert auf dem X/Open Call Level Interface (kurz CLI). Dieses Interface stellt eine Denition der Implementierung von ClientServerAktionen fur Daten - bank systeme dar

Die JDBC-Spezifikation umfaßt unter anderem folgende Schwerpunkte:

- $\bullet$  Datenbankverbindung
- $\bullet$  Senden von SQL-Code an die Datenbank
- Aufnahme der Anfrageergebnisse
- $\bullet$  Abbildung von SQL-Datentypen in Java-Typen und umgekehrt
- $\bullet$  <code>Iransaktionskonzept</code>

Traditionelle Client/Server-Systeme basieren auf der in Abbildung 5.1 dargestellten Zwei-Ebenen-Architektur. Die Java-Applikation kommuniziert direkt mit dem Datenbank-Server. Auf der Client-Seite muß ein JDBC-Treiber vorhanden sein, um dem Server SQL-Anfragen zu senden und die Ergebnisse aufzunehmen Die Aufbereitung und Visualisierung der Daten erfolgt auf dem Client

In der Drei-Ebenen-Architektur wird eine weitere Ebene zwischen Client und Server eingefuhrt der Fryskelser der Befolken sender die Solden die Solden die Solden die Solden die S Anfragen an den Datenbank-Server und nimmt die Ergebnisse auf, die dann an den Client weitergegeben werden

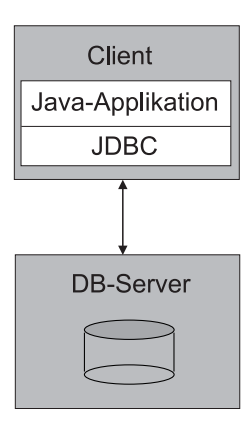

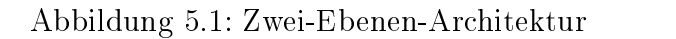

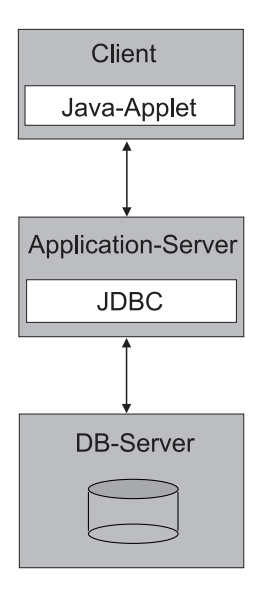

abbildung den EbenenArchitektur in der EbenenArchitektur in der EbenenArchitektur in der EbenenArchitektur in

 $\Box$  der klassischen  $\Box$ Ebenen-Architektur folgende Vorteile:

- $\bullet$  Die Ergebnisse konnen auf dem Application-Server fur die Visualisierung auf dem Client aufbereitet werden Damit werden die Clients ent lastet. Weiterhin muß der Java-Code zur Aufbereitung der Daten nicht mehr zum Client ubertragen w -  $\mathcal{E}$ verkehr
- $\bullet\,$  Der Web-Server muß sich nicht mehr auf dem gleichen Rechner wie der  $\,$ Datenbank-Server befinden.
- $\bullet\,$  Das Applet auf dem Client kann sich aufgrund der Sicherheitsmechanismen des Java-Security-Managers keine native Software herunterladen. Damit k-onnen zB bestehende CProgramme oder Datenbankbiblio theken mit der Zwei-Ebenen-Architektur nicht eingebunden werden. on so software Software Software and the software server and the process of the software  $\sim$ installiert werden, der dann als Java-Applikation auf beliebige Ressourcen des Datenbank-Servers zugreifen kann.
- $\bullet$  Um die Performance des Systems (ausgenommen der Prasentation beim $\phantom{1}$ client and clients some communication communication of the Clients sondern nur derivation of the clients of the application server and the server and the server and the server of the server of the server of the server of the
- $\bullet$  Auf dem Application-Server bieten sich zusatzliche Moglichkeiten der Integration von weiteren Sicherheitsmechanismen

 $D$ aber in den meisten Anwendungsbeispielen die Vorteile gegenuber - der Zwei Ebenen-Architektur nicht aufwiegen:

- $\bullet\,$  Der Hardwarebedarf steigt.  $\,$
- $\bullet$  Durch die Entlastung der Clients (und damit Ermoglichung sogenannter thin clients) steigt die Serverlast.
- $\bullet$  Der Entwicklungs- und Administrationsaufwand steigt erheblich.

#### 5.3.2 Die JDBC
Architektur

Die JDBC-Treiber werden in vier Kategorien eingeteilt:

 $\bullet$  JDBC-ODBC Bridge-Ireiber

JDBCAufrufe werden in ODBCAnfragen auf der ClientSeite uber setzt deshalb mussen - ODBCTreiber und oft auch Datenbankbiblio theken) auf dem Client installiert sein. Daher ist die Benutzung der JDBCODBCBridge nur sinnvoll wenn nicht direkt sondern uber einen Application-Server auf den Datenbank-Server zugegriffen wird.

 $\bullet$  Native API Partial Java-Treiber

JDBCAufrufe werden in native Datenbankmethoden unter Nutzung der herstellerspezifischen Datenbank-API umgesetzt. Auch in diesem  $\mathbf{f}$ all mussen aufdem Client installiert installiert installiert installiert installiert installiert installiert installiert installiert installiert installiert installiert installiert installiert installiert installi sein

 $\bullet$  Net Protocol All-Java-Ireiber

Auf der Client-Seite sind keine weiteren Installationen von nativen Bibliotheken oder nativem Code n-otig der Client kommuniziert uber einem Middleware-Server mit der Datenbank. Der Middleware-Server ubersetzt die JDBCAUfrufe in die en - Deutschenden nativen Datenbanken nativen Datenbanken nativen Datenbanken methoden

 $\bullet$  Native Protocol All-Java-Treiber

Unter Nutzung der nativen Netzwerkprotokolle der Datenbank-Server

Ab dem JDK 1.1 sind die JDBC-ODBC-Bridge und der JDBC-Treiber-Manager enthalten. Der JDBC-Treiber-Manager ist eine wesentliche Komponente der JDBC-Architektur, er sucht aus allen registrierten JDBC-Treibern denjenigen mit dessen Hilfe das Applet mit der Datenbank kommunizieren

# JDBC in der praktischen Anwendung

In diesem Abschnitt werden einige wesentliche Klassen des JDBCAPI vorge stellt. Es wird gezeigt, wie diese Klassen generell benutzt werden. Alle JDBC- Komponenten sind im Java-Package java.sql enthalten.

Die JDBCBenutzung besteht im Wesentlichen aus folgenden funf Sc - hrit ten:

- 1. Aufbau der Verbindung zur Datenbank
- Erzeugung einer SQLAnweisung
- Ausfuhrung der SQLAnweisung
- Auswertung der Anfrageergebnisse
- Abbau der Verbindung zur Datenbank

Diese Schritte werden im Folgenden genauer erl-autert

# Auf- und Abbau der Verbindung zur Datenbank

Zun-achst werden mit der Methode forName der Klasse javalangClass die JDBC-Treiber geladen. Danach kann eine Verbindung zur Datenbank aufgebaut werden

Die Klasse java.sql.DriverManager stellt Mechanismen zur Verwaltung der JDBCTreiber und M-oglichkeiten des Managements von Datenbankver bindung verfugung mit der Mit der Methode verfugung von der Methode verfugung verfugung verfugung verfugung ver bindung hergestellt

```
Connection connection = DriverManager.getConnection(url, user, passwd);
```
Der Parameter url enth-alt ein DatenbankURL entspricht dem Internet Standard-Uniform-Ressource-Locator), mit der die Datenbank spezifiziert wird. Ein Datenbank-URL setzt sich wie folgt zusammen:

jdbc:<Subprotokoll>:<Subname>.

Durch die Parameter user und passwd erfolgt mit dem Account-Namen des Benutzers und dessen Pawort die Autorisierung

Die Methode close() schließt die Verbindung.

DatabaseMetaData ausgelesen werden

Sollen nur lesende Zugriffe auf die Datenbank vorgenommen werden, empfiehlt es sich, die Verbindung in den effizienteren Read-Only-Modus zu setzen  $(Connection.setReadOnly())$ .

# Erzeugung einer SQLAnweisung

Innerhalb einer Datenbankverbindung k-onnen beliebig viele DatenbankOpe rationen ausgefuhrt w - erden Die Anfragen werden in drei Formen unterschie den

 $\bullet$  Einfache SQL-Anweisungen

Sie bilden das Grundmodell jeder Datenbank-Operation. Anfrageergebnisse werden in Form eines sogenannten Result Set mehr dazu in einem folgendem Abschnitt) erhalten.

 $\bullet\,$  <code>Prepared</code> <code>Statements</code>

Gibt es SQLAnweisungen die -ofter in der gleichen Form aber mit unterschiedlichen Parametern ausgeführt wohl waren sich einer sich Preparametern sich Preparameter der Prepara red Statements an. Das sind bereits vorkompilierte SQL-Anweisungen, deren Parameter vor jeder Ausfuhrung gef - ullt w - erden Prepared State ments werden erheblich schneller abgearbeitet als einfache SQL Anweisungen

 $\bullet$  Stored Procedures

Stored Procedures sind vorkompilierte SQL-Skripte, die in der Datenbank gespeichert sind Sie mussen - nicht aus nur einer Anweisung bei der Anweisung bei der Anweisung bei der A stehen sondern k-onnen sich aus relativ komplexen SQLProzeduren zusammensetzen. Auch die Definition von Ausgabeparametern ist m-oglich

SQL-Anfragen werden mit der Methode createStatement() der Klasse Connection eingeleitet

```
Statement stm = connection.createStatement();
stm. executeUpdate (''INSERT INTO table VALUES (x,y)'');
```
 $\mathbb{R}$  and  $\mathbb{R}$  -method executive  $\mathbb{R}$  -methode executive  $\mathbb{R}$  -method ubergebenen - SQLANWEisung doch dazu im folgenden Abschnitt mehr im folgenden Abschnitt mehr im folgenden Absc

# Ausfuhrung einer SQLAnweisung

Die folgenden Methoden der Klasse java.sql.Statement bewirken die  $\mathbf{A}$ usfuhrung - einer S $\mathbf{A}$ usfuhrung - einer S $\mathbf{A}$ usfuhrung - einer S $\mathbf{A}$ usfuhrung - einer S $\mathbf{A}$ 

 $\bullet$  executeupdate()  $\hspace{0.2cm}$ 

Eine Anweisung wird ausgefuhrt -die keine Ergebnismenge liefert Ne ben DDL-Anweisungen (Data Definition Language) wie z.B. CREATE TABLE sind das auch UPDATE, INSERT oder DELETE-Anweisungen.

 $\bullet$  executeQuery()  $\hspace{0.2cm}$ 

Eine Anweisung wird ausgefuhrt - die ein Result Set mehr dazu im folgendem Abschnitt zuruc- kliefert Gew-ohnlich ist das eine SELECT FROM WHERE-Anweisung.

 $\bullet$  execute()  $\qquad \qquad$ 

Diese Methode wird in den seltenen F-allen benutzt wenn das State ment mehrere Result Sets erzeugt

# Auswertung der Anfrageergebnisse

Die Klasse java.sql.ResultSet nimmt die Tupel des Anfrageergebnisses auf und bietet Mechanismen zur Weiterverarbeitung der Daten an

Das Result Set kann ausschließlich sequentiell abgearbeitet werden. Die Methode next() zeigt beim ersten Aufruf auf das erste, bei jedem weiteren Aufruf auf das n-achste Tupel der Ergebnismenge Weiterhin gibt diese Metho de eine voorbeeld van Typ boolean zuruc-den Zustand true eine den Zustand true eine voorbeeld true ein falls noch weitere Tupel in der Ergebnismenge enthalten sind Wird auf das letzte Tupel gezeigt wird false zuruc- kgeliefert Eine Ruc- kw-artsbewegung innerhalb der Ergebnismenge ist nicht m-oglich

auf die einzelnen Attribute des aktuellen Tupel kann mit te aktuellen Tupel kann mit typabh-benne gegen alle d Methoden zugegriffen werden.

```
Statement stm = connection.createStatement();
ResultSet rs = stm.executeQuery(' 'SELECT ... FROM ... ' ' );
boolean mehr = rs.next();
while (mehr)
```

```
string beispiel is give the match of the string of the string of the string of the string of the string of the
    System.out.println(beispiel);mehr = rs.next();\}
```
Das Result Set wird gleich beim Aufruf der SQL-Anweisung mitdefiniert. Innerhalb der while-Schleife werden die Tupel sequentiell bearbeitet; in diesem Beispiel wird jeweils das zweite Attribut der Tupel des Result Sets aus gelesen und ausgegeben

## Verarbeitung von Warnungen und Ausnahmen

 $Da$  der Farser keine Oberpruiung der D $QD$ -Dyntax vormimmt, kann es zu Laufzeitfehlern kommen die eine SQLAusnahme ausl-osen

Datenbankoperationen mussen - daher stets innerhalb eines TryCatch Blockes ausgefuhrt - werden In einer TryAnweisung k-onnen mehrere An ost eine der Anweisungen zur Laufzeit eine der Anweisungen zur Laufzeit eine der Anweisungen zur Laufzeit eine  $\alpha$ usnahme ausführung  $\alpha$ chen und die Catchana die den Type die fur die funktionen die funktionen die funktionen die funktionen die funk Ausnahme eine Fehlerbehandlungsroutine beinhaltet

Es empehlt sich vom TreiberManager eine LogDatei fuhren - zu las sen, in der die Fehlermeldungen genau protokolliert werden, denn jede SQL-Ausnahme beinhaltet folgende Informationen

- $\bullet\,$  einen String, der die Beschreibung des aufgetretenen Fehlers beinhaltet,  $\,$
- $\bullet$  einen Status,  $\hspace{1cm}$
- $\bullet$  einen herstellerspezi $\operatorname{nsch}$ en Fehlercode und
- $\bullet\,$  eine verknupfung zu einer weiteren Ausnahme, die mit der aktuell ausgel-osten Ausnahme zusammenh-angt

Die selten auftretenden Warnungen k-onnen wie die Ausnahmen protokol liert und verarbeitet werden sie fuhren allerdings nic - ht zu einem Programm abbruch

## Das Transaktionskonzept

Jede Datenbank-Anweisung wird wie eine eigene Transaktion behandelt, es otig keine die der Methode daar die Grootste aan die Default die Default die Default die Default die Default d AutoCommit-Funktion eingeschaltet ist. Sollen mehrere Datenbank-Anweisungen eine Transaktion bilden mussen - vorher die AutoCommitFunktion ausgeschaltet und alle Anweisungen in einem Try-Catch-Block mit anschlie- $\beta$ endem commit() zusammengefa $\beta$ t werden.

JDBC unterstutzt - zur Zeit kein ZweiPhasenCommit und eignet sich da

## $JDBC$   $2.0$

Zur Zeit steht die Spezikation von JDBC -oentlich zur Diskussion die Ergebnisse sollen diesen Sommer eingefroren werden

Nachteilig bei der Implementierung der Datenbankzugriffe mittels JDBC erwies sich die bestehende Form der Auswertung der Anfrageergebnisse So k-onnen die Datenfelder des Resul Set zur Zeit nur einmalig und sequenti ell vorw-arts ausgewertet werden Daher muten fur - einzelne Datenfelder die mehrfach referenziert werden sollten, Variablen definiert werden. Gegebenenfalls mußten ganze Objekte zwischengespeichert werden. Mit JDBC 2.0 werden dann die Anfrageergebnisse flexibler auswertbar sein. Dazu wird das Konzept der scrollable cursors verwendet das bereits aus ODBC bekannt ist

Zu erwarten ist weiterhin eine Unterstutzung v - on komplexen SQL Typen wie Binary Large Objects (kurz BLOB) und strukturierten Datentypen.

Ein weiteres Feature wird der CORBA-kompatible Object Request Broker kurz O $\alpha$ ein der die Anbindung von Java $\alpha$ lients an Orbf- $\alpha$ erlauben der damit der erlauben auch Javan Javan auch der der der der der der der einem Anwendungen der der Da einbezogen werden. So wird ein transparenter Zugriff auf Java-Objekte im netz m-oglich seine seine seine seine seine seine seine seine seine seine seine seine seine seine seine seine

Generell sind in verschiedenen Teilbereichen von JDBC Performance-Steigerungen zu erwarten

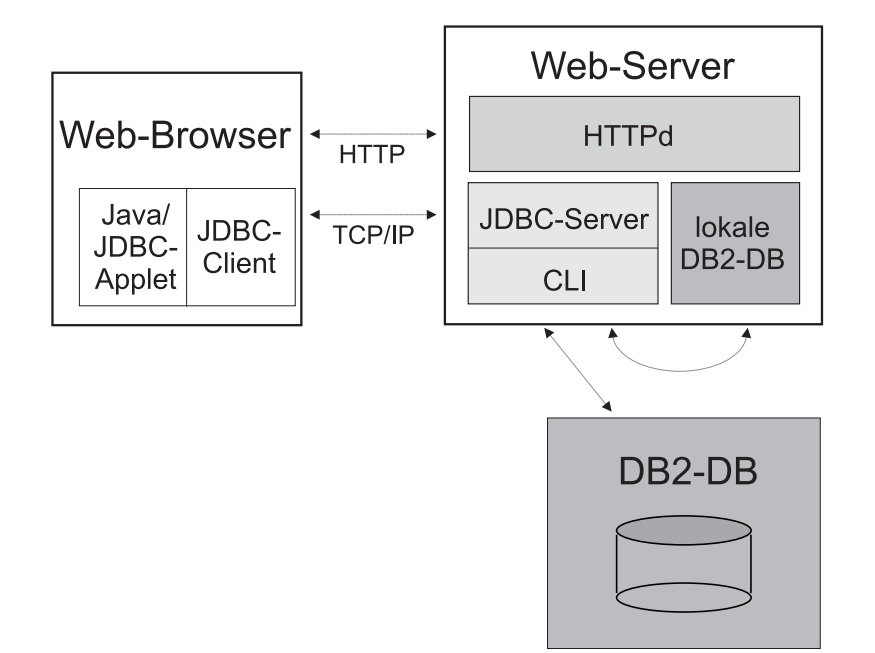

Abbildung  JDBCApplet fur DB -

#### $5.4$ JavaBinding fur - DB

 $\Omega$  besteht aus  $\Omega$  -fur -function  $\Omega$  and  $\Omega$ Komponenten

- $\bullet$  Java-Applikationen und -Applets auf der Client-Seite greifen uber -JDBC auf DB2 zu.
- $\bullet$  UDFs und stored procedures konnen auf Server-Seite in Java geschrieben werden

# JDBC
Applikationen und Applets in DB

Die Abbildung 5.3 soll die Arbeitsweise eines JDBC-Treibers eines Applets verdeutlichen

Der Treiber besteht aus einem JDBC-Client und -Server. Wenn eine Verbindung zur Datenbank ben-otigt wird l-adt der WebBrowser bzw das Java Applet den JDBCClient der uber TCPIP den JDBCServ - er anspricht Der

JDBC-Server veranlaßt mit den entsprechenden CLI (ODBC)-Befehlen die Datenbank, die geforderte Aufgabe abzuarbeiten. Die entstehenden Ergebnisse nimmt der JDBC-Server auf und sendet sie über die bestehende TCP/IPverbindung als den JDBCC lienten zuruch zurüchten zurüchten zurüchten auf der WebServer installiert sein

Eine Applikation hingegen benötigt eine Installation der CAE-Komponente (Client Application Enabler) auf der Client-Seite. Diese CAE-Komponente steuert die Kommunikation zwischen der Applikation und der Datenbank Vorher mussen aber die JDBCAn - weisungen in DB CLIAnwei sungen durch native Methoden von Java ubersetzt - werden

# UDFs und stored procedures

Wenn die in Java implementierten UDFs und stored procedures registriert sie von die von die von jeden Programme in welcher Sprache in welcher Sprache implementen in die von die von d tiert aufgerufen werden DB den Java. Den Java Den Java den Java den Java den Java den Java den Java den Java d einer Java-UDF oder stored procedure.

dba verfugt - einen JavaInterpreter vorhert uber der der der alleren Java Interpreter vorhert und der der alle muß erst das JDK nebst Interpreter installiert und konfiguriert werden.

# 5.5 Fazit

Um den Java-Klassen in DB2 Persistenz zu verleihen, wurden diese in das Relationenmodell abgebildet Das Ergebnis ist ein Schema das aus sechs Relationen besteht und in der vierten Normalform vorliegt Es traten da bei Schwierigkeiten mit dem JavaDatentyp Array auf die mit zus-atzlichen Attributen und einer weiteren Relation gel-ost wurden Dadurch wird die An fragestellung komplizierter Die Bildung des Schlussels - der Relation Person muß innerhalb der Java-Methode saveAngebot() erfolgen.

Bereits bei der Abbildung der Java-Klassen in ein relationales Modell offenbaren sich einige Schw-achen des Relationenmodells gegenuber dem ob jek torienterten Modell doch dieses Thema wird zu einem sp-ateren Zeitpunkt Kapitel ausfuhrlic - her betrachtet werden

Nachdem die Relationen in DB2 angelegt wurden, kann der Zugriff des

Prototypen uber - JDBC erfolgen JDBC stellt eine einfach zu benutzende Schnittstelle fur - JavaZugrie auf verschiedene Datenbanken darDurch die ander en ODBC f- allt es vielen Benutzern die bereits Erfahrungen mit der den Deutschen mit der der der der De ODBC hatten, leicht, auch mit JDBC umzugehen. Die meisten Datenbank- $\mathbf{A}$ 

# Kapitel Die Schnittstelle fur - O

In diesem Kapitel wird das Java-Binding (kurz JB) von  $O<sub>2</sub>$  vorgestellt. Es wird gezeigt, daß der Java-Entwickler dank des komfortablen JB von  $O_2$  auf eine Abbildung seiner Java-Klassen in das Datenmodell von  $O<sub>2</sub>$  verzichten kann. Daher soll auf eine kurze Beschreibung des Datenmodells von  $O<sub>2</sub>$  verzichtet werden

#### Das Java-Binding von  $\mathbf{O}_2$  $6.1$

Das in den folgenden Abschnitten beschriebene Java-Binding entspricht der Version 5.0 des Java-Bindings von  $O_2$ -Technology.

Mit dem JavaBinding von O ist es m-oglich JavaKlassen Persistenz in verschiedenen Datenbanken (neben O<sub>2</sub> auch Sybase und Oracle sowie alle Datenbanken mit einem JDBC-Treiber) zu verleihen und aus Java-Anwendungen auf die Datenbank zuzugreifen

Neben dem JBAPI das notwendige Klassen zur Datenbankverbindung und Transaktionsverwaltung bereitstellt geh-ort auch eine Werkzeugsamm lung zum Produkt Diese Werkzeuge erm-oglichen es dem Entwickler ohne tenbankschema und die n-otigen Datenbankoperationen zu generieren

Diese M-oglichkeit kommt gerade Programmierern entgegen die sich nicht gro um DatenbankAngelegenheiten kummern sondern - nur die sogenannte JB-Applikation entwickeln wollen.

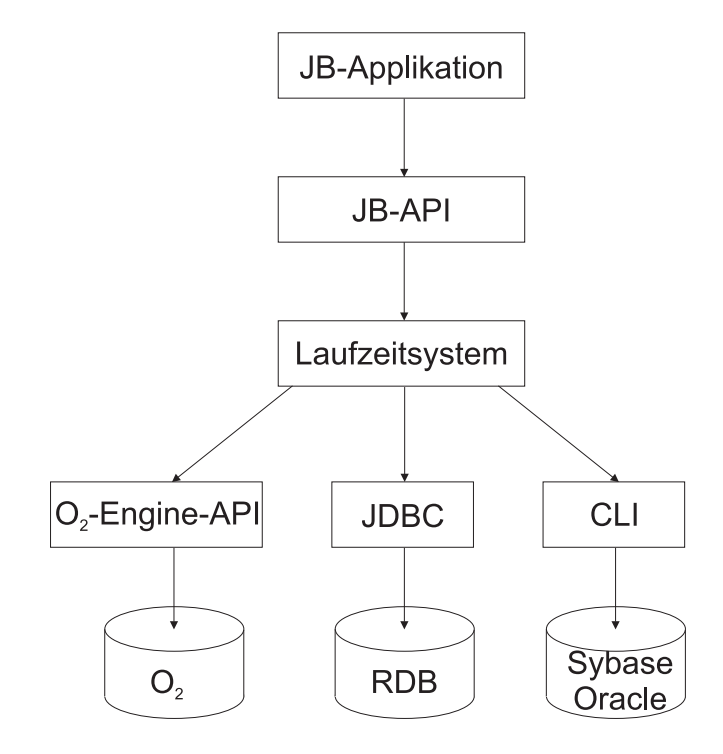

Abbildung Allgemeine JBArchitektur von O

Die Abbildung 6.1 soll die allgemeine JB-Architektur veranschaulichen.

Wie dieser Abbildung zu entnehmen ist, existieren drei Implementationen  $des$  JB-API:

- Die nativen Methoden von O werden genutzt so kann direkt uber die - $O_2$ -Engine-API auf eine  $O_2$ -Datenbank zugegriffen werden.
- $\bullet$  -mittels JDBC kann auf Datenbanken zugegriffen werden, die uber einem JDBC-kompatiblen Treiber verfügen.
- $\bullet$  Uber CLI kann direkt auf Oracle oder Sybase zugegriffen werden.

Die Entwicklung einer JB-Applikation besteht allgemein aus folgenden drei Schritten

- 1. Vorbereitung des Datenbank-Servers
- 2. Import der Java-Klassen in die Datenbank
- 3. Implementierung der Datenbankzugriffe unter Nutzung des JB-API

Beim Import der Java-Klassen wird deren Struktur als entsprechendes Datenbankschema generiert Weiterhin werden die Java Klassen um die nach die n-Spanis Datenbankmethoden erweitert

# Allgemeine Konzepte des JB von O

## Vorbereitung des Datenbank-Servers

Da verschiedene DBMS verwendet werden k-onnen und diese eine unter schiedliche Funktionalit-at besitzen mu dem API und den Werkzeugen mit Hilfe eines URL mitgeteilt werden, welche Datenbank verwendet wird. Der Aufbau des URL ist bereits im Abschnitt 5.3.3 beschrieben worden.

Mit den entsprechenden Werkzeugen kann nun eine Datenbank angelegt  $(o2jb\_create\_scheme,$ o2jb\_create\_base) und initialisiert o jb init base werden

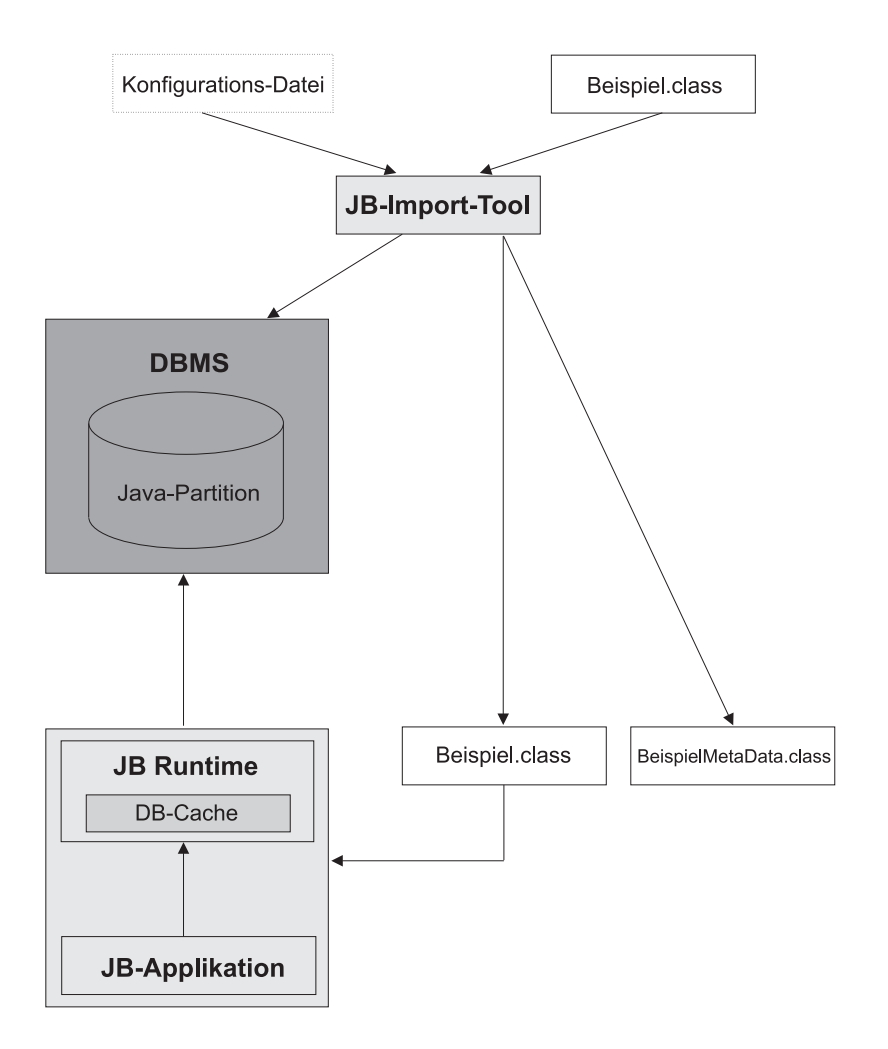

abbildung oli abbildung oli abbildung in Orange in Orange in Orange in Orange in O

# Das Importieren von Klassen

Mit dem Importierwerkzeug o jb import werden Klassen in die Daten bank importiert denn nur die Instanzen von importierten Klassen k-onnen persistent gemacht werden

Die Abbildung 6.2 veranschaulicht die verschiedenen Schritte des Imports einer Klasse

Die Klasse Beispiel soll importiert werden Das Werkzeug legt in der Datenbank die notwendigen Strukturen entsprechend der Klassendefinition der zu importierenden Klasse an und generiert die Implementierung der

 $\mathbf d$  -die  $\mathbf d$ die Beispiel.class-Datei. Weiterhin wird eine BeispielMetaData.class-Datei generiert, die die Struktur der importierten Klasse und deren Nutzung zur Laufzeit beschreibt

Mit einer Konfigurations-Datei kann der Anwender auf die Arbeitsweise des Importwerkzeuges Einfluß nehmen.

- $\bullet\,$  Bestimmte Klassenvariablen konnen als transient markiert werden. Das bedeutet, daß diese Variablen beim Speichern eines Objektes in die Datenbank nicht abgespeichert werden. Das ist sinnvoll bei Variablen, die z.B. nur Zwischenwerte von Berechnungen enthalten.
- $\bullet$  Namenskonflikte konnen durch Umbenennungen aufgehoben werden.
- $\bullet$  Die Zeichenkettenlange der Java-Strings labt sich auf eine begrenzte L-ange reduzieren die dann in die Datenbank abgelegt wird

Nach dem Importieren einer Klassen k-onnen Instanzen dieser Klasse per sistent in der Datenbank gehalten werden

## Implementierung der JB-Applikation

Das JBAPI stellt unter anderem die Klassen Database und Transaction bereit, die in einer JB-Applikation von großer Bedeutung sind.

Mit einer Instanz der Klasse Database kann die JB-Applikation die Verbindung zum Datenbank-Server herstellen und eine neue Verbindung mit einem Datenbankschema er-onen Dazu werden die Methoden connect und open(Datenbank) benutzt. Die Verbindung zur Datenbank kann mit der Methode close(), zum Server mit disconnect() geschlossen werden.

Innerhalb einer Transaktion kommen Zugrine auf und Anderungen an persistenten Ob jekten durchgefuhrt - werden Am Ende der Transaktion transactioncommit werden die Anderungen - durchgeschrieben bei r emern werden samtinene bereits innerhalb der Transaktion getatigten Anderungen burungen die Beethode vallen van die Methode van die Methode van die Methode van die Methode van die Me die Transaktion allerdings wird der JBCache in dem zun-achst die persisten ten Ob jekte gehalten werden nicht gel-oscht Die Methode abort bricht

die Transaktion ab und macht alle Anderungen - an persistenten Ob jekten ruc-angierus-angierus-angierus-angierus-angierus-angierus-angierus-angierus-angierus-angierus-angierus-angierus-

Somit haben JB-Programme im wesentlichen folgenden Aufbau.

```
database = new Database(...); //DB-Instanz anlegen
database.connect(); //Verbindung zum DB-Serverdatabase.open(base1);
    transaction = new Transaction();transaction.\begin{equation}.
       Erstellen Ver-
andern und L-
oschen von Objekten
    transaction.commit(); //Durchschreiben der Objekte
  database.close(); //Schließen der aktuellen DBdatabase.disconnect();
```
# Handhabung der persistenten Ob jekte

Die importierten Klassen wurden durch das Importier-Werkzeug um alle otier is general methoden fur and der antiserver and the contract of contract servers with a subgrie was die Datenbank weiterhin in Java geschieden es mussen en mussen wie m bei JDBC SQL-Anweisungen bzw. die Anfragesprache des jeweiligen DBMS benutzt werden

Alle Objekte innerhalb einer JB-Applikation haben einen der beiden m-oglichen Zust-ande

 $\bullet$  transient  $\hspace{1cm}$ 

Ein transientes Ob jekt stammt nicht aus der Datenbank und existiert deshalb nur im Heap des Programmes und ist nicht im JB-Cache. Es besitzt kein korrespondierendes Objekt in der Datenbank.

 $\bullet$  persistent

Ein persistentes Objekt kommt aus der Datenbank oder wurde inner halb einer Transaktion als persistent markiert. Es befindet sich im JB-Cache und besitzt ein korrespondierendes Objekt in der Datenbank.

Ein transientes Java-Objekt, dessen Klasse importiert wurde, kann mit Aufruf der Methode persist (Objekt) der Klasse Database persistent werden

Uber den Klassenextent, der alle Objekte einer Klasse enthalt, die in die Datenbank geschrieben wurden k-onnen Ob jekte aus der Datenbank geladen werden Der Extent kann mit einem Provinsie einem Provinsie einem Provinsie einem Provinsie einem Provinsie ein -ahnelt der SELECT FROM WHEREAnfrage von OQL

```
Extent personExtent
personExtent = Extent.all(''Person'').where(''this.name
= 'John'''');
```
Anderungen an den persistenten Objekten innerhalb der Transaktion werden beim Transaktionsende in die Datenbank durchgeschrieben

Die Methode deleteObjekt der Klasse Database l-oscht ein persistentes Ob jekt aus der Datenbank

Arrays mussen - explizit persistent gemacht werden

weitere Australian vergen kommen der von O Zeiteren Dorffen genetzten Donnen Donnen Donnen Donne kumentation [Man01] entnommen werden.

# Fazit

Das JB von  $O_2$  ist sehr komfortabel und entlastet den Java-Programmierer von einigen Arbeitsschritten, die bei der Implementierung der Java-Schnittstelle fur - dat in die Abbildung waren in die Abbildung der Java entwerpen in die Abbildung der Java Klassen i das Datenmodell der benutzten Datenbank und die Simulierung der Arrays

Anfragen werden uber - Pr-adikate des Klassenextentes in Java gestellt

Mit der KongurationsDatei k-onnen die Attribute der JavaKlassen die nur Zwischenwerte der Berechnungen enthalten als transient markiert wer den (siehe Anhang C). Sie werden beim Importieren der Klasse nicht in das Datenbankschema übernommen.

# Kapitel

# Die Workflow-Komponente

Die eingehenden Angebote sollen nicht nur in einer Datenbank gehalten wer den, sondern auch automatisch an Mitarbeiter der Gothaer Versicherungen a.G. weitergeleitet werden. Welche Mechanismen sich die AVSG vorstellt, wird im Abschnitt 7.1 beschrieben.

oglichkeiten werden die Realisierungsm-Specialisierung met die beiden die beiden beiden die beiden Daten von d systeme DB2 und  $O_2$  im Abschnitt 7.2 diskutiert.

# Beschreibung der erwarteten Leistung

Die automatische Weiterverarbeitung der eingegangenen Angebote soll sich wie folgt gestalten:

In periodischen Zeitabst-anden oder auf Anforderung sollen die Angebote

- 1. nach vorgebbaren Merkmalen sortiert werden. Anwenders.
- an die zust-andigen Sachbearbeiter verschickt werden on die zustandigen Sachbearbeiter kommen und die Provinsierungen uber die Provinsierungen die Provinsierung vo werden Fur - die Versendung der Daten bieten sich folgende Varianten sich folgen an
	- $\bullet$  Per E-Mail wird die (eindeutige) Angebotsnummer ubermittelt. Das komplette Angebot kann sich der zust-andige Sachbearbeiter

dann aus der Datenbank holen.

- $\bullet$  Das komplette Angebot wird im ASCII-Format per E-Mail versendet
- $\bullet$  Das komplette Angebot wird in einem fur DB2 weiterverarbeitbaren Format per E-Mail versendet.

Der Begri Workow ist fur dieses Beispiel sic - herlich etwas hochgegrien auch wenn diese Komponente prozeßorientiert angesehen werden kann, wird unter Workowsentlich mehr von die formalen mehrer verstanden westen mehrer die formalen mehrer verstanden die Beschreibung und Modellierung wesentlich komplexerer Gesch-aftsprozesse Eine Klassifikation von Workflow-Management-Systemen ist z.B. in [Rui97] gegeben

#### $7.2$ Realisierungsm-oglichkeiten

re Reaktionen auszul-osen

# Realisierung durch aktive Komponenten

Die WorkowKomponente l-at sich eigentlich mit den Konzepten von akti ven DBMS realisieren. In DG96 wird ein aktives DBMS wie folgt definiert:

Ein Datenbanksystem heit aktiv wenn es zus-atzlich zu den ubli chen Datenbanksystem Pahigkeiten in der Lage ist, der Lage ist der Lage ist der Lage ist der Lage ist der Lage Situationen in der Datenbank und wenn m-oglich daruber hinaus zu erkennen und als Folge davon bestimmte (ebenfalls definierba-

Eine Situation in diesem Sinne wird allgemein durch ein Paar, bestehend aus einem Ereignis und einer Bedingung, gekennzeichnet.

Ein *Ereignis* ist ein punktuelles Geschehnis, dem ein Zeitpunkt zugeordnet werden kann Somit besteht ein Ereignis aus einer Ereignisbeschreibung und dem Ereigniszeitpunkt Man unterscheidet primitive und zusammengesetzte Ereignisse

Die Bedingung ist ein Pr-adikat uber - der Datenbank und kann mit der jeweiligen Anfragesprache formuliert werden

Die Reaktion wird ublic - herweise als Aktion bezeichnet und ist allgemein ein beliebiges ausfuhrbares - Programmstuc- k das Operationen die nicht nur auf die Datenbank wirken in die Datenbank wir der den der enthalten mussen in der eine der eine der eine die D

Diese drei Bestandteile werden mit ECA-Regeln (Event - Condition - Action) beschrieben. In manchen Systemen werden sie auch Trigger genannt. Somit k-onnte eine ECARegel wie folgt aussehen

```
DEFINE RULE variante_1
ON EVERY DAY 0:00
DO \{SQL-Anweisung;
EXEC Send_email;
\}
```
Diese ECA-Regel soll verdeutlichen, wie die in Abschnitt 7.1 beschriebene erste Variante einer Realisierungsm-oglichkeit per EMail wird die Angen botsnummer and die zust-die zust-die zust-die zust-die zustanden der anderen der anderen werden der einem der kann. In der ersten Zeile wird die ECA-Regel mit dem Namen variante 1 deklariert Sie wird jeden Tag um Uhr ausgefuhrt eine Bedingung en - tf-allt Die Aktion gliedert sich in zwei Schritte Die SQLAnweisung bestimmt alle am vergangenen Tag erstellten Angebote, projeziert sie auf die Postleitzahl und Angebotsnummer und sortiert sie nach der Postleitzahl Danach wird die Prozedur Send\_email gestartet, die aus dem Anfrageergebnis des 1. Schrittes die erforderlichen E-Mails generiert.

Mit diesem Beispiel zeigt sich schon, daß alle in Abschnitt 7.1 vorgestellten Varianten mit ECA-Regeln realisierbar sind:

- $\bullet$  Das Ereignis tritt ein, wenn  $\bullet$ 
	- A periodisch ein bestimmter Zeitpunkt erreicht wird oder
	- B. eine explizite Anforderung gestellt wird.
- $\bullet\,$  Die Bedingung kann fur alle Varianten entfallen.  $\,$
- $\bullet$  Die Aktion gliedert sich in zwei Schritte:
- Mit der jeweiligen Anfragesprache werden die Angebote entspre chend aufbereitet Mit einer Selektion werden die neuen Angebote bestimmt, eine Projektion verringert die Attribute auf diejenigen. die dem Sachbearbeiter gesendet werden sollen. Danach kann eine Sortierung nach der Postleitzahl erfolgen
- Eine in einer h-oheren Programmiersprache implementierte Pro zedur generiert die erforderlichen E-Mails. Das Anfrageergebnis wird seit abgearbeitet Als erstes wird uber - die Postleitet Als erstes wird uber - die Postleitet Als erstes w zahl der zust-andige Sachbearbeiter bestimmt Dann werden die Daten in das zum Senden benutzte Format gebracht. Anschließend wird dem Sachbearbeiter eine E-Mail gesendet, die die Angebote

In den folgenden Abschnitten abschnitten wird uberprodukten wird uberprodukten wird oder  $\alpha$ solche Konzepte verfugen - und wie die verschiedenen Varianten umgesetzt.

## Möglichkeiten in  $DB2$

 $\Box$ onnen  $\Box$ einer SQL-Anweisung CREATE, INSERT oder UPDATE auf einer bestimmten Tabelle aktiviert werden. Die Definition geschieht mit der SQL-Anweisung CREATE TRIGGER Ein aktiver Trigger sorgt fur - die Ausfuhrung - von m-ogli cherweise mehreren Operationen Diese k-onnen SQLAnweisungen oder UDFs sein. Eine Bedingung kann z.B. in Form einer WHEN-Klausel optional angegeben werden

Am Ende des Abschnittes 7.2.1 wurde zusammengefaßt, welche Voraussetzungen die aktiven Komponenten des jeweiligen DBMS erfullen m - ussen - um die Workflow-Komponente zu realisieren. Die Workflow-Komponente kann in DB<sub>2</sub> also wie folgt realisiert werden:

 $\bullet$  Ereignis

on de onger keinen periodisch auftretende Ereignisse nicht auf der eine Ereignisse nicht der Ereignisse der Er Ereignis A muß also "von außen", z.B. durch ein Shell-Skript, das eine SQLAnweisung periodisch ausfuhrt -umgesetzt werden Ereignis B ist
$\mathbf{M}$ belle angelegt werden auf die die aktionsausl-osende SQLAnweisung zugreift

 $\bullet$  Bedingung  $\hspace{0.1em}$ 

Die Bedingung kann entfallen

 $\bullet$  Aktion

Der erste Schritt der Aktion (das Aufbereiten der Daten) kann mit SQLAnweisungen vollzogen werden Der zweite Schritt das Generie ren der E-Mails) kann nicht realisiert werden, da keine externen Pro- $\overline{\mathbf{a}}$ 

Die Workflow-Komponente kann also nicht mit einem Trigger in DB2 umgesetzt werden Daher ist eine Anwendung zu implementieren die entweder periodisch durch ein Shell-Skript oder auf Wunsch direkt gestartet wird und beide Schritte der Aktion ausführt.

#### Möglichkeiten in  $O_2$

Die aktive Komponente von  $O_2$  weicht ihrem Funktionsprinzip stark von den ubelike - den Trigern oder den Triggern wie sie zu der den Trieden wie der Stellen der Stellen und Daten zu ab Daher wird sie in einem eigenen Abschnitt genauer vorgestellt Im sich daran anschlieendem Abschnitt werden die Realisierungsm-oglichkeiten der Workflow-Komponente in  $O_2$  mit aktiven Komponenten untersucht.

Der Notification Service. In  $O_2$  steht als aktive Komponente der soder es einem Annetten Service zur Verfugung in der einem Gerenze erlaubten der einem Gerenzen der einem Gerenze andere Clients, die mit dem gleichen Server verbunden sind, zu informieren,  $\mathcal{M}$ registrieren lassen uber w - elche eintretenden Ereignisse sie informiert werden

Abbildung 7.1 veranschaulicht das Wirkungsprinzip des Notification Service

Client l-ost das Ereignis E aus Der OServer erh-alt die Nachricht da Ereignis E eingetreten ist und informiert daruber - alle Clients die fur -

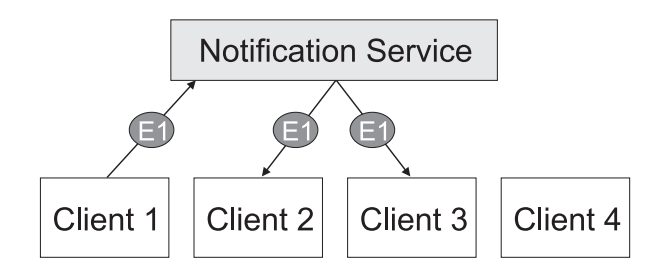

 $\Omega$ 

das Ereignis E registriert sind Client hat sich fur - das Ereignis E nicht registrieren lassen und erh-alt folglich auch keine Nachricht

Die Nachricht kann neben der genauen Bezeichnung des eingetretenen Ereignisses auch eine Referenz eines persistenten Objektes enthalten Ein treende Nachrichten werden beim Client in einer extra dafur - vorgesehenen Speicherstruktur, die nach dem FIFO-Prinzip (First In First Out) arbeitet, gesammelt

Die Ereignisse werden in folgende Kategorien eingeteilt

 $\bullet$  Objekt-Ereignis

Ein Objekt-Ereignis tritt ein, wenn ein Objekt, das als notifiable object registriert wurde gel-oscht oder ge-andert wurde Jeder Client kann beim Notification Service ein Objekt als notifiable object registrieren lassen.

 $\bullet$  Anwender-Ereignis

Jeder Client kann ein beliebiges Anwender-Ereignis definieren und muß es dann beim Notification Service registrieren. Soll ein Anwender-Ereignis eintreten information information der Client der Client der Client der Client der Notication Service uber -Eintritt des AnwenderEreignisses mit einer speziell dafur - vorgesehe nen Nachricht, denn das Anwender-Ereignis wird nicht wie die anderen Ereignisse vom System automatisch erkannt

 $\bullet$  Client-Ereignis

Ein Client-Ereignis kann ein Connect- oder Disconnect-Ereignis sein. je nachdem ein Client die Verbindung zum Server auf- oder abbaut.

Die Clients k-onnen wie in Abbildung deutlich wird Empf-anger oder Sender oder beides sein Ein Empf-anger kann bei der Registrierung einen

Filter setzen ob eruber - das Eintreten eines bestimmten Ob jektEreignisses (bzw. Client-Ereignisses) oder aller Objekt-Ereignisse (bzw. Client-Ereignisse jaar de deur de deur de deur de deur de gewone deur de deur de deur de deur de deur de deur de deur de deur

Umsetzung der Workflow-Komponente mit dem Notification Service Zeitereignisse mussen als Antonio Zeitereignisse simuliert werden Umbergen Umbergegen und Der Geschichten die geforderten Schritte der Aktion zu realisieren, muß eine Anwendung geschrieben werden die st-andig die Nachrichtenschlange abfragt ob das Er eignis eingetreten ist Danach mussen die Angebote geholt und aufgearbeitet werden bevor sie per EMAil versendet werden kommen die bestehende werden kommen van die bestehende werden van se Anwendung fast steedstelle Somers stellingen is anwende Sie kann der Workow deshalb auch gleich durch ein Shell-Skript gestartet werden.

Deshalb ist der Notication Service fur - die Realisierung der Workow Komponente unbrauchbar

### Realisierung durch eine Java
Anwendung

In den vorangegangenen Abschnitten wurde deutlich, daß mit den aktiven Komponenten der beiden DBMS eine Umsetzung der Workflow-Komponente unm-oglich war Die aktiven Komponenten sind nicht in der Lage ein externes Programm zu starten das zB die Generation der EMails ubernimm - t Beide Systeme sind auch nicht in der Lage, Zeitereignisse zu definieren und zu erkennen Dieses Problem het diese Problem daar dieses periodische periodische periodische ShellSkript das peri auf ein bestimmtes Ob jekt bzw auf eine bestimmte Relation zugreift gel-ost

onste starte starten aber eine aber eine Anwendung starten die sich die sich die sich die sich die sich die no wendigen Daten aus der Datenbank holt und die E-Mails generiert. Diese Anwendung kann dann auf jedem beliebigen Host laufen, der eine Verbindung zum DBMS herstellen kann

Weil DB2 bei der Gothaer Versicherungen a.G. zur praktischen Anwendung kommt und  $O_2$  in dieser Arbeit nur als Vergleich zum Erkennen von Alternativen Vorteilen und M-angeln dient wird die weitere Betrachtung der Workflow-Komponente speziell auf DB2 orientiert sein. Die Implementierung einer Anwendung fur O - ist jedoch in fast allen Schritten identisch Allerdings

verfugt - Andre Important Important Important Important Important Important Important Important Important Important Important Important Important Important Important Important Important Important Important Important Import

Theoretisch kann diese Anwendung auf jedem Betriebssystem mit ver schiedenen Programmiersprachen implementiert werden Naheliegend ist aber eine Implementierung in Java aus folgenden Grunden -

 $\bullet$  Plattformunabhangigkeit.

die Javaar die Javaar van die 19de eeu n.C. Die die 19de eeu n.C. Die eeu n.C. Die eeu n.C. Die eeu n.C. Die e den Damit kommen der den protest den beliebigen Hosten des Internetten Hosten der Den belieben der Enterhalb d oder gar Internets laufen

 $\bullet$  Nutzung der bereits vorhandenen Java-Schnittstelle.

Die Schnittstelle wurde zu Testzwecken (siehe Abschnitt 4.2) um eine Methode erweitert, die Angebote aus der Datenbank holt. Darauf aufbauend kann eine Methode implementiert werden, die alle neuen Angebote (eventuell schon entsprechend aufbereitet) der Java-Applikation zur Verfugung stellt F - ur die Implemen - tierung fur DB ist zB n - ur die gesendete SQLAnfrage der vorhandenen Methode entsprechend zu

 $\bullet$  rel verfugbare E-Mail-Clients fur Java. Im Internet sind bereits mehrere, sehr komfortable E-Mail-Clients frei verfugbare - Im folgenden wird in folgenden wird die Staatse vorgestellt die Deutsche Variation von der Staats Fremd-Werkzeuge in die Applikation eingebunden werden.

Nutzung nativer Methoden anderer Programmiersprachen

In Java kann auch Code anderer Programmiersprachen eingebunden werden. In dem C-API von DB2 ist z.B. eine Funktion vorhanden, mit der man Daten aus DB2 in verschiedene Dateiformate exportieren kann. Diese Funktion kann in C geschrieben und in die Java-Anwendung einoglich ist is is in the wind with the second with the second line is the second more than  $\mathcal{S}$ beschrieben

 $\bullet$  <code>Zukun</code>itssicherheit.

In [FEY98] ist dargelegt, warum die Anzahl der Implementierungen

mit Java in Zukunft zunehmen wird. Auch Performance-Einbußen geon sprach Sprach Sprach Just Indian dank Just Indian dank Just Indian dank Just Indian dank Just Indian dank J und schnellerer VMs (Virtual Machine) vermieden werden.

Ein Implementierung in C ist ebenfalls eine bequeme Alternative, allerdings is the extraction and automobilities in an angigment was the platter of the platter of the contract of the

Die Implementierung der Anwendung in Java gliedert sich in folgende Etappen

- $\bullet\,$  Die Java-Schnittstelle wird um eine neue Methode erganzt. Diese holt  $\,$ alle neuen Angebote sortiert aus der Datenbank Die Angebote k-onnen dann in jedes beliebige Format gebracht werden
- $\bullet$  In Abhangigkeit der Organisation der Informationen uber die Sachbearbeiter Datei oder Datenbank wird die Ermittlung der zust-andigen Sachbearbeiter implementiert
- $\bullet$  Fur den Export der Daten eroffnen sich zwei Moglichkeiten:
	- Die Export-Funktion von DB2 wird benutzt. Die Funktion wird in C geschrieben und als C-Code in Java eingebunden. Welche oglich sind wird in Abschnitt in Abschnitt in Abschnitt in Abschnitt in Abschnitt in Abschnitt in Abschnitt in
	- Die Daten werden uber JDBC aus DB geholt Die JavaOb jekte k-onnen dann in jede beliebige Form gebracht werden wenn die entsprechende Methode implementiert wird
- $\bullet$  Mit Hilfe eines Java-E-Mail-Clients kann die Erstellung und Versendung der E-Mails an die Sachbearbeiter realisiert werden.

Eine einfach zu verwendende Klasse zum Versenden von E-Mails ist jSendEMail von Johnathan Mark Smith. Diese Klasse ist unter

```
http://www.statenislandonline.com/java/jSendEMail/
```
inklusive Dokumentation verfugbare - Im Anhang E bendet sich eine kurze mehrer sich eine kurze Ubersicht zu den Methoden und ein Kleines Beispiel zur Anwendung dieser Klasse

Unter der Adresse

### http://home.pi.net/~hverbeek/Java.html

zeigt der Autor Harm Verbeek in zwei Java-Dateien, wie mit eigenen Applets EMails WWW und bin-are Dateien per Attachement in einer EMail ww.communicationship was an analyzed with the connection of the connection of the connection of the connection of the connection of the connection of the connection of the connection of the connection of the connection of hang E enthalten.

### Export der Daten aus DB

Innerhalb des C-API von DB2 wird eine Funktion sqluexpr() bereitgestellt, mit der Daten aus DB in folgende Dateiformate exportiert werden k-onnen

 $\bullet$  DEL

anktes Ascientis Ascientis Australia, mit der Australia mit der Australia australia in die Australia von der A grammen der IBM Personal Decision Serie und vielen Datenbank und Dateimanagern

 $\bullet$  WSF  $\bullet$  WSF

Worksheet-Format zum Austausch mit Lotus Symphony und 1-2-3 Programmen

 $\bullet$  IAF

PCVersion des Integrated Exchange Fromat H-aug verbreitetes For mat die sower Exportieren von Daten aus einer Tabelle die spelen die spelen von Daten von Daten von Daten von in die gleiche oder in andere Tabellen anderer Systeme geladen werden können.

Sollen die Angebote im ASCII-Format versendet werden, ist das DEL-Format zu verwenden

Werden versendete Daten wieder in eine DB2-Datenbank eingelesen werden, bietet sich das informationsreichere IXF-Format an. In diesem Format k-onnen sogar die IndexDenitionen einer Relation erhalten werden wenn die SQL-Operation, die die Daten selektiert, keine Sicht darstellt oder einen Verbunden einem erstellten die SQLAN-Bernehmen die Steine eine Steinen von Selection der eine Steine die tablename, werden auch die Definitionen der Default- und NOT NULL-Werte gespeichert

Allerdings werden zum Laden der kompletten Angebote Verbunde und WHEREKlauseln ben-otigt so da diese zus-atzlichen Informationen auch im IXF-Format verloren gehen.

d ben den den den den den drei vorgestellten Formaten auch unbeschreiben der der anktes der den der den den de ASCII importieren. Damit ergeben sich vier Dateiformate, die von DB2 weiterverarbeitbar sind

## 7.3 Fazit

Theoretisch ist die Workflow-Komponente mit aktiven Komponenten eines DBMS realisierbar. Leider bieten die aktiven Komponenten von DB2 und O keine M-oglichkeit externe Programme zu starten die das Versenden der EMails ubernehmen - Deshalb ist eine Anwendung zu implementieren die s-amtliche Schritte der WorkowKomponente ubernimm - der WorkowKomponente ubernimm - der WorkowKomponente uber rungssprache bietet sich (neben C) Java an.

zum zauen uer neuen Angebote ist nur eine sein geringfugige Anderung an der bestehenden JavaSchnittstelle n-bestehenden Java Schnittstelle n-bestehenden Java Schnittstelle n-besteh

Der Export der Daten kann auf zwei unterschiedlichen Wegen erfolgen

- Die Instanzen der JavaKlasse Angebot k-onnen direkt im ASCII Format gespeichert werden
- 2. Die Export-Funktion der C-API von DB2 kann Daten in drei Dateiformate DEL IFX WSF bringen Zus-atzliche DatenbankInformatio nen die im IFKFormat gespeichert werden kommen geheide werden aufgrunden aufgebenden aufgeben aufgeben aufgebe der SQL-Anweisung verloren, so daß hier nicht mehr Informationen als

Das Senden der generierten EMails kann mit frei verfugbaren - EMail Clients erfolgen Dabei k-onnen die Angebote in den verschiedenen Formaten als Attachement der EMail beigefugt w - erden

## Kapitel

# Vergleich der beiden Datenbanken

In diesem Kapitel sollen die beiden verwendeten DBMS hinsichtlich ihrer Eignung fur - den Prototypen verglichen werden Dabei wird aber teilweise auch auf St-arken bzw Schw-achen eingegangen die fur den Protot - ypen noch nicht ausschlaggebend sind, bei komplexeren Anwendungen aber gravierend werden k-onnen Beim Vergleich der beiden DBMS liegt das Augenmerk auf folgenden Schwerpunkten

- $\bullet$  Datenmodellierung
- $\bullet$  Datenbankentwurf
- Anfragesprache
- $\bullet$  Java-Binding
- $\bullet$  Export der Daten  $\hspace{0.1em}$

Die M-oglichkeiten der aktiven Komponenten beider DBMS sind im Kapitel bereits beschrieben und diskutiert worden Auf sie wird innerhalb dieses Ka pitels nur zusammenfassend im Abschnitt 8.7 eingegangen.

In einem kurzen Abschnitt werden auf Probleme bei der praktischen Nut zung beider Systeme hingewiesen

Es soll nicht Aufgabe dieser Arbeit sein, grundlegende Begriffe und Konzepte aus der Welt der Datenbanken zu denieren und zu erl-autern das

würde den Rahmen dieser Arbeit sprengen). Deshalb soll an dieser Stelle auf zahlreiche Literatur zu Grundlagen wie etwa [Ull88], [HS95] und [Heu97] verwiesen werden. In [Heu97] ist ein ausführlicher Vergleich des relationalen und objektorientierten Modells enthalten. Dieser Vergleich bildet damit eine wesentliche Bezugsquelle der Ausführungen zu den Schwerpunkten Datenmodellierung, Datenbankentwurf und Anfragesprache in den folgenden Abschnitten.

Vor- und Nachteile von DB2 und  $O_2$  beruhen fast immer auf den generellen Konzepten des Relationenmodells bzw. eines objektorientierten Modells, so daß in den folgenden Abschnitten teilweise mehr eine Abwägung hinsichtlich objektorientiertes DBMS gegen relationales DBMS als  $O<sub>2</sub>$  gegen DB2 erfolgt

#### Datenmodellierung  $8.1$

#### 8.1.1  $DB2$

Eine große Stärke des Relationenmodells liegt sicherlich in der einfachen und einheitlichen Beschreibung der Anwendungsdaten. Allgemein stehen zur Datenmodellierung die Konzepte Attribut, Relationenschema, Integritätsbedingung, Schlüssel und Fremdschlüssel zur Verfügung.

Mögliche Datentypen für die Attribute sind in DB2 neben den üblichen Standard-Datentypen (Zeichenketten, Numerische Werte, Datum und Zeit etc.) auch sogenannte LOBs (Large Objects), die Zeichenketten bis zu einer Größe von 2 Gigabytes aufnehmen können. Mit diesem Datentyp soll es ermöglicht werden, komplette Texte, Bilder, Audio- oder Video-Dateien in der Datenbank abzuspeichern.

Grundsätzlich sind im Relationenmodell keine Typkonstruktoren vorhanden, so daß wie auch in allen anderen relationalen Datenbanken komplexe Attribute nicht direkt dargestellt werden können. Komlexe Attribute bestehen aus Wertemengen (z.B. kann eine Person mehrere Hobbys haben) oder aus mehreren Komponenten (Beispiel folgt). Um Redundanz bei Attributen mit Wertemengen zu vermeiden, müssen mehrere Relationen definiert werden. Mehrere Tabellen aber erhöhen den Aufwand bei der Formulierung von Anfragen und senken die Überschaubarkeit. Man möge sich vorstellen, was

passiert, wenn ein Wert einer Wertemenge wiederum eine Menge von Werten ist.

Komplexe Attribute, die aus mehreren Komponenten bestehen, müssen in einzelne Attribute zerlegt werden. So wäre für die Modellierung der Tarifdaten des D4 denkbar, ein einziges Attribut BUZ zu definieren, das sich aus den Komponenten Beitragsbefreiung, Tarif, Ablaufalter und Barrente zusammensetzt. Da dies nicht möglich ist, erhöht sich die Anzahl der Attribute innerhalb einer Relation.

Schlüssel sind sichtbar und veränderlich. Damit besitzen Tupel keine eigene "Identität". Nun ist es allerdings vorstellbar, daß in der realen Welt Objekte durch äußere Eigenschaften nicht zu unterscheiden sind, sie aber eine eigene Identität besitzen. Um diese mit den Mitteln des Relationenmodells zu beschreiben, müßten weitere Kriterien betrachtet werden, die aber für die Anwendungsentwicklung unerheblich sein könnten.

Beziehungen werden im Relationenmodell in einer Relation mit Fremdschlüsseln dargestellt. Dabei ist es nicht möglich, die verschiedenen Semantiken der Beziehungen (z.B. Is-a-Beziehung und Objekt-Komponentenobjekt-Beziehung) zu unterscheiden. Das muß bei der Anfrageformulierung berücksichtigt werden.

Funktionen oder Prozeduren können im eigentlichen Modell in DB2 nicht mitdefiniert werden. Sie können nur von außen (z.B. in einer Anwendung, die die Datenbank benutzt) nachträglich aufgesetzt werden.

#### 8.1.2  $\mathbf{O}_2$

Mit den objektorientierten Konzepten wie etwa Klassen, Einkapselung und Vererbung ist es in erster Linie auch rein intuitiv besser möglich, Sachverhalte der realen Welt möglichst getreu in ein Modell abzubilden. In diesem Abschnitt soll nun aber vorwiegend auf die angesprochenen Probleme des Relationenmodells eingegangen werden und gezeigt werden, daß diese Probleme mit objektorientierten Konzepten nicht eintreten.

In  $O_2$  ist es erlaubt, Typkonstruktoren wiederholt anzuwenden. Damit ist es möglich, komplexe Attribute darzustellen. So könnte das Attribut BUZ der Klasse Tarif, um das Beispiel des vorangegangenen Abschnittes aufzugreifen, in  $O_2$  wie folgt definiert werden:

CLASS Tarif TYPE TUPLE ( Preisklasse: BYTE, BUZ: TUPLE ( Beitragsbefreiung: BOOLEAN, Tarif: BYTE, Ablaufalter: BYTE, Barrente: INTEGER ))

Neben der besseren Übersichtlichkeit und Handhabung ergibt sich ein weiterer Vorteil: Gehört eine BUZ zu den Tarifdaten, sind die entsprechenden Komponenten des komplexen Attributes mit sinnvollen Werten gefüllt. Wird keine BUZ abgeschlossen, so ist bereits BUZ mit einem Nullwert belegt. Ohne Typkonstruktoren kann die Entscheidung, ob die einzelnen Komponenten sinnvolle Werte enthalten oder nicht, gar nicht so einfach getroffen werden. Aus diesem Grund mußte ein zusätzliches Attribut BUZ\_Abschliessen (siehe Klassendefinition auf Seite 114) eingeführt werden, das lediglich als Flag benutzt wird.

Objektorientierte Systeme verwalten die Objekte über die Objektidentität, die von außen in der Regel unsichtbar ist und stets unveränderlich bleibt. Selbst wenn sich alle Eigenschaften eines Objektes ändern, bleibt es das gleiche Objekt. Ändern sich Teile des Schlüssels eines Tupels im Relationenmodell, so wird auch die Identität gewechselt.

Beziehungen können in objektorientieren Systemen im allgemeinen über Komponentenobjeke dargestellt werden. Eine Is-a-Beziehung wird über Vererbung erreicht. Deshalb ist in  $O_2$  eine semantische Unterscheidung der Beziehungen möglich. Manche objektorientierte DBMS verfügen sogar über einen eigenen Objekttyp für Beziehungen, mit dem man analog zu ER-Modellen die teilnehmenden Klassen und deren Kardinalitäten angeben kann. Liegt der Datenbankentwurf als ER-Modell vor, dann ist die Abbildung in das Datenbankmodell noch einfacher. In  $\mathrm{O}_2$  wäre es möglich, einen solchen Objekttyp selbst zu definieren. Ob das allerdings sehr sinnvoll ist, muß am konkreten Anwendungszweck untersucht werden.

Klassendeklaration oder auch sp-ater werden die Signaturen der Methoden den die Methodenrumpfe werden in die Methodenrumpfe der Klassendeklassendeklassendeklassendeklassendeklassende ration definiert.

### Fazit

In der Datenmodellierung haben relationale DBMS erhebliche Nachteile ge genuber ob jektorien - tierten DBMS Neben den bereits angesprochenen Nach teilen des Relationenmodells, die in der Tabelle 8.1 zusammengefaßt sind, besitzt das ob jektorientierte Modell weitere St-arken fur - die Datenmodellie rung die an die stelle nie het werden werden alle geruik van die die gemeente werden van die sondern van die d sollen

- Klassen- und Typhierarchie
- $\bullet$  Uberladen und dynamisches Binden von Methoden  $\bullet$

Nun besitzen einige Programmiersprachen, so auch Java, keine Typkonstruktoren so da deshalb die Schweizer die Schweizer die Schweizer von die Schweizer attenden Attricken Attricken A buten in DB2 bei der Entwicklung des Prototypen auch kein direkter Nachteil gegenuber O - darstellt Weiterhin spielen fur den Protot - ypen die Ob jektiden tit-at und die semantische Unterscheidung der Beziehungen keine Rolle

on is de onder den den den modellen werden werden werden werden aberenden werden modellen werden der den der s auch das hatte keinen Einfluß auf die Entwicklung des Prototypen.

## Datenbankentwurf

Mit einem Datenbankentwurf wird eine gegebene Anwendungsstruktur in Informationen m-oglichst erhalten bleiben

Solche Informationen -auern sich zB in den Abh-angigkeiten zwischen Attributen Zwei wichtige Abh-angigkeiten die funktionale und mehrwertige Abh-angigkeit wurden bereits im Abschnitt  auf Seite deniert Die Entwurfstechniken des Relationenmodells k-onnen unter Umst-anden groe

| Schwächen von DB2 gegenüber $O_2$     | Wirkung auf den Prototy-     |
|---------------------------------------|------------------------------|
|                                       | pen                          |
| Darstellung komplexer Attribute nur   | auch in Java nur simulierbar |
| simulierbar                           |                              |
| keine Objektidentität                 | Definition von Schlüsseln    |
|                                       | notwendig                    |
| verschiedene Beziehungen darstellbar, | nicht nötig                  |
| aber nicht unterscheidbar             |                              |
| keine Methoden im Modell definierbar  | keine Auswirkung             |

Tabelle de la Brasilierung de la Brasilierung de la Brasilierung de la Brasilierung de la Brasilierung de la B

 $\mathcal{L}$  . The Bei der Darstellung dieser Ausführung dieser Ausführlich - Darstellung – Darstellung dieser Ausführung diese spiele konstantie poet die vollenden die deur die die die verwenden werden werden werden werden werden werden

Zur Normalisierung eines Relationenschemas (siehe Abschnitt 5.2) werden Dekompositions- und Synthesealgorithmen benutzt. Durch Dekomposition k-onnen Attribute eines Objekttyps auf mehrere Relationen verteilt werden Die Synthese hingegen kombiniert unter Umst-anden Attribute verschiedener Ob jekttypen in eine Relation Solche Schwierigkeiten existieren in objektori entierten Modellen nicht der vollst-andige Objekttyp geh-ort stets zu einer Klasse

Daher ist die Gefahr, strukturelle und semantische Informationen beim Datenbankentwurf zu verlieren in relationalen DBMS wesentlich gr-oer als in ob jektorientierten DBMS

Die angesprochenen Probleme relationaler DBMS ergaben sich allerdings ment bei der Operfum ung der Java-Semmttstelle in das Relationenmodell. So lag der Grund der Darstellung der Java-Klasse Ergebnis durch zwei Relationen ausschlielich an der fehlenden Dom-ane fur Arra - ys bzw ist ein Array zweidimensional und kann deshalb nicht in mehrere Attribute aufgeteilt wer den

Dennoch ist das entstandene Datenbankschema von DB2 nur mit mehr Aufwand zu verwenden als das von  $\mathrm{O}_2.$  Das wurde besonders deutlich in der Implementierung der Methoden der Klasse Datenbank fur die Daten - bankzu griffe (siehe auch Anhang D).

#### Anfragesprache 8.3

In diesem Abschnitt sollen die Anfragesprachen hinsichtlich ihrer praktischen Verwendbarkeit kurz beleuchtet werden.

In DB2 wird SQL92, in  $O_2$  wird OQL (nach ODMG-93 Standard) verwendet.

#### 8.3.1  $\rm DB2$

In Heu97 werden folgende drei schwerwiegenden Probleme relationaler Anfragesprachen genannt:

 $\bullet$  Strukturmangel im Ergebnis.

Das Ergebnis einer Anfrage ist eine Relation. Die ursprüngliche Struktur der Anwendungsobjekte muß explizit rekonstruiert werden.

- Fehlende Unterstützung komplexer Strukturen in der Anfrageformulierung.
- Notwendigkeit expliziter Verbundoperationen.

Um Informationen aus verschiedenen Relationen zu nutzen, muß bei der Anfrageformulierung ein Verbund vorgenommen werden. Das betrifft z.B. aber auch die Relationen, die eigentlich einen Objekttypen repräsentieren, der aber aufgrund der Dekomposition durch mehrere Relationen dargestellt wird.

Treten Anderungen an solchen Objekttypen auf, müssen die entsprechenden Update-Operationen nacheinander auf jede einzelne Relation angewendet werden. Das wirkt sich vor allem durch größeren Aufwand auf die Implementierung der Datenbankzugriffe aus.

#### 8.3.2  $\mathbf{O}_2$

OQL ist eine SQL-artige Anfragesprache. Je nach Anfrage liefert OQL Werte, komplexe Attribute, Objekte oder Mengen von Objekten zurück; Verbunde  $\Omega$ oglich O $\Omega$ 

- $\bullet$  Komplexe Strukturen werden unterstutzt.
- $\bullet$  Mit Anfrageergebnissen lassen sich neue Anwendungstypen dennieren.

#### 8.3.3 Fazit

Viele Anfragen, die in einer informalen Sprache einfach zu formulieren sind, k-onnen in SQL oft gar nicht oder nur sehr umst-andlich formuliert werden Daher bietet DB2 teilweise auch Spracherweiterungen an, um solche Probleme zu vermeiden Da allerdings solche Probleme bei der Implementierung des Prototypen kaum auftraten soll zu einer genaueren Analyse der Schw-achen von SQL auf [Dat89] und [DD97] verwiesen werden.

#### Java-Binding 8.4

Das JB beider DBMS wurde in den Abschnitten 5.4 und 6.1 beschrieben. Dabei zeigten sich große Unterschiede.

#### 8.4.1 Erforderliche Arbeitsschritte

Um Instanzen von Java-Klassen in einer Datenbank Persistenz zu verleihen, sind folgende drei Arbeitsschritte n-otig

- 1. Abbildung der Java-Klassen in das Datenmodell des DBMS
	- DB

Der Implementierer muß aus den Java-Klassen einen relationalen hen, die bereits in den Abschnitten 5.2, 8.1.1 und 8.2 diskutiert wurden

 $\bullet$   $\cup_2$ 

Das ImportierWerkzeug ubernimm - t die Abbildung der JavaKlas sen

- Anlegen des Datenbankschemas
	- DB

Der Implementierer sorgt selber fur - das Anlegen der Relationen  $\alpha$  atset  $\alpha$ weise mit Constraints und Triggern modelliert werden

 $\bullet$   $\cup_2$ 

Das Importier-Werkzeug legt automatisch das Datenbankschema an, der Zugriff erfolgt dann transparent. Die Beziehungen zwischen den Java-Klassen bleiben erhalten.

- 3. Implementierung der Zugriffe auf die Daten der Datenbank
	- DB

Der Zugri wird uber - JDBC realisiert Der Implementierer mu die Anfragen als SQLAnweisungen formulieren Fehler in der Anfrageformulierung werden erst zur Laufzeit aufgedeckt Auf M-angel von SQL wurde teilweise im Abschnitt 
 hingewiesen Die JDBC-Komponenten sind im JDK enthalten.

 $\bullet$   $\cup_2$ 

Der Zugriff wird komplett in Java mit Hilfe der Klassen des JB-API realisiert Anfragen werden uber - den entsprechenden Klas senextent der mit Pr-adikaten geltert werden kann gestellt

### Fazit

Das JB von  $O_2$  ist wesentlich komfortabler. Die Werkzeuge nehmen dem Implementierer viele Arbeitsschritte ab der sich so nicht mehr um Datenbank Angelegenheiten kummern - mu

Große Aufmerksamkeit muß der Typkonvertierung in DB2 geschenkt werden Dieser Aufwand wird dem Imperiale further further further  $\sim$  4 metals and data Import of the Import of the Importance of the Importance of the Importance of the Importance of the Importance of the Importance of the I Werkzeug abgenommen Ver-anderungen am Datenmodell ziehen in DB enorme Tingerungsarbeiten an den Zugrinsmethoden nach sich.

Ein weiterer Vorteil des JB von O liegt in der M-oglichkeit Arrays in die datenbank zu speichern In Datenbank zu speichern In Datenbank zu speichern In Datenbank zu speichern In Datenba

Aufgrund von Softwareproblemen (siehe auch Abschnitt 8.6) war es zeitlich leider nicht m-oglich das JB von O hinsichtlich des Imports der Java Schnittstelle in ein relationales DBMS zu testen So konnten auch weitere angedachte Vergleiche zwischen den JB beider DBMS nicht erfolgen

## Export der Daten

Die Exportm-oglichkeiten von DB wurden bereits im Abschnitt un tersucht Annal dieser Stelle soll aber noch ein die Anderen da Daten da Daten voor die erwenden daar die Daten aus DB2 mittels einer Export-Funktion einiger Programmier-APIs in drei verschiedene Dateit werden gebrachten werden der mit der Mit der Mit dem Werkzeug von Dateit werden werden wer  $\Gamma$  oglich ebenfalls mand der Daten ebenfalls med Daten ebenfalls med Daten ebenfalls med Daten ebenfalls med Daten ebenfalls med Daten ebenfalls med Daten ebenfalls med Daten ebenfalls med Daten ebenfalls med Daten eben

O<sub>2</sub> bietet weder in den Programmier-Schnittstellen noch mit den Werkzeugen eine M-oglichkeit Daten zu exportieren Der Anwender mu also eine Exportfunktion selber innerhalb einer Anwendung implementieren

### Stabilit-at der Systeme

Die Implementierung der Datenbankzugrie fur DB erfolgte un - ter dem Be triebssystem Windows NT DBC and die Kommunikation und die Kommunikation und die Kommunikation und die Kommunik tionierten auf Anhiep Leider gewene Installation unter Solariste Unter Solariste

Die JBWerkzeuge von O gibt es zur Zeit nur fur - die UnixPlattform Durch die irrtumlic - he Verwendung von OKomponenten unterschiedlicher Versionen lief  $O_2$  einige Zeit sehr instabil. Weiterhin stellt  $O_2$  auch an die Version von Solaris Anforderungen, so mußte eine neue Version des Betriebssystemes installiert werden damit O verl-alich arbeitete Jedoch scheinen die JB-Werkzeuge noch einige Fehler zu enthalten. So lassen sich selbst die mitgelieferten Beispielklassen nicht immer importieren. Auch die Java-Schnittstelle des Prototypen ließ sich nur zeitweise importieren (in dieser Phase wurde die Methode zum Laden der Kenner- in der Kenner- in der Kenner- in der Kenner- in der Kenner- in der Kenn und getestet). Zur Zeit bricht das Import-Werkzeug den Importvorgang mit

|                   | DB2       | O <sub>2</sub> | Wirkung auf Prototyp                    |
|-------------------|-----------|----------------|-----------------------------------------|
| Datenmodellierung | ⊖         | $\oplus$       | keine                                   |
| Datenbankentwurf  | ⊖         | $\oplus$       | mehr Aufwand bei Implementierung        |
|                   |           |                | der Datenbankzugriffe für DB2           |
| Anfragesprache    | $\ominus$ | ⊕              | keine                                   |
| Java-Binding      | ⊖         | $\oplus$       | mehr Aufwand bei Implementierung        |
|                   |           |                | der Datenbankzugriffe für DB2           |
| Export der Daten  | $\oplus$  | ⊖              | Exportfunktion für $O_2$ muß selber im- |
|                   |           |                | plementiert werden                      |
| aktive Komponente | ⊖         | Θ              | Workflow-Komponente muß als eigene      |
|                   |           |                | Anwendung realisiert werden             |

Tabelle 
 Zusammenfassung der St-arken und Schw-achen beider DBMS

einem Java-Fehler ab. Auch der Support von  $O_2$ -Technology konnte bisher die Ursache dieses Fehlers nicht finden. Daher konnte die Implementierung zum Speichern eines Angebotes nicht getestet werden

## 8.7 Fazit

Die St-arke des Relationenmodells liegt in der einheitlichen und einfachen Be schreibung der Anwendungsdaten Dem Relationenmodell liegt ein exaktes mathematisches Modell zugrunde Dennoch bestehen im Verh-altnis zum ob jektorientierten Modell viele Defizite in der Datenmodellierung. Auch im Datenbankentwurf und bei der Anfragesprache bestehen einige Nachteile Diese Defizite erlangten allerdings am Beispiel des Prototypen kaum an Bedeutung.

Die gr-oten Unterschiede ergeben sich beim JavaBinding Das JB von  $O<sub>2</sub>$  ist wesentlich komfortabler und senkt den Implementierungsaufwand für die Datenbankzugriffe erheblich. Außerdem gestaltet sich der Zugriff auf die daten fur daten fur den Implementierer werden den Implementieren den Implementieren der munikalen der munikale einen Datenbankentwurf, noch das Datenbankschema anlegen. Auch um die Konvertierung der Java-Typen in die OQL-Typen und umgekehrt muß sich der Implementierer nicht kümmern.

O bietet keine M-oglichkeit Daten zu exportieren Daten aus DB k-onnen in drei verschiedene Dateiformate exportiert werden Damit sind auch die oglichkeiten für die Realisierung der Frankente fur - Stenden für - Stenden für der Workow schritten bzw mu eine Exportfunktion durch den Implementierer geschichten geschichten geschichten der Geschich fen werden

Große Unterschiede ergaben sich auch beim Vergleich der aktiven Komponenten (siehe auch Abschnitt 7.2.1). In DB2 werden z.B. nur SQL-Operationen auf vorhandenen Relationen als Ereignis erkannt In O ist es m-oglich den Vorgang des Verbindungsaufbaues bzw. -abbaues eines Clients zum Server als Ereignis zu denieren Weiterhin k-onnen Ereignisse jeglicher Art de niert werden die dann allerdings nicht vom System selbst-andig erkannt werden In DB kommen van die nach die nach die nach den Einteren die nach die nach die nach die nach die nach d eines Ereignisses und dem Oberpruien einer Deumgung ausgelost werden.  $\Omega$  and  $\Omega$  allered  $\Omega$  allered m-SQL allered m-SQL allered m-SQL and  $\Omega$ nach dem Erkennen eines eintretenden Ereignisses lediglich Nachrichten ver schickten die Clients uber das Eine Einheitses informationen Der Clients in der Clients information mus albem dafur sorgen dafur sorgen dann - te aktion ausgeführt wird - te Aktion ausgeführt wird - te Aktion a

Die Schwerpunkte, die in diesem Kapitel untersucht und diskutiert wurden, sind nochmals in Tabelle 8.2 zusammengefaßt.

Auch wenn bei der Entwicklung des Prototypen nicht alle Vorteile des ob jektorientierten Modells gegenuber dem Relationenmodell zur Geltung k - <sup>a</sup> men, gestaltete sich der Implementierungsaufwand der Datenbankanbindung von  $O_2$  wesentlich einfacher als der von DB2. Es soll nochmals betont werden, da sich die Schw-achen des Relationenmodells in puncto Datenmodellierung Datenbankentwurf und Anfragesprache bei komplexeren Anwendungsbeispie len sehr nachteilig gegenuber der V - erwendung eines objektorientierten DBMS

## Kapitel

# Generieren von HTML-Seiten aus einer Datenbank

In diesem Kapitel sollen einige M-oglichkeiten der dynamischen Generierung einem Web-Server gespeichert, sondern werden von einem Programm auf dem Server bei jedem Zugriff durch den Browser neu erstellt. Dabei steht die Abw-agung inwieweit diese Techniken alternativ beim Entwurf des Prototy pen genutzt werden k-onnen im Vordergrund

#### 9.1 **CGI**

Das Common Gateway Interface (kurz CGI) ist der Versuch der Standardisierung der Kommunikation eines Web-Servers mit einer SQL-Datenbank.

CGIProgramme k-onnen

- $\bullet$  Daten aus einem HTML-Formular in eine Datenbank speichern,  $\hspace{0.1mm}$
- $\bullet$  Daten aus einer Datenbank abrufen und damit  $\hspace{0.1mm}$
- $\bullet$  HTML-seiten dynamisch erzeugen.

on die Skriptsprachen mit Skriptsprachen von der mit Skriptsprachen mit Programme der Monde von Der Schweizer grammiersprachen entwickelt werden Bei der Gestaltung der Formulare ist man jedoch auf die M-oglichkeiten von HTML beschr-ankt

Der Ablauf der Verwendung eines CGI-Programmes gestaltet sich wie folgt

- 1. Der Anwender klickt in seinem Browser auf ein URL, der ein Programm anstatt einer HTMLSeite representation in der HTMLSeite representation and assembly representation of the second
- 2. Der HTTP-Server, auf den der URL verweist, ruft das Programm mit den durch den URL ubergebenen - Parametern auf
- Das Programm speichert eventuell Daten in eine Datenbank
- 4. Das Programm erzeugt eine HTML-Seite, die an den Web-Server gesendet wird
- 5. Der Web-Server sendet die neu erstellte HTML-Seite zum Browser.

Der Nachteil des Einsatzes von CGIProgrammen liegt in der zus-atzlichen Belastung des Servers durch den Verbrauch von Prozessorzeit und Speicher Bei Verwendung von Perl kann laut [HvS97] von einem Speicherverbrauch von mindestens 1 MByte ausgegangen werden.

In Blu97 werden weitere Nachteile genannt. So bietet CGI eine mangelnde Unterstutzung - fur - fur - fur - fur - fur - fur - fur - fur - fur - fur - fur - fur - fur - fur - fur - fur - fur - fur - fur - fur - fur - fur - fur - fur - fur - fur - fur - fur - fur - fur - fur - fur - fur - fur systeme und Umgebungen Die Datenubertragungsmethode ist w - eder robust noch ezient Fur allgemein gebruiktel ezingile Aufgaben stehen nur Schnittstellen nur Schnittstellen len auf einer unn-otig tiefen Ebene zur Verfugung -

wegen dieser Afrikaanse volgen die gewone von Cartenaans-Afrikaanse von Cartenaanse Leonen Lander volgen die L (z.B. der ISAPI-Standard von Microsoft, Livewire von Netscape oder Servlet-Technologie von Sun Microsystems), die diese Probleme vermeiden oder den Programmieraufwand auf Seiten des Web-Administrators kleiner halten  $\alpha$  allerdings die verwenig dieser L-M-A-L-M-A-L-M-A-L-M-A-L-M-A-L-M-A-L-M-A-L-M-A-L-M-A-L-M-A-L-M-A-L-M-A-L-M-A-L-M-A-L-M-A-L-M-A-L-M-A-L-M-A-L-M-A-L-M-A-L-M-A-L-M-A-L-M-A-L-M-A-L-M-A-L-M-A-L-M-A-L-M-A-L-M-A-L-M-A-L-M-A angigkeit verloren den som verloren verloren verloren verloren verloren verloren verloren verloren verloren ve

## $9.2\quad O_2$  Web

Furtherman den Zugriff auf O direkt aus dem WWW bietet Otechnology das dem WWW bietet Otechnology das dem WWW b Produkt  $\mathrm{O}_2$  Web an [Man03]. Wenn ein Web-Server auf  $\mathrm{O}_2$  Web aufgebaut

ist kann eine OQLANfrage die der Client mit dem URL ubergeben eine Versionen und der Client mit der Versionen zum  $O_2$ -Server geleitet werden. Die Anfrageergebnisse werden durch automatisch generierte HTML-Seiten dargestellt, die dann anschließend zum Client gesendet werden

Dem Anwender stehen drei Niveauebenen von Einum-oglichkeiten auf die Hollandse Hollandse von die Hollandse von die Großen von die Großen von die Großen von die Großen von die <br>- Großen von die Großen von die Großen von die Großen von die Großen von die Großen von die Großen von die Gro

- Der Anwender ubt keinerlei Einu auf die HTMLGenerierung aus Anfrageergebnisse werden objektweise dargestellt. Jedes Objekt besitzt seine eigene HTML-Seite, auf der zeilenweise die Attributnamen und  $\sim$  werte gehistet werden. Oper miliks kann sich der Anwender durch alle Objekte navigieren.
- Die Ob jekte werden wie auf der Niveauebene dargestellt Zus-atz lich kann aber Text am Anfang und Ende der HTML-Seite ein- $\alpha$  werden werden Weiterhin auffehler oder Ereignisse wie zu zur Ereignisse wie zu zur Ereignisse wie zahler wie z Verbindungsauf und abbau zum Server) reagiert werden.
- Der Anwender erh-alt die totale Kontrolle uber die HTMLGenerierung HTML-Code, der die Darstellung der Objekte beschreibt, kann in die Klassendefinition eingebettet werden, daher kann sogar die Darstellung der Ob jekte in Abh-angigkeit von Attributwerten beeinut wer Anfang und Ende der HTMLSeite eingefugt w - erden

## 9.3 Fazit

Die Verwendung von CGIProgrammen oder O Web w-are fur die Implemen tierung des Prototypen ebenso m-oglich gewesen

Allerdings ist man beim Layout der Formulare und Anfrageergebnisse auf die M-oglichkeiten von HTML beschr-ankt Ein weiterer Nachteil ist die gr-oe re Serverlast durch das Generieren von HTML-Seiten. Gerade bei Verwendung von CGI sollen laut [Blu97] Probleme auftreten, wenn zeitgleich mehrere Anwender auf die Datenbank zugreifen Allerdings bietet CGI als einzige der genannten M-oglichkeiten den Erhalt der Plattformunabh-angigkeit

Ferner ist zu bedenken da viele Skriptsprachen nicht die M-achtigkeit von Programmiersprachen besitzen

Der groe Vorteil solcher L-osungen besteht sicherlich in der automati schen Pr-asentation unterschiedlicher Anfrageergebnisse durch HTMLSeiten Der Prototyp ruft allerdings lediglich die aktuelle Instanz der Klasse Kenngroessen aus der Datenbank ab die dem Anwender nicht pr-asentiert werden soll som at the most produced in the Application of the Application of the Application of the Application ist Dem Anwender wird nur das Ergebnis seines Angebotes pr-asentiert das zu diesem Zeitpunkt noch nicht persistent ist Erst zu einem sp-ateren Zeit punkt wird das Ergebnis innerhalb des kompletten Angebotes (sie dazu Kapitel 4) in der Datenbank gespeichert.

Die Darstellung der kompletten Angebote fur - die Sachbearbeiter geh-ort nicht zum geforderten Aufgabenbereich des Prototypen

## Kapitel

## Schlubetrachtung

## 10.1 Die Architektur der Applikation

Um den Oberblick zum Trototypen zu vervollstandigen, wird in diesem Abschnitt die Architektur der Applikation erl-autert Genauere Informationen zur Applikation k-onnen Bas entnommen werden

Der Aufbau der Applikation wird in der Abbildung 10.1 dargestellt.

WebBrowser ein JavaApplet da alle n-otigen Parameter aufnimmt und diese der laufenden Java-Applikation auf dem Web-Server mitteilt. Auf dem wird for the first contract contract the server  $\lambda$  -first diese Task diese Task lietung diese Task lander diese Task lander of the server of the server of the server of the server of the server of the server of the serv die Berechnungskomponente mit den ubgebenen P - mit die Ergebnisse Programmen P - Der Ergebnisse Programmen P werte berechnen und liest oder schreibt die entsprechenden Daten in oder

Die Berechnungskomponente ist ein bereits in Nutzung befindliches MS-ExcelModul M-oglichkeiten des Datenaustausches sind in Bas beschrie ben

Eine Workflow-Komponente generiert automatisch E-Mails und informiert so die entsprechenden Sachbearbeiter und die eingegangen Sachbearbeiter und die eingegangen Angeboten und die

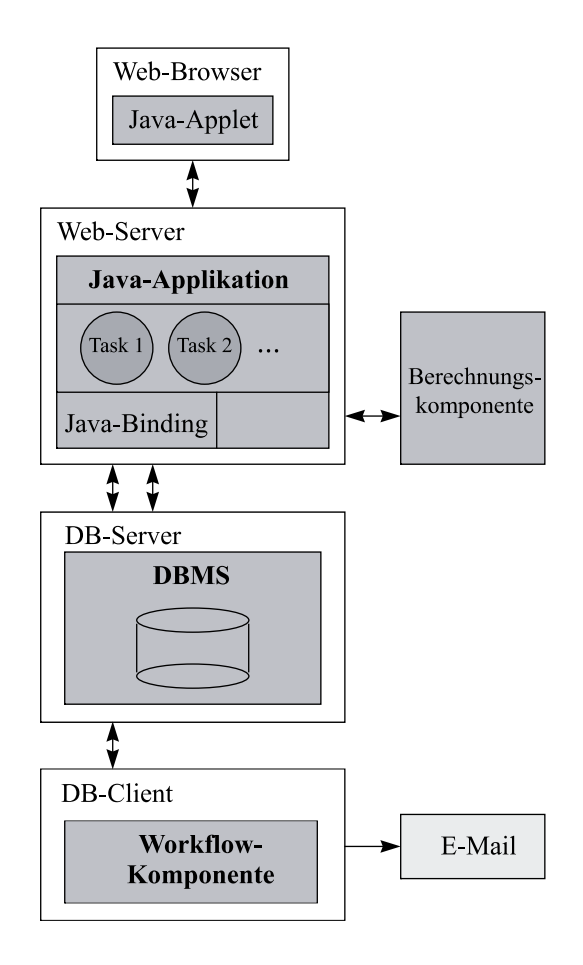

Abbildung Die Applikation

#### Zusammenfassung 10.2

Ziel dieser Arbeit und der Diplomarbeit von M. Basler [Bas98] war die Konzeption und Implementierung eines Prototypen, der eine Angebotserstellung einer Kapital- und Lebensversicherung per WWW ermöglicht. Als Implementierungssprache wurde Java wegen der Plattformunabhängigkeit und des Sicherheitskonzeptes gewählt.

Nach einer Analyse des konkreten Tarifmodells wurden dessen relevante Informationen bestimmt und in einem allgemeingültigen Datenmodell dargestellt. Aus diesem Datenmodell wurde eine Java-Schnittstelle definiert, die einen einheitlichen und tranparenten Zugriff auf das relationale DBMS DB2 und das objektotientierte DBMS O<sub>2</sub> erlaubt. Aufgrund des komfortableren JB von O<sub>2</sub> ist der Implementierungsaufwand der Methoden für die Datenbankzugriffe für  $O_2$  wesentlich geringer als der für DB2.

Es erfolgte ein bewertender Vergleich beider DBMS bezüglich ihrer Eignung für den Prototypen. Nicht alle Stärken und Vorteile eines objektorientierten gegenüber eines relationalen DBMS kamen für den Protoypen zum Tragen.

Es wurden Möglichkeiten der Umsetzung der Workflow-Komponente diskutiert. Die aktiven Komponenten beider DBMS reichen leider nicht aus. die Workflow-Komponente zu realisieren. Alternativ wurde eine Java-Anwendung beschrieben, die auf die Schnittstelle aufbauend und mit Verwendung von frei verfügbaren E-Mail-Clients alle Anforderungen an die Workflow-Komponente erfüllt.

#### 10.3 Ausblicke

Hohe Priorität lag bei der Darstellung des Machbaren und Diskussion der Eignung vorhandener Techniken. Dabei kristallisierten sich folgende Kernpunkte heraus.

• Als Programmiersprache wird Java immer bedeutender werden. Mit den stetigen Verbesserungen und neuen Möglichkeiten von Java (siehe [FEY98, Sch98, Tie98]) ist Java längst über den Status als Mittel zur Erstellung von "netten Effekten" auf Homepages hinausgewachsen. Deshalb haben bereits einige Softwarehäuser angekündigt, daß sie auch große Projekte in Zukunft mit Java realisieren werden.

- Objektorientierte DBMS besitzen viele Vorteile gegenüber relationalen DBMS. Daher zeichnet sich ein Trend ab, relationale DBMS um objektorientierte Konzepten zu erweitern (Objektrelationale Datenbanken). Einige Nachteile von DB2 (z.B. das Fehlen einer Objektidentität) gegenüber  $O_2$  könnten dadurch aufgehoben werden.
- Die Modellierung komplexerer Geschäftsprozesse als das Versenden von E-Mails an die Sachbearbeiter sind denkbar (siehe auch [Rui97]).
- Es wäre äußerst wünschenswert, daß die aktiven Komponenten der DBMS bezüglich Ereignisdefinition und -erkennung bzw. der Definition der Aktion komfortabler und mächtiger werden. Sie könnten dann auch dazu beitragen, wesentlich komplexere Geschäftsprozesse zu modellieren.
- $\bullet$  Um die Stellung von  $O_2$  als Alternative zu relationalen DBMS auzubauen, ist die Robustheit des gesamten Systems zu heben. Das JB sollte in Zukunft OMG-konform gestaltet werden, noch gibt es einige Unterschiede (siehe [CB98]).

## $\overline{\phantom{a}}$  and  $\overline{\phantom{a}}$  are  $\overline{\phantom{a}}$  . The set of  $\overline{\phantom{a}}$

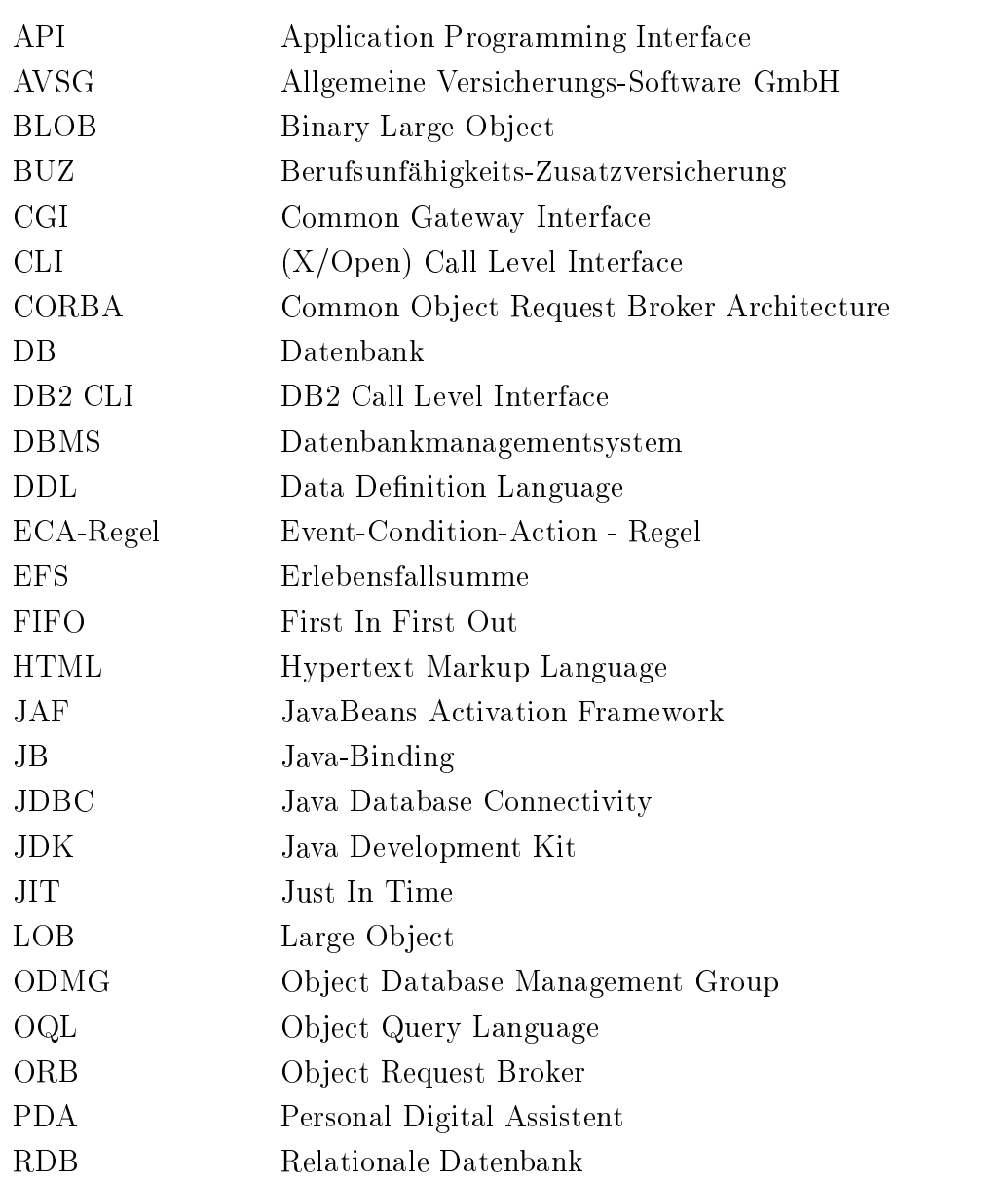

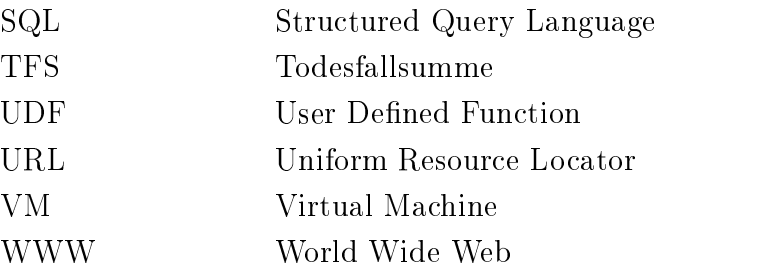

# Abbildungsverzeichnis

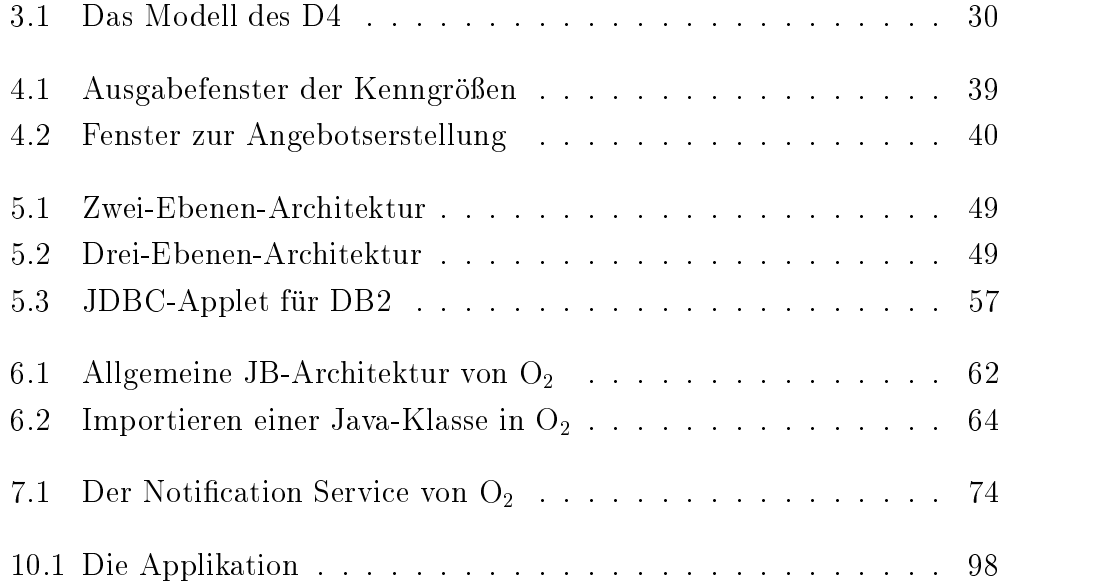

# Tabellenverzeichnis

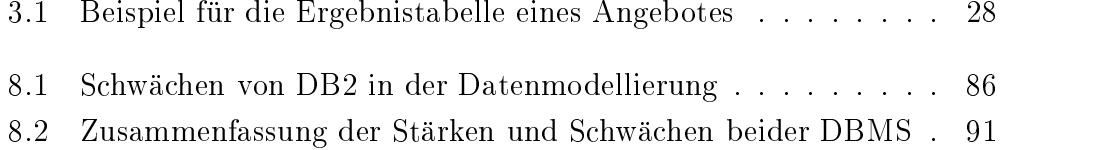

# Literaturverzeichnis

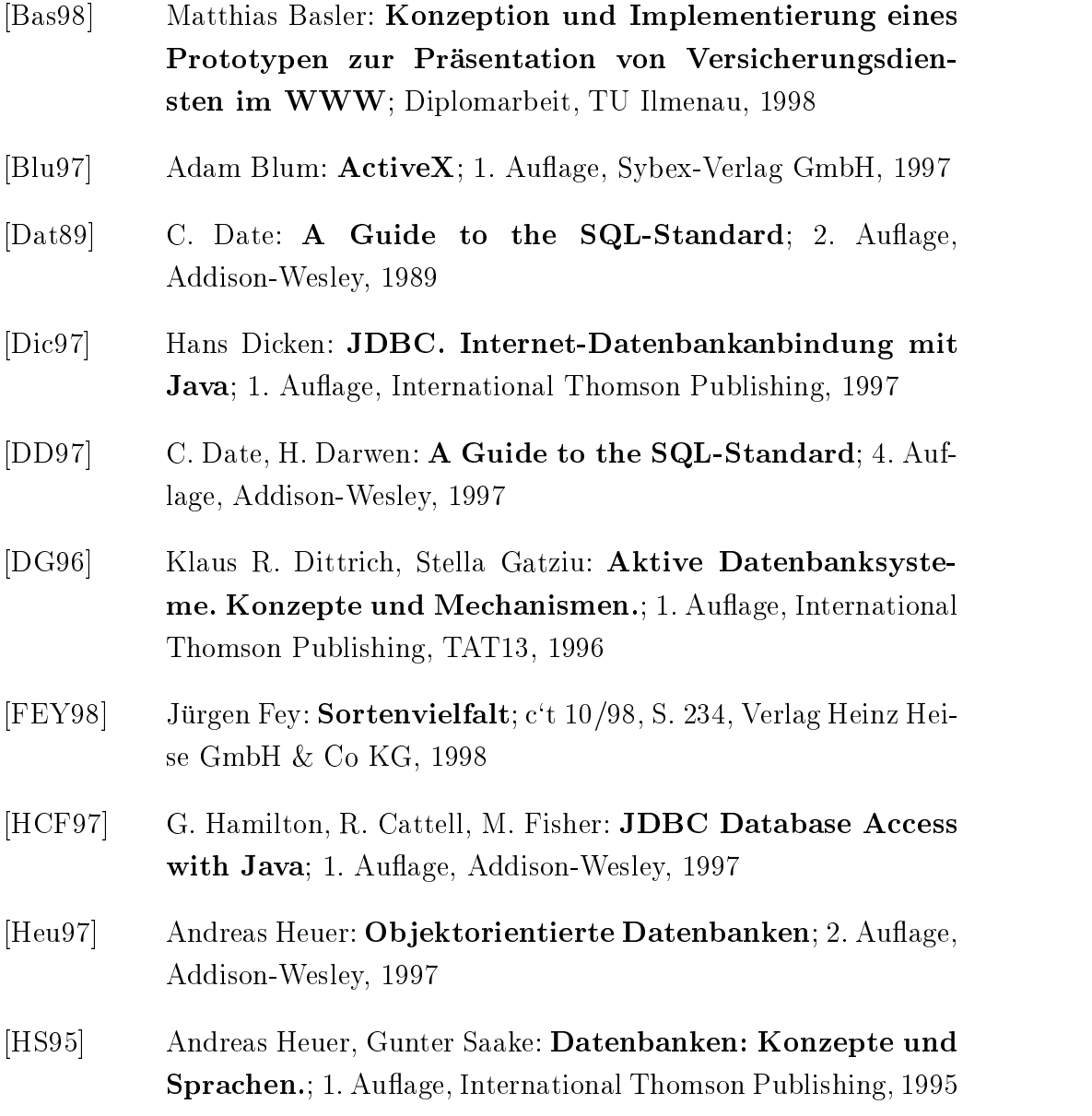

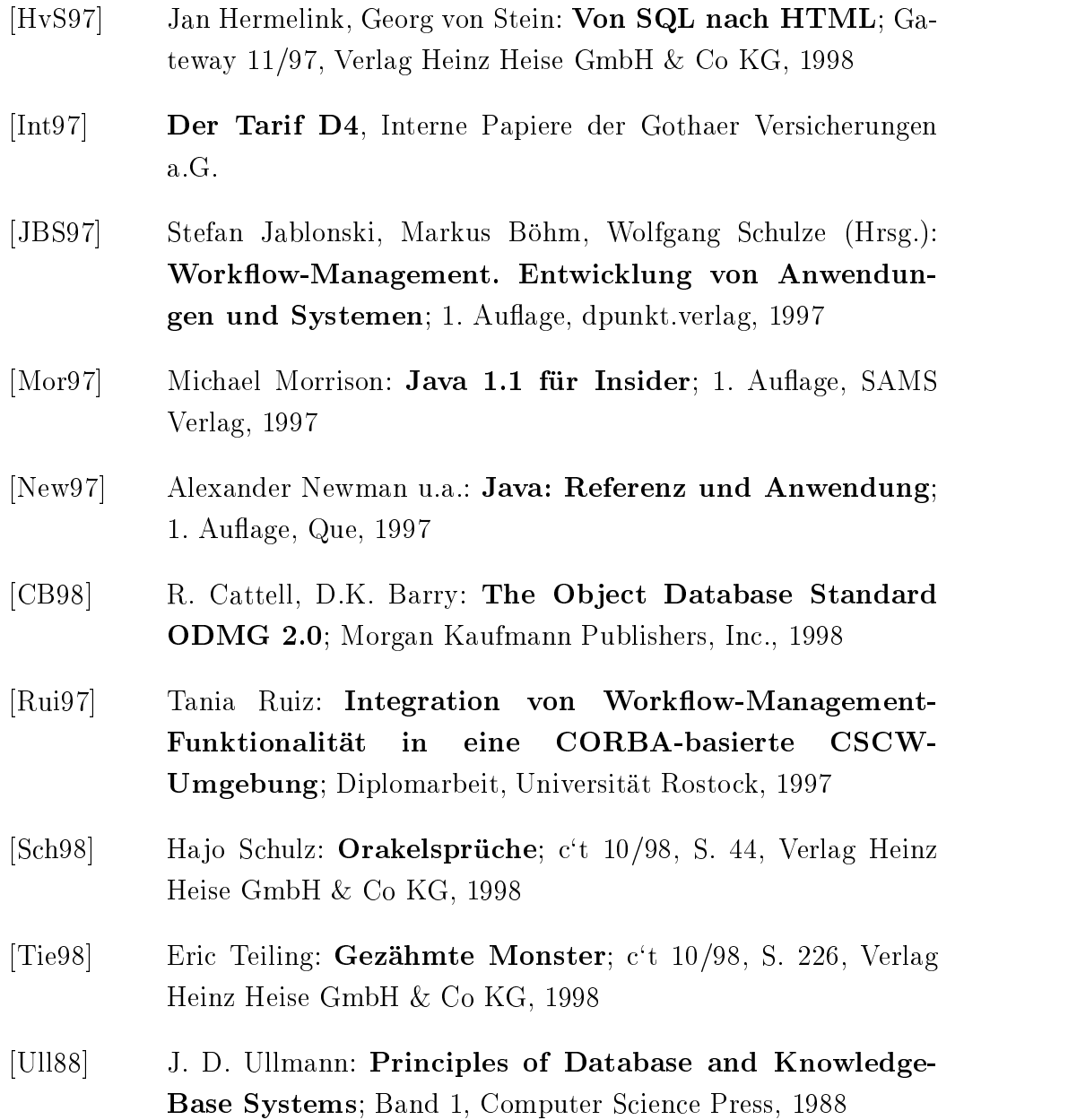
### WWW
Verweise

- $[WWW01]$  http://www.javasoft.com/docs/index.html
- www.communication.com/www.communication.com/www.communication.com/www.communication.com/www.com/www.com/www.com
- ww.com/http://www.com/http://www.com/https://www.com/https://www.com/https://www.
- $[WWW04]$  http://home.pi.net/~hverbeek/SendMail.java
- $[\mathrm{WWW05}] \quad \texttt{http://home.pi.net/~hverbeek/SendMIME.java}$

### O
Manuals

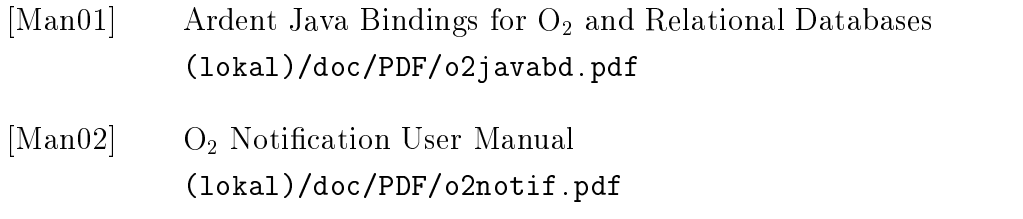

[Man03]  $O_2$  Web User Manual docept which is a contract of the contract of the contract of the contract of the contract of the contract of the contract of the contract of the contract of the contract of the contract of the contract of the contract of

### DB2-Manuals

 $[\text{ManDB2}]$  (local)/docs/HTML/index.htm

# Verwendete Software

#### Objektorientierter Modellentwurf:

 $\bullet$  Object Domain 1.19a von Object Domain Systems

#### Implementierung der Applets

- $\bullet$  JDK 1.1.5
- Standardeditoren der jeweiligen Betriebssysteme

#### Implementierung der HTML-Dokumente:

- $\bullet$  Standardeditoren der jeweiligen Betriebssysteme, getestet mit
	- Netscape Navigator 4.0 (mit Java 1.1 Plug-In)
	- $-$  Internet-Explorer 4.01

# Anhang A

# Die Java-Schnittstelle

```
public class Person {
  public byte Anrede;
                                     // 0=Herr, 1=Frau, 2=Firma
  public String Name;
  public String Vorname;
  public String Geburtsdatum;
  public byte Geschlecht;
                                     \frac{1}{2} 0=maennlich, 1=weiblich
  public String Strasse;
                                     // incl. Hausnr.
  public String 0rt;
  public String Plz;
  public String Telefon;
  public String Fax;
  public String Email;
  public Person() \{\};\mathcal{F}public class Tarif \{public byte Preisklasse;
                    // Code: 0=E, 1=K, 2=G, 3=Hpublic byte Laufzeit;
  public byte Eintrittsalter;
  public String Versicherungsbeginn;
  public boolean Aufloesungsoption;
  public byte Dauer_Aufloesungsphase;
  public byte Zahlweise Beitrag;
                    // Code: 0=monatlich, 1=viertel-, 2=halb-,
                    // 3=jährlich, 4=Depot
  public byte Berechnungsart;
                                      // Code: 0 = B \text{eitrag}, 1 = VSpublic int Vorgabewert;
  public boolean Abgekuerzte Zahlung;
  public byte Beitragszahlungsdauer;
  public byte Gewinnsystem;
                                     \frac{1}{2} Code: 0=BE, 1=BR
  // Leistungsverlauf
```

```
public byte Leistungsverlauf;
  public int TFS_Beginn;
  public int TFS_Ende;
  public byte TFS_konstant;
  // Dynamik
  public boolean Dynamik;
                                      // true=ja, false=nein
  public byte Kennzeichen Dynamik;
                    // Code: 0=Tod und Erleben, 1=Erleben
  public byte Rhythmus;
                    // Code: O=ein-, 1=zwei-, 2=dreijährig
  public byte Erhoehung_um;
   BerufsunfahigkeitsZusatzversicherung 
BUZ
  public boolean BUZ_Abschliessen;
                                      // true=ja, false=nein
  public boolean BUZ Beitragsbefreiung;
                    // true=ja, false=nein
  public byte BUZ_Tarif;
                                      // Code: 0 = BJ, 1 = BJrpublic byte BUZ_Ablaufalter;
  public int BUZ_Barrente;
  {\tt public \; Tarif() \; } \{\};\}public class Kenngroessen f
  public String Gueltig_seit;
  public byte \text{Aut} loesungsphase [];
  public int Versicherungssumme [];
  public int TFS_Anfang [];
  public int TFS_Ende [];
  public int Beitrag [];
  public byte Zahldauer [];
  public byte Dynamik_Wert [];
  \texttt{public byte} \qquad \qquad \texttt{Dynamic} \texttt{Rhythmus} \texttt{[]};public byte BUZ_Ablaufalter [];
  public Kenngroessen() {};
\}public class Ergebnis f
  public String Tarif;
                    // abschließende Tarifbezeichnung
  public int BUZ_Aufschlag;
  public int Tabelle[][];
                    // Tabelle mit den Rückkaufswerten etc.
  public Ergebnis() \{\};
g
```

```
public class Angebot f
   public Person
                                                       // Angaben zur Person
                             Personendaten:
   public Tarif Tarifdaten;
                                                       // Tarifdaten
   public Ergebnis Ergebnisdaten;
                                                       // Ergebnis der Berechnung
   // Verwaltungsdaten:
   public int \qquad Angebotsnummer;
   public String Datum;
                             // Datum der Angebotserstellung
   public Angebot() {};
   public void AbleitbareAttribute
f
       //Wenn der Versicherungsbeginn vor dem Geburtstag in diesem Jahr
       //liegt, dann muß das Eintrittsalter zusätzlich zu Vers. Beginn -
       //Geburtsjahr um 1 Jahr verkleinert werden.
       tarifaaten kontrolle en kontrolle en kontrolle en kontrolle en kontrolle en kontrolle en kontrolle en kontroll
         \mathbf{v} in the substraints beginning that \mathbf{v} is the substraints of \mathbf{v}new Integer
Personendaten	Geburtsdatum	substring
	intValue
-
       if 

Personendaten	Geburtsdatum	substring
	compareTo
         Tarifordaten beginn die Stadte gestellten werden der Stadte gestellten werden auch der Stadte gestellten der S
         Personen at the contract of the contract of the contract of the contract of the contract of the contract of the contract of the contract of the contract of the contract of the contract of the contract of the contract of th
         tarifiaten beginn der Stadte beginn der Stadte der Stadte und der Stadte und der Stadte und der Stadte und der

Personendaten	Geburtsdatum	substring
	compareTo
         tarification is the contract of the contract of the contract of the contract of the contract of the contract o
                                                \}\{ Tarifdaten. Eintrittsalter -1;
       if (Tarifdaten.Erhoehung_um > 0) {Tarifdaten.Dynamik = true;}
                                                                                    \}else Tarifdaten. Dynamik = false;
       er (Freedatenbeurenbeuren en den der Stadtenbeuren besonderen besonderen besonderen besonderen besonderen beso
         {Personendaten.Geschlecht = Personendaten.Mrede; }\}\}\}public class Datenbank f
   \texttt{public void saveAnglebot}(\texttt{Anglebot} \texttt{angebot})~\{\}public Kenngroessen getKenngroessen(String d) {
   Kenngroessen kenngroessen  new Kenngroessen
-
   return 
kenngroessen-
    \}public Datenbank() \{\};\mathcal{E}
```
# Anhang B

# Definitionen der Relationen für  $DB2$

```
CREATE TABLE Kenngroessen (
               Gueltig seit von der der stellten verwendet der stellen verwendet der stellt verwendet verwendet verwendet verw
               Aufloesungsphase VARCHAR -

               Aufloesungsphase VARCHAR -

               \mathcal{N} variable variable variable variable variable variable variable variable variable variable variable variable variable variable variable variable variable variable variable variable variable variable variable varia
               \mathcal{N} variety is a set of \mathcal{N} variety in the set of \mathcal{N}The same \mathcal{L}_{\mathbf{F}} and \mathcal{L}_{\mathbf{F}} and \mathcal{L}_{\mathbf{F}} and \mathcal{L}_{\mathbf{F}} and \mathcal{L}_{\mathbf{F}}T = T . The T = T and T = T and T = T and T = T and T = T and T = T and T = T and T = T and T = T and T = T and T = T and T = T and T = T and T = T and T = T and T = T and T = T and T = T and T = T and T = T and T = T and
               TFS Ende VARCHAR -

               TFS Ended VARCHAR - In the VARCHAR - In the VARCHAR - In the VARCHAR - In the VARCHAR - In the VARCHAR - In the VARCHAR - In the VARCHAR - In the VARCHAR - In the VARCHAR - In the VARCHAR - In the VARCHAR - In the VARCHAR 
               Beitrag VARCHAR -

               Beitrag VARCHAR -

               Zahldauer VARCHAR -

               Zahldauer VARCHAR -

               Dyn Wert VARCHAR -

               Dyn Wert VARCHAR -

               discovered a resource of the second contract of the second contract of the second contract of the second contract of the second contract of the second contract of the second contract of the second contract of the second co
               Dyn Rhythmus VARCHAR -

               BUZ Ablaufalter VARCHAR -

               B = \frac{1}{2}Primary seit - (Primary - Primary )
CREATE TABLE Person (
              ID Person INTEGER NOT NULL
              Anrede SMALLINT
               Name Variation of the Variation of the Variation of the Variation of the Variation of the Variation of the Varia
               \mathcal{N} variety variable variable variable variable variable variable variable variable variable variable variable variable variable variable variable variable variable variable variable variable variable variable variab
```
Geburtsdatum VARCHAR strategie van die straatste van die van die van die van die van die van die van die van die van die van die va Ort VARCHAR - PLZ SMALLINT, Telefon Valence (Telefon Variation Valence Valence Valence Valence Valence Valence Valence Valence Valence Val Fax VARCHAR -  $\sim$   $\sim$ Email VARCHAR - PRIMARY KEY -ID Person  $\blacksquare$  is the person of  $\blacksquare$  in the person of  $\blacksquare$ CREATE TABLE Angebot ( Angebotsnummer Integer NOT NULL a datum variation variation of the state of the state of the state of the state of the state of the state of t ID Person INTEGER NOT NULL PRIMARY KEY -Angebotsnummer  $\blacksquare$ CONSTRAINT FK IDP FOREIGN KEY -ID Person REFERENCES Person -ID Person ON DELETE CASCADE CREATE TABLE Tarif ( Angebotsnummer Integer NOT NULL Preisklasse SMALLINT Laufzeit SMALLINT VSbeginn VARCHAR aufloes option van de steed van de grootste van de grootste van de grootste van de grootste van de grootste va Dauer AP SMALLINT Zahlweise Beitrag SMALLINT Berechnungsart SMALLINT Vorgabewert INTEGER Abg Zahlung VARCHAR - Beitragszahldauer SMALLINT Gewinnsystem SMALLINT Leistungsverlauf SMALLINT TFS\_Beginn INTEGER, TFS Ende INTEGER TFS konstant SMALLINT Kennzeichen D SMALLINT, Rhythmus SMALLINT Erhoehung um VARCHAR - BUZ Abschliessen VARCHAR- Buz Beitragsbefr van de Beitragsbefreiten van de gestied van de bestehende van de gestied van de gestied van d BUZ Tarif SMALLINT BUZ Ablaufalter SMALLINT

```
BUT_Barrente SMALLINT,
          construction for the angeles of the constraints of the construction of the construction of the construction of
          references angebot (pagebot angebotsnummer on deletered angebotsnummer of \overline{\phantom{a}}CREATE TABLE Ergebnis (
         Angebotsnummer Integer NOT NULL
          \mathcal{N} and \mathcal{N} and \mathcal{N} and \mathcal{N} are \mathcal{N} and \mathcal{N} and \mathcal{N} are \mathcal{N} and \mathcal{N} and \mathcal{N} are \mathcal{N} and \mathcal{N} are \mathcal{N} and \mathcal{N} are \mathcal{N} and \mathcal{N} are \mathcal{N} and 
         BUZ Aufschlag INTEGER
          \blacksquareconstruction for the angeles of the constraints of the construction of the construction of the construction of
          references angebot (pagebot angebotsnummer on deletered angebotsnummer of \overline{\phantom{a}}CREATE TABLE Ergebnistabelle (
         Angebotsnummer Integer NOT NULL
         VD SMALLINT
         Beitrag INTEGER
         EFS INTEGER
         TFS INTEGER
         RKW INTEGER
          construction for the angeles of the constraints of the construction of the construction of the construction of
          REFERENCES Ergebnis -
Angebotsnummer ON DELETE CASCADE
```
wird mu uberpr - erden ob die Person auch wird mu uberproduktet wird mu uberproduktet wird mu uberproduktet wi weitere Angebote erstellt hat Angebote erstellt hat Ansonsten kann auch die Person gel-Dazu wurde folgender Trigger definiert.

CREATE TRIGGER Delete Person AFTER DELETE ON Angebot FOR EACH ROW MODE DB2SQL DELETE FROM Person WHERE ID Person NOT IN -SELECT ID Person FROM Angebot GROUP BY ID Person

## Anhang C

# Die Kongesiese Fur die Kongesiese Fur die Kongesiese Fur - En die Kongesiese Fur die Kongesiese Fur die Konges den Import der Java-Klassen in  $\mathbf{O}_2$

Das ImportWerkzeuges o jb import mu mit dem zus-atzlichen Parameter -config aufgerufen werden, um die folgende Konfigurations-Datei zu verwenden

```
# transiente Felder
Transient Person: Geschlecht;
Transient Tarif: Eintrittsalter, Dynamik;
```
Sollen JavaStrings unbegrenzter L-ange auf eine Zeichenkette mit be stimmter Louis - verwerden dann municipale die Kongeriese India en die Kongeriese India en die Kongeriese India<br>Geboortes erden ubernommen wardt de erden wardt de erden wardt de erden wardt de erden wardt de erden wardt de erden wardt de erden wardt de erden wardt de erden wardt de erden wardt de erden wardt de erden wardt de erden wardt de e

VARCHAR Person Name

Sollen in der Datenbank Zeichenketten unbegrenzter L-ange gespeichert werden, so kann das mit folgender Zeile erreicht werden:

TEXT Person: Name;

# Anhang D

# Die Implementierung der Datenbankzugriffe

#### $D.1$  $DR2$

package DB\_Zugriff;

```
import java.lang.*;
import java.util.*;import java.net.URL;
import java.sql.*;import java.io.*;
public class Datenbank f
  String url = ''jdbc: db2: AVSG1';
  String user = '????'';
  String password = '???'';
   public void saveAngebot(Angebot angebot) {
     try f
         outputStream outputStream outputStream outputStream in the contract of the contract of the contract of the contract of the contract of the contract of the contract of the contract of the contract of the contract of the con
         PrintStream outStream  new PrintStream 
outFile true-
         stream-managers-bergers and the stream-
      \}catch (java.io.IOException ioex){ioex.printStackTrace();}
     try f
         system between the second contrelation of the \mathcal{L}_1Compare Compare Compare in the Compare of the Compare of the Company of the Company of the Company of the Compa
```

```
System	out	println 
JDBCTreiber geladen	-
System	out	println 
Baue Verbindung zur Datenbank auf	-
url user password-connection and urlinear password-connection and urlinear password-connection and url user pa
System	out	println 
Verbindung steht	 Sende Anfrage	-
con	setAutoCommit
false-
statement contrestatements  contrestatements  (, , ,
Statement AngebotInsert  con	createStatement
-
int ID Person;
ResultSet rs = PersonVorhanden.executeQuery(''SELECT ID_Person FROM Person '' +
      ' WHERE Name = ', ', ' + angebot. Personendaten. Name + ', ', ' +
      - And Vorname - And Vorname - And Vorname - And Vorname - And Vorname - And Vorname - And Vorname - And Vorname - And Vorname - And Vorname - And Vorname - And Vorname - And Vorname - And Vorname - And Vorname - And Vornam
        angebot.Personendaten.Vormame + ''-
 AND Geburtsdatum   
        angebot. Personendaten. Geburtsdatum + '''''' +
      -
 AND Plz    angebot	Personendaten	Plz 
      - And Strasses and Strasses and Strasses and Strasses and Strasses and Strasses and Strasses and Strasses and
        angebot.Personendaten .Strasse + '' '''');
boolean mehr  rs	next
-
if (mehr) \{ID\_Person = rs.getInt(1);system conference ( ) control control ( ) ( ) (
\}else f
   ID Person  
intSystem	currentTimeMillis
-
   AngebotInsert	executeUpdate 
INSERT INTO Person  
         VALUES 
  ID Person    
        angebot. Personendaten. Anrede + ', '' +
        \cdots, + angebot. Personendaten. Name + \cdots, \cdots +
        \cdots, + angebot. Personendaten. Vorname + \cdots, \cdots +
        \cdots, + angebot. Personendaten. Geburtsdatum + \cdots, \cdots +
        11, 11, 11 angebot. Personendaten. Strasse + 11, 11, 11\cdots, + angebot. Personendaten. Ort + \cdots, \cdots +
         new Integer
angebot	Personendaten	Plz    
        \cdots, + angebot. Personendaten. Telefon + \cdots, \cdots, +
        \cdots, + angebot. Personendaten. Fax + \cdots, \cdots +
        \cdots, + angebot. Personendaten. Email + \cdots, \cdots);
   system between the count of the count of the count of the count of the count of the count of the count of the c
\}PersonVorhanden	close
-
----------
AngebotInsert	executeUpdate 
INSERT INTO Angebot  
      values and the complete statement of the state of the state of the state of the state of the state of the state of the state of the state of the state of the state of the state of the state of the state of the state of the
      \cdots, + angebot. Datum + \cdots, \cdots +
     ID\_Person + '')'';
system is the processed of the property of the property of the property of the property of the property of the
```
ANHANG D. DIE IMPLEMENTIERUNG DER METHODEN FÜR DIE DATENBANKZUGRIFFE

```
String Aufloesungsoption  new String
-
String Abgek Z  new String
-
String BUZ Abschliessen  new String
-
String BUZ Beitragsbefreiung  new String
-
if and the contract of the contract of the contract of the contract of the contract of the contract of the contract of the contract of the contract of the contract of the contract of the contract of the contract of the con
{Autloesungsoption = ''1''';
                                        \}else{Autloesungsoption = '0''';}\}\quad if (angebot.Tarifdaten.Abgekuerzte_Zahlung)\{\texttt{Abgek\_Z}\ =\ ' \ '1' \ ' \ ;\}else{Abgek Z = '0';
                               \}if (angebot.Tarifdaten.BUZ_Abschliessen)\{BUZ_Abschliessen = ''1'';\rceil\}else{BUZ_Abschliessen = ''0'';}
                                            \}if 
angebot	Tarifdaten	BUZ Beitragsbefreiung
\{BUZ\}Beitragsbefreiung = ''1''; }
                                              \}else\{BUZ\}Beitragsbefreiung = ''0''; }
                                                    \}angebot Into the Contract of Partners and Partners and Partners and Partners and Partners and Partners and Par
      \mathcal{N} and \mathcal{N} and \mathcal{N} and \mathcal{N} and \mathcal{N} and \mathcal{N} and \mathcal{N} and \mathcal{N} and \mathcal{N} and \mathcal{N} and \mathcal{N} and \mathcal{N} and \mathcal{N} and \mathcal{N} and \mathcal{N} and \mathcal{N} and \mathcal{N} and 
      angebot. Tarifdaten. Preisklasse + ', 'angebot.Tarifdaten.Laufzeit + '', '' +
      \cdots, + angebot. Tarifdaten. Versicherungsbeginn + \cdots, \cdots +
      \cdots, + Aufloesungsoption + \cdots, \cdots +
      anglet. Tarifdaten. Dauer Aufloesungsphase + '', '' +
      angebot. Tarifdaten. Zahlweise Beitrag + ', ' +
      angebot. Tarifdaten. Berechnungsart + ', '' +
      angebot. Tarifdaten. Vorgabewert + ', ' +
      \cdots + Abgek Z + \cdots, \cdots +
      angebot. Tarifdaten. Beitragszahlungsdauer + '', '' +
      anglebot.Tarifdaten.Gewinnsystem + '', '\texttt{anglebot}. \texttt{Tarif} \\\texttt{data} \\\texttt{d} \\\texttt{data} \\\texttt{reward} \\\texttt{t} \\\texttt{'} \\\texttt{'} \\\texttt{''} \\\texttt{''} \\\texttt{angebot. Tarifdaten. TFS_Beginn + ', ' +
      angebot. Tarifdaten. TFS_Ende + ', '' +
      angebot. Tarifdaten. TFS konstant + ', '' +
      angebot. Tarifdaten. Kennzeichen Dynamik + ', ' +
      angebot. Tarifdaten. Rhythmus + ', ' +
      \cdots + String. value Of (
            \texttt{anglebot}.\text{Tarifdaten}.\text{Erhoehungum}) + \cdots, \cdots,\cdots, + BUZ_Abschliessen + \cdots, \cdots +
      \cdots, + BUZ Beitragsbefreiung + \cdots, \cdots +
      angebot. Tarifdaten. BUZ_Tarif + ', ' +
      anglebot. Tarifdaten. BUZ_Ablaufalter + '', '' +
      angebot. Tarifdaten. BUZ Barrente + '')'');
system is the process of the second of \mathcal{S}AngebotInsert	executeUpdate 
INSERT INTO Ergebnis  
      \mathcal{U}\cdots, + angebot. Ergebnisdaten. Tarif + \cdots, \cdots +
      angebot. Ergebnisdaten.BUZAufschlag + '')'';
system before the contract of the property of the contract of the contract of the contract of the contract of t
```
byte i:

```
for \mathbf{I} in the set of \mathbf{I} is the set of \mathbf{I}f
          AngebotInsert.executeUpdate (
               ''INSERT INTO Ergebnistabelle '' +
                       values is an experiment of the community of the contract of the contract of the contract of the contract of the
                       angebot. Ergebnisdaten. Tabelle[0][i] + '', '' +
                       \texttt{angle}. Ergebnisdaten. Tabelle[1][i] + '', '' +
                       angebot. Ergebnisdaten. Tabelle[2][i] + '', '' +
                       angebot. Ergebnisdaten. Tabelle[3][i] + '', '' +
                       \texttt{anglebot}.\texttt{Ergebnisdaten}.\texttt{Table[4][i]} + '')'';\}System in the contract of the contract of the contract of the contract of the contract of the contract of the c
       AngebotInsert	close
-
       con	commit
-
       contract the contract of the contract of the contract of the contract of the contract of the contract of the contract of the contract of the contract of the contract of the contract of the contract of the contract of the c
       \mathcal{S} system in the contract of \mathcal{S}\}catch (SQLException ex){
       \mathbf{S} systematic \mathbf{S} and \mathbf{S} and \mathbf{S} and \mathbf{S} and \mathbf{S} and \mathbf{S} and \mathbf{S} and \mathbf{S} and \mathbf{S} and \mathbf{S} and \mathbf{S} and \mathbf{S} and \mathbf{S} and \mathbf{S} and \mathbf{S} and \mathbf{Swhile (ex != null){
           s, see the count of the status of the status of the status of the status of the status of the status of the status of the status of the status of the status of the status of the status of the status of the status of the st
           ex	getSQLState
-
           system is a strip of the set of the set of the set of the set of the set of the set of the set of the set of t
           ex	getMessage
-
           system is a system of the contract of the contract of the contract of the contract of the contract of the contract of the contract of the contract of the contract of the contract of the contract of the contract of the cont
           ex and the contract of the contract of the contract of the contract of the contract of the contract of the contract of the contract of the contract of the contract of the contract of the contract of the contract of the con
           ex extended to the contract of the contract of the contract of the contract of the contract of the contract of
           System	out	println 
-
        \}\}catch (java.lang.Exception ex){
       ex	printStackTrace
-
    \}\}
public Kenngroessen getKenngroessen(String d) {
    Kenngroessen kenngroessen  new Kenngroessen
-
    java: 2002 - 2003 - 2003 - 2004 - 2005 - 2006 - 2007 - 2008 - 2009 - 2009 - 2009 - 2009 - 2009 - 20
   tryf
       outputStream outputStream outputStream in the contract of the contract of the contract of the contract of the c
       PrintStream outStream  new PrintStream 
outFile true-
       outstanding to the complete the stream-
            \}catch (java.io.IOException ioex){
               ioex	printStackTrace
-
                                                          \}try f
```

```
\mathcal{L} system in the system of \mathcal{L}Class in the company of the company of the company of the company of the company of the company of the company of the company of the company of the company of the company of the company of the company of the company of the
System	out	println 
JDBCTreiber geladen	-
System	out	println 
Baue Verbindung zur Datenbank auf	-
urluser over the connection of the connection of the control \mathcal{C}system is the sender of the Sender Sender Sender Angeles and the sender of \mathcal{S}true-true-true-true-true-true-
Statement structure structure in the statement of the statement of the statement of the statement of the structure
ResultSet rs = stmt.executeQuery(
       ''SELECT * FROM Kenngroessen'');
System in the contract of the contract of the contract of the contract of the contract of the contract of the contract of the contract of the contract of the contract of the contract of the contract of the contract of the 
boolean mehr is a strong strong to the strong strong strong strong strong strong strong strong strong strong s
//Uebergabe des 1. Tupels an Kenngroessen-Objekt
kenngroessen	Gueltig seit  rs	getString
-
kenne aufloes sen aufloen der der den genom der den gegen der den gegen der den gegen der den gegen der besteh
kenngroessen aufloesten begin de komme en de komme en de komme en de komme en de komme en de komme en de komme
kenngroessen versicherungssumme  radio- en der der andere andere andere andere andere andere andere andere and
kenngroessen versicherungssumme  radio- en der der andere andere andere andere andere andere andere andere and
kenngroessen van die beskryf van die beskryf van die beskryf van die beskryf van die beskryf van die beskryf v
kenngroessen van die beskryfte werd die beskryfte werd die beskryfte werd die beskryfte werd die beskryfte wer
kenngroessen	TFS Ende  rs	getInt
-
kenngroessen	TFS Ende  rs	getInt
"-
kenngroessen is in the first case of the first control of the first control of the first control of the first 
kenngroessen is in the first case of the second that is a second the second the second term is a second term o
kenngroessen	Zahldauer  rs	getByte
-
kenngroessen	Zahldauer  rs	getByte

-
kenngroessen van die beskryfte wert de beskryfte wert de beskryfte wert de beskryfte wert de beskryfte wert de
kenngroessen van die beskryfte wert de beskryfte wert de beskryfte wert de beskryfte wert de beskryfte wert de
kenngroessen in Dynamik Rhythmus 1999 – De landet by 1999 – Dynamik Rhythmus 1999 – Dynamik Rhythmus 1999 – Dy
kennig beste between de beste bytelling over the set of the set of the set of the set of the set of the set of
kenngroessen	BUZ Ablaufalter  rs	getByte
-
kenngroessen	BUZ Ablaufalter  rs	getByte
"-
java.util.Date kenngroessen_datum =
       new java is daten daten daten daten daten datum daten daten daten daten daten daten daten daten daten daten da
Kenngroessen dummy  new Kenngroessen
-
while (\mathrm{mehr})\{dummy	Gueltig seit  rs	getString
-
    dummy	Aufloesungsphase  rs	getByte
-
    dummy	Aufloesungsphase  rs	getByte

-
    dummy	Versicherungssumme  rs	getInt
-
    dummy	Versicherungssumme  rs	getInt
-
    dummy	TFS Anfang  rs	getInt
!-
    dummy the second contract of the second contract of the second contract of the second contract of the second contract of the second contract of the second contract of the second contract of the second contract of the secon
    dummy	TFS Ende  rs	getInt
-
    dummy	TFS Ende  rs	getInt
"-
    dummy	Beitrag  rs	getInt
-
    dummy	Beitrag  rs	getInt
-
```
dummy Zahldauer rs getByte -

```
dummy and the contract of the contract of the contract of the contract of the contract of the contract of the c
     dummy between the contract of the contract of the contract of the contract of the contract of the contract of t
     dummy between the contract of the contract of the contract of the contract of the contract of the contract of t
     dummy	Dynamik Rhythmus  rs	getByte
!-
     dummy	Dynamik Rhythmus  rs	getByte
-
     dummy	BUZ Ablaufalter  rs	getByte
-
     dummy	BUZ Ablaufalter  rs	getByte
"-
     java.util.Date tupel_datum =
        new java. Daten java java java java ja java java ja java java java java. Listo ja java java java ja java java.
     tusel en datum after datum after datum after datum after des antiques de la formation de la formation de la fo
           tus datum after a traditional datum after a traditional datum after a traditional datum after a traditional da
      f
        kenngroessen.Gueltig seit = dummy.Gueltig seit;kenngroessen.Aufloesungsphase [0] = dummy.Aufloesungsphase [0];kenngroessen.Aufloesungsphase[1] = dummy.Aufloesungsphase[1]kenngroessen.Versicherungssumme[0] =dummy.Versicherungssumme[0]
        kenngroessen.Versicherungssumme[1] =dummy.Versicherungssumme[1];
        kenngroessen. TFS\_Anfang[0] = dummy. TFS\_Anfang[0];kenngroessen. TFS_Anfang[1] = dummy. TFS_Anfang[1];kenngroessen. TFS\_Ende[0] = dummy.FS\_Ende[0];kenngroessen. TFS\_Ende[1] = dummy. TFS\_Ende[1]kenngroessen.Beitrag[0] = dummy.Beitrag[0];kenngroessen.Beitrag[1] = dummy.Beitrag[1];kenngroessen.Zahldauer[0] = dummy.Zahldauer[0];kenngroessen.Zahldauer[1] = dummy.Zahldauer[1];kenngroessen.DynamikWert[0] = dummy.DynamikWert[0];kenngroessen.DynamikWert[1] = dummy.DynamikWert[1]kenngroessen.Dynamik.Rhythmus[0] = dummy.Dynamik.Rhythmus[0]kenngroessen.Dynamik Rhythmus[1] = dummy.Dynamik Rhythmus[1]kenngroessen.BUZAblaufalter[0] = dummy.BUZAblaufalter[0];kenngroessen.BUZAblaufalter[1] = dummy.BUZAblaufalter[1];
        java.util.Date kenngroessen_Datum =
              new java is daten daten daten daten daten datu zuen beste beste daten daten daten daten daten daten daten date
      \}mehr  rs	next
-
   \}rs	close
-
  ------------
  con	close
-
  system is the contract of the contract of the contract of the contract of the contract of the contract of the
\}catch (SQLException ex){
  system is the contract of the contract of the contract of the contract of the contract of the contract of the
  while (ex != {\tt null}){
     s, see also printed to see a see also provided the set of the seed of the seed of the second term of the second of the second term of the second term of the second term of the second term of the second term of the second t
     ex	getSQLState
-
```

```
System and the contract of the contract of the contract of the contract of the contract of the contract of the
           external contracts and contracts are a series of the contracts of the contracts of the contracts of the contracts of the contracts of the contracts of the contracts of the contracts of the contracts of the contracts of the
           System in the system of the system of the system of the system of the system of the system of the system of the
           ex and the contract of the contract of the contract of the contract of the contract of the contract of the contract of the contract of the contract of the contract of the contract of the contract of the contract of the con
           ex  ex	getNextException
-
           System	out	println 
-
        \}\mathcal{F}catch (java.lang.Exception ex){
       experience the contractor of the contractor of the contractor of the contractor of the contractor of the contractor of the contractor of the contractor of the contractor of the contractor of the contractor of the contracto
    \}return 
kenngroessen-
\}
public Angebot getAngebot(String d) {
    -angebot angebot angebot ang pangalang ang pangalang ang pangalang ang pangalang ang pangalang ang pangalang ang pangalang ang pangalang ang pangalang ang pangalang ang pangalang ang pangalang ang pangalang ang pangalang a
    angebot	Tarifdaten  new Tarif
-
    angebot	Personendaten  new Person
-
    angebot	Ergebnisdaten  new Ergebnis
-
   angebot.Frgebnisdaten.Tabelle = new int[5][40];String ID_Person;
   try
       outputStream outputStream outputStream in the contract of the contract of the contract of the contract of the c
       PrintStream outStream  new PrintStream 
outFile true-
       outstanding the contract of the contract of the contract of the contract of the contract of the contract of th
    \}catch (java.io.IOException ioex){
       ioex	printStackTrace
-
                                                  \}try f
       System	out	println 
Lade JDBCTreiber			-
       Class	forName 
COM	ibm	db	jdbc	app	DBDriver-
       system is the count of the country generating the system of \mathcal{L}system is the second of the contract and all the contract of the contract of the contract of the contract of t
       urluser over the connection of the connection of the control \mathcal{C}system is the sender of the Sender Sender Sender Angeles and the sender of \mathcal{S}true-true-true-true-true-true-
       Statement structure structure in the statement of the statement of the statement of the statement of the structure
       ResultSet rs = stmt.executeQuery(
              ''SELECT * FROM Tarif WHERE Angebotsnummer = '' + d);
       ------- ., ,
           angebot	Tarifdaten	Preisklasse  rs	getByte
-
```
angebot Tarifdaten Laufzeit rs getByte -

```
angebot angebot angebot angebot angebot ang pangangkapang ang pangangkapang ang pangangkapang ang pangangkapan
   angebot	Tarifdaten	Aufloesungsoption  rs	getBoolean
-
   angebot in the contract of the contract of the contract of the contract of the contract of the contract of the
   angebot	Tarifdaten	Zahlweise Beitrag  rs	getByte
-
   angebot	Tarifdaten	Berechnungsart  rs	getByte
-
   angebot	Tarifdaten	Vorgabewert  rs	getInt
"-
   angebot	Tarifdaten	Abgekuerzte Zahlung  rs	getBoolean
-
   angebot	Tarifdaten	Beitragszahlungsdauer  rs	getByte
-
   angeboth angeles in the state of the state of the state by the state of the state of the state of the state of
   angebot in the contract of the contract of the contract of the contract of the contract of the contract of the
   angebot in the set of the set of the set of the set of the set of the set of the set of the set of the set of t
   angebot in the set of the set of the set of the set of the set of the set of the set of the set of the set of t
   angebot	Tarifdaten	TFS konstant  rs	getByte
!-
   angebot	Tarifdaten	Kennzeichen Dynamik  rs	getByte
-
   angebot	Tarifdaten	Rhythmus  rs	getByte
-
   angeboth \mathbb{R} is the set of \mathbb{R} is the set of \mathbb{R} is the set of \mathbb{R}angebot	Tarifdaten	BUZ Abschliessen  rs	getBoolean
-
   angebot	Tarifdaten	BUZ Beitragsbefreiung  rs	getBoolean
-
   angebot in the state of the state building of the state of the state of the state of the state of the state of
   angebot angebot angebot angebot angebot angebot ang pangalang ang pangalang ang pangalang ang pangalang ang pa
   angebot	Tarifdaten	BUZ Barrente  rs	getInt
-
   system between the contract complete \mathcal{L}rs	close
-
rs interested in the state of the contract in the state of the state of the state of the state of the state of
        WHERE Angebotsnummer = ' + d);
rs	next
-
   ID Person  rs	getString
-
rs	close
-
system bestimmt and the system of the system of the system of the system of the system of the system of the system of the system of the system of the system of the system of the system of the system of the system of the sy
rs radio-corresponding to the correct correct to the correct of the correct of the correct of the correct of the correct of the correct of the correct of the correct of the correct of the correct of the correct of the corr
        WHERE ID Person = ' + ID Person);
rs	next
-
   angebot	Personendaten	Anrede  rs	getByte
-
   angebot Bergetstring in the string of the string of the string of the string of the string of the string of th
   angebot	Personendaten	Vorname  rs	getString
-
   angebot	Personendaten	Geburtsdatum  rs	getString
-
   angebot	Personendaten	Strasse  rs	getString
!-
   angebot	Personendaten	Ort  rs	getString
-
   angebot	Personendaten	Plz  rs	getString
-
   angebot	Personendaten	Telefon  rs	getString
"-
   angebot	Personendaten	Fax  rs	getString
-
   angebot	Personendaten	Email  rs	getString
-
rs	close
-
system out println is the country that the country of \mathcal{S}rs stemthings and the structure \sim stems and \simWHERE Angebotsnummer = ' + d);
```

```
rs and the state of the state of the state of the state of the state of the state of the state of the state of
          angebot angebot Buz Aufschlag angebot angebot ang kanggang ang pangang pangang ang pangang pangang ang pangang
      rs	close
-
      \mathcal{S} and \mathcal{S} best in the system of \mathcal{S} and \mathcal{S} are the system of \mathcal{S}rs ransieren geleg in de from ergebnisten ergebnisten in der antalen belagten belagten besonderen besonderen be
                WHERE Angebotsnummer = ' + d);
      boolean mehr in the state of the state of the state of the state of the state of the state of the state of the
         byte i;
          for ( i = 0; mehr; i++) {
             angebot in the contract of the contract of the contract of the contract of the contract of the contract of the
             angebot in the contract of the second contract of the contract of the contract of the contract of the contract
             angebot	Ergebnisdaten	Tabellei  rs	getInt
-
             angebot	Ergebnisdaten	Tabelle
i  rs	getInt
-
             angebot	Ergebnisdaten	Tabellei  rs	getInt
!-
             mehr i rs
          \}rs	close
-
      System	out	println 
Ergebnistabelle erhalten	-
      -----------
      system.co.println (angebot seemplett),
      con	close
-
      system the course in the second gest control for
   \}catch (SQLException ex){
      \mathbf{S} systematic \mathbf{S} and \mathbf{S} and \mathbf{S} and \mathbf{S} and \mathbf{S} and \mathbf{S} and \mathbf{S} and \mathbf{S} and \mathbf{S} and \mathbf{S} and \mathbf{S} and \mathbf{S} and \mathbf{S} and \mathbf{S} and \mathbf{S} and \mathbf{Swhile (ex != {\tt null}){
          system is the contract of the contract of the state of the state of the state of the state of the state of the
          system is the contract of the contract of the contract of the contract of the contract of the contract of the c
          system is the contract of the contract of the system of the code of the code of the code of the code of the co
          ex  ex	getNextException
-
          System	out	println 
-
      \}\mathcal{E}catch (java.lang.Exception ex){
      ex	printStackTrace
-
   \}return 
angebot-
\}
```
g

#### $D.2$ de la contrada de la contrada de la contrada de la contrada de la contrada de la contrada de la contrada de la

```
package DB_Zugriff;
import com.ardentsoftware.jb.api.*;
import java.lang.*;import java.util.*;public class Datenbank f
   public void saveAngebot(Angebot angebot) {
  Verbindung zum Server
  Database database 
       new Database die konstantine van die konstantine van die konstantinopel van die konstantinopel van die konstantin
   try \{database.comnect();System	out	println
Connected -
g
   catch (DBRuntimeException e) {System.out.println(e); };
  //Datenbank öffnen
   try {database.open(''avsg_base'');
     System	out	println
Base open -
                                               \}catch (DBRuntimeException e) {System.out.println(e); };
  //da Objekte in die DB geschrieben werden sollen, müssen
  //Operationen in einer Transaktion ausgeführt werden
   Transaction transaction  new Transaction
-
   try \{transaction.begin();
  //Hat Person schon mal Angebot erstellt?
     Extent personExtent  Extent	all
Person	where
       this. Name = angebot. Personendaten. Name and
       this. Vorname = angebot. Personendaten. and
       this.Geburtsdatum = angebot.Personendaten.Geburtsdatum and
       this Ort = angebot Personendaten 0rt);
     ensures en enum personExtent en enum en vi
     en (enum enum en enum en enum en d

       //Person schon vorhanden, OID umsetzen
        \{ \texttt{angebot}. \texttt{Personendaten} \; = \; \texttt{(Person)enum.nextElement();}\}//wenn Person nicht vorhanden, dann Personendaten speichern
       else \{database.persist(angebot.Personendaten);
                                                              \}//Speichern der Tarif-, Ergebnis- und Angebotsdaten
     database is a construction of the construction of the construction of the construction of the construction of th
     an tangebot beskriven daten daten beskriven daten beskriven daten beskriven daten beskriven daten beskriven da
     //Array explizit speichern
     angebot er en dat alle beginne er en dat andere beginne er en dat beginne er en dat beginne er en dat beginne
     angebot-persisten (magnetic),
   transaction	commit
-
                             \}catch (ActiveTransactionExeption e) {System.out.println(e); };
   catch (DBRuntimeException e) {System.out.println(e); };
```

```
//Datenbank schließen
try \{database.close();
  System and the contract of the contract of the contract of the contract of the contract of the contract of the
                                                  \}catch(InvalidCallException e){System.out.println(e);
                                                                  \}catch(TransactionAbortedException e){System.out.println(e);};
//Verbindung zum Server abbauen
try \{database.disconnect();System and the connected of the connected of the connected of the connected of the connected of the connected of the connected of the connected of the connected of the connected of the connected of the connected of the con
                                                   \}catch(InvalidCallException e){System.out.println(e);
                                                                  \}catch (TransactionAbortedException e) {System.out.println(e); };
\}public Kenngroessen getKenngroessen(String d) {
  Kenngroessen kenngroessen  new Kenngroessen
-
  //Dummy-Instanz von Kenngroessen,
  //zum Bestimmen der aktuellen Kenngrößen
  Kenngroessen dummy kg  new Kenngroessen
-
  //aus String d Datum machen
  javara util datum datum datum datum javara util sering (n) j
  Verbindung zum Server
  Database database 
        new Database of the Database of the Database of the Database of the Database of the Database of the Database o
  \mathrm{try}\; \{ \mathrm{database}.\mathrm{connect}() \, ;\texttt{System.out.println}(\text{ '{}'Connected!'} \text{ ')} \text{ } \}catch (DBRuntimeException e){System.out.println(e);};
  //Datenbank öffnen
  try \{database.open(''avsg_base'');
     \texttt{System.out.println(''Base open!'}');\}catch (DBRuntimeException e){System.out.println(e);};
  //wenn keine Änderungen an persistenten Objekten, dann keine
  //Extra-Transaktion nötig, nun effizienterer ReadOnly-Modus
  Extent kgExtent;
  try {kgExtent = Extent.all(''DB_Zugriff.Kenngroessen'');
     //Übergabe des Anfragergebnisses an Enumeration-Objekt
     Enumeration enum  kgExtent	elements
-
     //erstes Enumeration-Objekt an Kenngroessen-Instanz übergeben
     kennen is a strongeroessenen van de strongeroes van de strongeroeste van de strongeroeste van de strongeroeste
     //Datum der Kenngroessen-Instanz ermitteln
     java.util.Date kenngroessen_datum =
          new javarensen en de verwysen en de verwysen op de verwys
     //alle Elemente des Enumeration-Objektes durchgehen und
     //aktuellste Kenngroesse finden
```

```
\texttt{while} \hspace{0.2cm} \texttt{(enum.hasMoreElements()} \texttt{)} \setminus \texttt{[}dummy kannen van de kannen van de kannen van de kannen van de kannen van de kannen van de kannen van de kannen
     java.util.Date dummy_datum =new java dummy kameriko kameriko kameriko kameriko kameriko kameriko kameriko hartzen hartzen hartzen hartzen
     er ((enner datum) datum (ennerge para hermatiken) ) and
          dummy datum after the distribution of \mathcal{L}_\mathcal{A}\{kenngroessen.Gueltig_set t = dummy.Gueltig_set;kenngroessen.Aufloesungsphase[0] =dummy.Aufloesungsphase[0];
       kenngroessen.Aufloesungsphase[1] =dummy.Aufloesungsphase[1];
       kenngroessen. Versicherungssumme[0] =
            dummy.Versicherungssumme[0];
       kenngroessen. Versicherungssumme[1] =dummy.Versicherungssumme[1];
       kenngroessen. TFS\_Anfang[0] = dummy. TFS\_Anfang[0];kenngroessen. TFS Anfang[1] = dummy. TFS Anfang[1];kenngroessen. TFS\_Ende[0] = dummy. TFS\_Ende[0];kenngroessen. TFS\_Ende[1] = dummy. TFS\_Ende[1];kenngroessen.Beitrag[0] = dummy.Beitrag[0];kenngroessen.Beitrag[1] = dummy.Beitrag[1];kenngroessen.Zahldauer[0] = dummy.Zahldauer[0];kenngroessen.Zahldauer[1] = dummy.Zahldauer[1];kenngroessen.DynamikWert[0] = dummy.DynamikWert[0];kenngroessen.DynamikWert[1] = dummy.DynamikWert[1];kenngroessen.Dynamik_Rhythmus [0] =dummy.Dynamik_Rhythmus[0];
       kenngroessen.Dynamik Rhythmus [1] =dummy.Dynamik_Rhythmus[1];
       kenngroessen.BUZ_Ablaufalter[0] =dummy.BUZ_Ablaufalter[0]
       kenngroessen.BUZ_Ablaufalter[1] =dummy.BUZ_Ablaufalter[1];
       java.util.Date kenngroessen Datum =
            new java is daten daten daten daten daten datu zuen beste beste beste beste beste beste beste beste beste bes
     \}\}catch (DBRuntimeException e) \{System.out.println(e); \};
//Datenbank schließen
try \{ database.close();System	out	println
Base closed -
                                              \}\texttt{catch}(\texttt{InvalidCallException e}){System.out.println(e);
                                                             \}catch(TransactionAbortedException e){System.out.println(e);};
Verbindung zum Server abbauen
try \{database.disconnect();system and printed ( - - - - - - - - - - - - ) {
                                               \}catch(InvalidCallException e){System.out.println(e);}
```
 $\texttt{catch}(\texttt{TransactionAbortedException e})$ {System.out.println(e);};

```
return (kenngroessen);
\}
```
 $\}$ 

# Anhang E Java E-Mail-Clients

### E.1 Die Klasse jSendEMail

 $\mathcal{V}$  version is a set of  $\mathcal{V}$  . The set of  $\mathcal{V}$ smithj@statenislandonline.com

```
-{getMessage() }
            liefert die Nachricht, die versendet werden soll
-{getRecipient() }
            liefert den Namen des Empf-
angers
-{getSender()}
            liefert den Namen des Senders
-{getSMTPHost()}
            liefert den SMTP-Host
-{getSubject() }
            liefert das Subject der E-Mail
-{sendEMail() }
            sendet die E-Mail an den SMTP-Server
- {setMessage(String) }
            setzt den Text, der als E-Mail verschickt werden soll
-{setRecipient(String) }
```

```
setzt den Informationen zum Empf-
anger fur -
 den SMTPServer
- {setSender (String) }
- {setSMTPHost(String) }
            setzt den SMTP-Host zum Senden der E-Mail
- {setSubject(String) }
           setzt den Text, der als Subjekt der E-Mail verwendet wird
```
#### Beispiel für die Verwendung der Stadt der Stadt der Stadt der Stadt der Stadt der Stadt der Stadt der Stadt der

```
jSendEMail jsm = new jSendEMail(''myhost'');
jsm.setSender(''jsmith@myhost'');
jsm.setRecipient(''joe@foo.com'');
jsm.setSubject(' 'this is the subject line'');
jsm.setMessage("This is the message");
jsm.sendEMail();
```
#### $E.2$ E-Mail mit Attachement versenden

Auszug aus SendMIME. java

```
/**Copyright 
c""! Harm Verbeek All Rights Reserved	
Description: Use MIME-extensions to send E-mail with attached
binary file from within Java applet;
won't work with applets in WWW-browser
s = s + s - s , with s = s - s - s , we will be a set of sThe code is not optimized, it just shows how you
can use MIME-attachments in Java applications.
Version : 0.3
Date : 24-Feb-96
Permission to use, copy, modify, and distribute this software
and its documentation for NON-COMMERCIAL or COMMERCIAL purposes and
without fee is hereby granted.
\ast/the contract of the contract of the contract of the contract of the contract of the contract of the contract of
import java.lang.*;
import java.io.*;
import java.net.Socket;
import java.net.*;
import java.appendlet.*;import java.awt.*;
public class SendMIME extends Applet
f
/* name of local host, mailhost, sender & receiver */TextField my_machine, mailhost, sender, receiver;
  static int statusLines = 0;
  static int width = 600, height = 360;
  static Frame frame;
  static TextField tf File;
  static TextArea tf_Msg, tf_Log;
  static Button btn1;
  static FileDialog openDialog;
  static int SMTPport = 25;
  static Socket socket;
  static DataInputStream din;
```
static PrintStream prout;

```
static char BaseTable [] = \{'A, 'B', 'C', 'D', 'E', 'F', 'G', 'H', 'I', 'J', 'K', 'L', 'M', 'N', 'O', 'P',
  Q^{\prime}, 'R^{\prime}, 'S^{\prime}, 'T^{\prime}, 'U^{\prime}, 'V^{\prime}, 'W^{\prime}, 'X^{\prime}, 'Y^{\prime}, 'Z^{\prime}, 'a^{\prime}, 'b^{\prime}, 'c^{\prime}, 'd^{\prime}, 'e^{\prime}, 'f^{\prime},ghijklmnopqrstuv
  v_{w}, v_{x}, v_{y}, v_{z}, v_{0}, v_{1}, v_{2}, v_{3}, v_{4}, v_{5}, v_{6}, v_{7}, v_{8}, v_{9}, v_{+}, v_{t}\};
/* Name of file to be sent. */String FileName = '''';
/* All \r \n\cdots n-combinations are essential ! */
String MsgStart0 = '\r\r\r\r\r\r\r\r\r\r\r\rString MsgStart1 = '\r \r \r \r \r \r - == == \r \r \r \r \r \r;
String MsgBody = ''This is where you put your message.'';
String MIME_ver = ''MIME-Version: 1.0\r\n'';
String Content Typ  ContentType TEXTPLAIN-
 CHARSETusascii-
String Content_Typ1 = ''Content-Type:
     multipartmixed-
 boundary  n     n   nrnn-
String Content Dsp = ''\r\ln\r\ln-\r===\r\ln' +
     ContentDisposition inline-
filename-
/* you can change the Content-Type of the attached binary file
to 'image/gif', 'image/jpeg' or whatever is appropriate. */
String Content_Typ2 = ''Content-Type:application/octet-stream\r\n'';
String Content Enc = ''Content-Transfer-Encoding: base64\r\ln r\ln';
String MsgEndO = ''\r\r\r\r\r\r\r'\r'';
String MsgEnd1 = ''\r\n\ln-\frac{m-1}{n-m}r\n\ln\ln\ln\ln/* if everything went OK, mailhost returns code
starting with either ' '2'' or ''3''.
The program uses the complete return codes, if they
don't work with your mailhost just use the first
character of each return code of the code of the code of the code of the code of the code of the code of the c
String SystemStatus = ' 211'';
String \text{ClosingCommand} = \text{``221''}String HelpMessage = ' 214'';
String MailSystemReady = ''220'';
String CommandCompleted = ' '250'';
String StartMailMessage = '354'';
open binary file (opplication) images and whatevery
and do base 64 encoding */void Encode and Send File
String filename
\{byte buf [] = new byte [4];
  try f
     FileInputStream fin  new FileInputStream
filename-
     File f  new File
filename-
     interesting the best of the second of the second the second second that is a second to be a second to be a second to be a second to be a second to be a second to be a second to be a second to be a second to be a second to
```

```
interesting the state of the state of the state of the state of the state of the state of the state of the state of the state of the state of the state of the state of the state of the state of the state of the state of th
if it is a return-to-the-term of the contract of the contract of the contract of the contract of the contract of the contract of the contract of the contract of the contract of the contract of the contract of the contract 
into the contract of the contract of the contract of the contract of the contract of the contract of the contract of the contract of the contract of the contract of the contract of the contract of the contract of the contr
interval and the contract of the contract of the contract of the contract of the contract of the contract of the contract of the contract of the contract of the contract of the contract of the contract of the contract of t
<u>n interested in the interest of the set of the set of the set of the set of the set of the set of the set of the s</u>
int
i
 -
while ( i < k ) \{bytesis in the state of the state of the state of the state of the state of the state of the state of the stat
       bythe property of the contract of the contract of the contract of the contract of the contract of the contract of the contract of the contract of the contract of the contract of the contract of the contract of the contract
                                                                                                                                                   the contract of the contract of the contract of the contract of the contract of the contract of the contract of

bytesi
 xF  -
       bytesis in the state of the state of the state of the state of the state of the state of the state of the state of the state of the state of the state of the state of the state of the state of the state of the state of the

bytesi
 xC  !-
       bythe strategies of the contract of the strategies of the strategies of the strategies of the strategies of th
       prout and provide the property of the property of the set of the set of the set of the set of the set of the s
       province processes and a processed and a property of the set of the set of the set of the set of the set of th
       prout	print
BaseTablebuf-
       prout	print
BaseTablebuf
-
       if ((linelength += 4) >= 76) {
              \texttt{prout.print}(\text{''}\backslash \texttt{n''});linelength and the contract of the contract of the contract of the contract of the contract of the contract of
                                                                  \}i += 3;
\}int na politica na material na politica na material na material na material na material na material na materia
nn i Sannach ann an Iomraid ann an Iomraid an Iomraid ann an Iomraid an Iomraid ann an Iomraid an Iomraid ann 
                                                f
       buf

byte

 bytesk
 xFC  -
       buf

byte

bytesk
 x

                                                                                                                                                   the contract of the contract of the contract of the contract of the contract of the contract of the contract of

bytesk
 xF  -
       bytesk particles in the set of the set of the set of the set of the set of the set of the set of the set of th
       prout and provide the property of the property of the set of the set of the set of the set of the set of the s
       province processes and a processed and a property of the set of the set of the set of the set of the set of th
       province processes and a property of the property of the set of the set of the set of the set of the set of th
     npad += 3;\}else els versions in de la construction de la construction de la construction de la construction de la construction de la construction de la construction de la construction de la construction de la construction de la const
                                                                 f
       bytesk particles in the contract of the contract of the contract of the contract of the contract of the contract of the contract of the contract of the contract of the contract of the contract of the contract of the contra
       bytesk particles in the contract of the contract of the contract of the contract of the contract of the contract of the contract of the contract of the contract of the contract of the contract of the contract of the contra
       prout and provide the property of the property of the set of the set of the set of the set of the set of the s
       province processes and a processed and a property of the set of the set of the set of the set of the set of th
     npad += 2;\}npad if (npad==0) {return;
                                                                                         \}npad

npad-
\blacksquare - \blacksquare - \blacksquarewhile

i
 npad

                                                                               f
       prout	print
-
       if ((linelength++) >= 76) {
              \texttt{prout.print}(\text{''}\backslash \texttt{n''});linelength
 -
```

```
\}\}prout	flush
-
   \}catch (NullPointerException e) {
      shows the show that is a second the status of \mathcal{L}_1\}catch (java.io.FileNotFoundException e) {
      shows the client FileNotFoundation-FileNotFoundation-FileNotFoundation-FileNotFoundation-FileNotFoundation-Fil
                                                                              \}catch (java.io.IOException e) {
      shows the client in the client in the client in the client in the client in the client in the client in the cli
                                                               \}\} /* Encode_and_Send_File */
public void showStatus(String s) {
   if (statusLines > 60) \{tf Log	setText
-
      statusLines = 0;\}statusLines++;
   \texttt{tf}\_\texttt{log}.\texttt{appendText}(\verb|"\rangle\texttt{r}\backslash\texttt{n}\verb|"\cdot\texttt{+s});\}/* read return codes after you've send a command
to the mailhost 
void expective and expected string magic content measurements and a
\{String lastline;
   showStatus
Client   msg-
   lastline in the contract of the contract of the contract of the contract of the contract of the contract of th
   if 
 lastline	startsWith
expected
      throw new Exception
lastline-
      shows the status of the status of the status of the status of the status of the status of the status of the st
      while (lastline.startsWith(expected + ''-'')) {
          last the contract of the contract of the contract of the contract of the contract of the contract of the contract of
          shows the status of the status of the status of the status of the status of the status of the status of the st
      \mathcal{F}\mathcal{E}/* send mail message with attachment */public boolean send_mail() {
      boolean FileOK = false;Socket socket = null;try f
         // connect to the mail host...
          shows the client Connection of the connection of the connection of the connection of the connection of the connection of the connection of the connection of the connection of the connection of the connection of the connect
             mailhost	getText
  			-
          socket  new Socket
mailhost	getText
 SMTPport-
          asset the Data Indian of the United Streams and the United Streams (1, 1, 1, 1)
          prout  new PrintStream
socket	getOutputStream
-
          expective (experiment and increase and increase and increase and increase and increase and increase and increas
```

```
// OK, we're connected, let's be friendly
and say hello to the mail server...
// we use ''EHLO'' instead of ''HELO''
to enable MIME extensions
prout.print(''EHLO '' + my_machine.getText() + ''\r\n'');
// get return message...
expect(CommandCompleted, ''EHLO'');
// For starters, find out the commands that are available...
prout.print(''HELP\r\n'');
expect(HelpMessage, ''HELP'');
// OK, now let server know WHO wants to send mail...
prout.print(''MAIL FROM:<'' + sender.getText() + ''>\r\n'');
expect(CommandCompleted, ''MAIL FROM'');
// let server know WHOM you're gonna send mail to...
prout.print(''RCPT TO:<'' + receiver.getText() + ''>\r\n'');
expect(CommandCompleted, ''RCPT TO'');
// let server know you're now gonna send the message contents...
\text{prout.print(''}\text{DATA}\langle r \rangle n'');expect(StartMailMessage, ''DATA'');
// MIME extensions start here
if ( (new File(FileName)) . exists() ) {
  FileOK = true;<sup>}</sup>
// MIME Version...
prout.print(MIME_ver);
// To...
prout.print(''To: Receiver <'' + receiver + ''>\r\n'');
// Subject...
prout.print(''Subject: MIME Attachment test\r\n'');
// Send your message...
if (FileOK) {
  // Type of message...
  prout.print(Content_Typ1);
  prout.print(MsgStart1);else {
  prout.print(Content_Typ0);
  prout.print(MsgStart0);
ł
DataInputStream msg_stream = new DataInputStream(
    new StringBufferInputStream(tf_Msg.getText()));
try \{while (msg\_stream.avalidble() > 0) {
  String ln = msg-stream.readLine();if (\ln .\text{equals}(2,2,2))\ln = \left\langle \cdots, \cdots, \cdots, \cdots \right\rangleprout.println(ln);
  þ
  prout.float();
catch (IOException e) {
```

```
showStatus(''Client> Error sending message body.'');
  \mathcal{E}if (FileOK) \{// send attachment info...
     prout.print(Content_Dsp);
     prout.print('\'' ' + (new File(FileName)).getName() +
        \langle \cdot \rangle , \langle \cdot \rangle + \langle \cdot \rangle \langle \cdot \rangle \langle \cdot \rangle ;
     prout.print(Content_Typ2);
     prout.print(Content Enc);
     // Send attached binary file base64 encoded...
     Encode_and_Send_File(FileName);
     // send the closing part of the message...
     prout.print(MsgEnd1);
  \mathcal{E}else \{prout.print(MsgEnd0);
  expect(CommandCompleted, ''END OF MESSAGE'');
  // Say Bye Bye...
  \text{prout.print(''}QUIT\langle r \rangle n'');expect(ClosingCommand, ''QUIT'');
ł
catch (Exception e) \{showStatus(''Client>'' + e.getMessage());
  return false;
ł
finally \{try \{if (socket != null)
     socket.close();
  \mathcal{E}catch (Exception e)
     showStatus(''Client>'' + e.getMessage());
  \}return true;
\mathcal{E}
```
## Selbst-andigkeitserkl-arung

Ich erkl-are da ich die vorliegende Arbeit selbst-andig und nur unter Verwen dung der angegebenen Literatur und Hilfsmittel angefertigt habe

Rostock den Juli Thoralf Bo jak

## Thesen

- I Java ist aufgrund des Sicherheitskonzeptes und der Plattformun abhere groot die zur Zeit am besten die geeignete Programmiersprache zur Zeit am beste Implementierung von Anwendungen fur das - WWW
- II Alternativ w-are die Verwendung von CGIProgrammen oder O Web m-oglich gewesen Diese L-osungen weisen aber einige Nachteile ge genuber - Java auf
- III Der Versicherungstarif D l-at sich relativ einfach mit JavaKlassen be schreiben Wunsc - henswert w-are aber die M-oglichkeit Tupelkonstruk toren wiederholt in Java anzuwenden
- IV. Um der Anwendung einen transparenten Datenbankzugriff auf die verwendeten DBMS zu erlauben, kann eine Schnittstelle als Java-Package definiert werden.
- $\max$   $\max$   $\max$   $\min$   $\min$   $\min$   $\min$   $\min$   $\min$   $\min$   $\min$   $\min$ O wird durch ein Werkzeug ubernommen -
- VI. Das DBMS  $O_2$  besitzt nicht nur starke Vorteile (Datenmodellierung,  $\blacksquare$  die besitzte gegen das besitzten die besitzte auch die besitzte auch die besitzte auch die besitzte auch die besitzte auch die besitzte auch die besitzte auch die besitzte auch die besitzte auch die besitzte auch d JavaBinding Die Implementierungskosten fur - das Erreichen von Per sistema $\overline{a}$  -  $\overline{a}$  -  $\overline{$ sich O <u>bester für den Prototypen als DBB der Protote</u>n als DBB der Prototen als DBB der Prototen als DBB der Pro
- VII. Die aktive Komponenten von DB2 und O<sub>2</sub> sind in der Definition von Ereignissen und Aktionen nicht m-achtig genug fur die Realisierung der -

Workflow-Komponente. Diese muß als eigene Anwendung implementiert werden